# **[MS-UPFCWS]: User Activity Feed Cache Web Service Protocol**

#### **Intellectual Property Rights Notice for Open Specifications Documentation**

- **Technical Documentation.** Microsoft publishes Open Specifications documentation for protocols, file formats, languages, standards as well as overviews of the interaction among each of these technologies.
- **Copyrights.** This documentation is covered by Microsoft copyrights. Regardless of any other terms that are contained in the terms of use for the Microsoft website that hosts this documentation, you may make copies of it in order to develop implementations of the technologies described in the Open Specifications and may distribute portions of it in your implementations using these technologies or your documentation as necessary to properly document the implementation. You may also distribute in your implementation, with or without modification, any schema, IDL's, or code samples that are included in the documentation. This permission also applies to any documents that are referenced in the Open Specifications.
- **No Trade Secrets.** Microsoft does not claim any trade secret rights in this documentation.
- **Patents.** Microsoft has patents that may cover your implementations of the technologies described in the Open Specifications. Neither this notice nor Microsoft's delivery of the documentation grants any licenses under those or any other Microsoft patents. However, a given Open Specification may be covered by Microsoft [Open Specification Promise](http://go.microsoft.com/fwlink/?LinkId=214445) or the [Community](http://go.microsoft.com/fwlink/?LinkId=214448)  [Promise.](http://go.microsoft.com/fwlink/?LinkId=214448) If you would prefer a written license, or if the technologies described in the Open Specifications are not covered by the Open Specifications Promise or Community Promise, as applicable, patent licenses are available by contacting ipla@microsoft.com.
- **Trademarks.** The names of companies and products contained in this documentation may be covered by trademarks or similar intellectual property rights. This notice does not grant any licenses under those rights. For a list of Microsoft trademarks, visit [www.microsoft.com/trademarks.](http://www.microsoft.com/trademarks)
- **Fictitious Names.** The example companies, organizations, products, domain names, email addresses, logos, people, places, and events depicted in this documentation are fictitious. No association with any real company, organization, product, domain name, email address, logo, person, place, or event is intended or should be inferred.

**Reservation of Rights.** All other rights are reserved, and this notice does not grant any rights other than specifically described above, whether by implication, estoppel, or otherwise.

**Tools.** The Open Specifications do not require the use of Microsoft programming tools or programming environments in order for you to develop an implementation. If you have access to Microsoft programming tools and environments you are free to take advantage of them. Certain Open Specifications are intended for use in conjunction with publicly available standard specifications and network programming art, and assumes that the reader either is familiar with the aforementioned material or has immediate access to it.

*[MS-UPFCWS] — v20141019 User Activity Feed Cache Web Service Protocol* 

*Copyright © 2014 Microsoft Corporation.* 

## **Revision Summary**

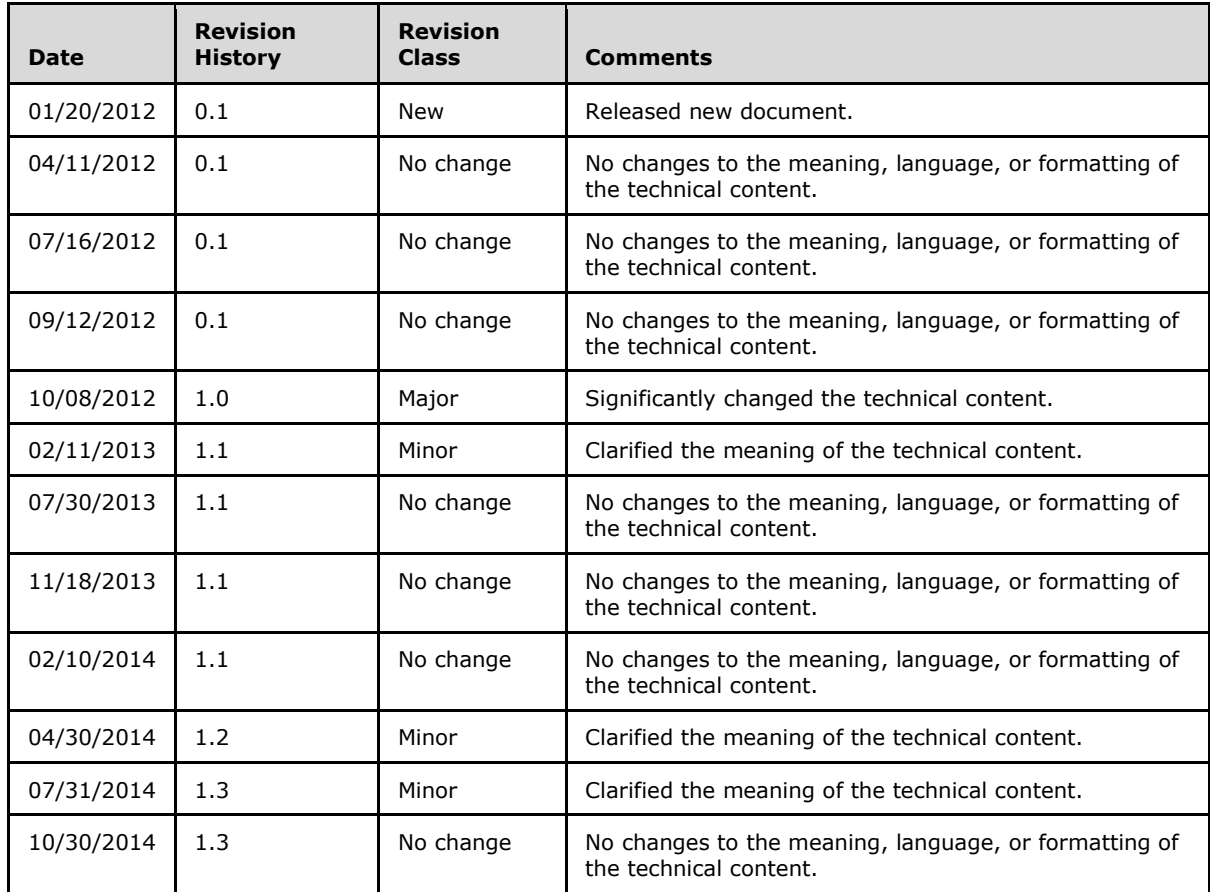

*Copyright © 2014 Microsoft Corporation.* 

# **Table of Contents**

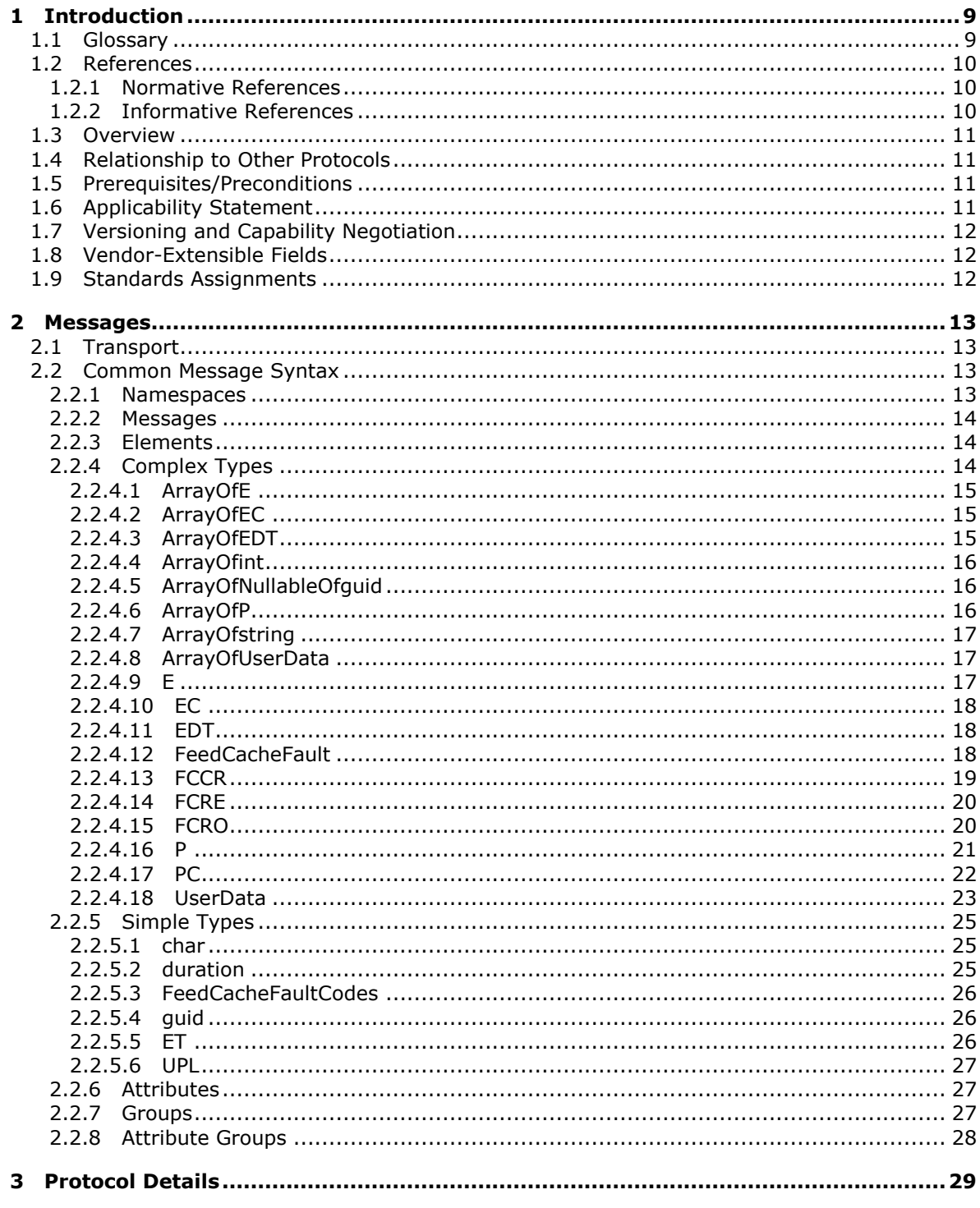

[MS-UPFCWS] — v20141019<br>User Activity Feed Cache Web Service Protocol

Copyright © 2014 Microsoft Corporation.

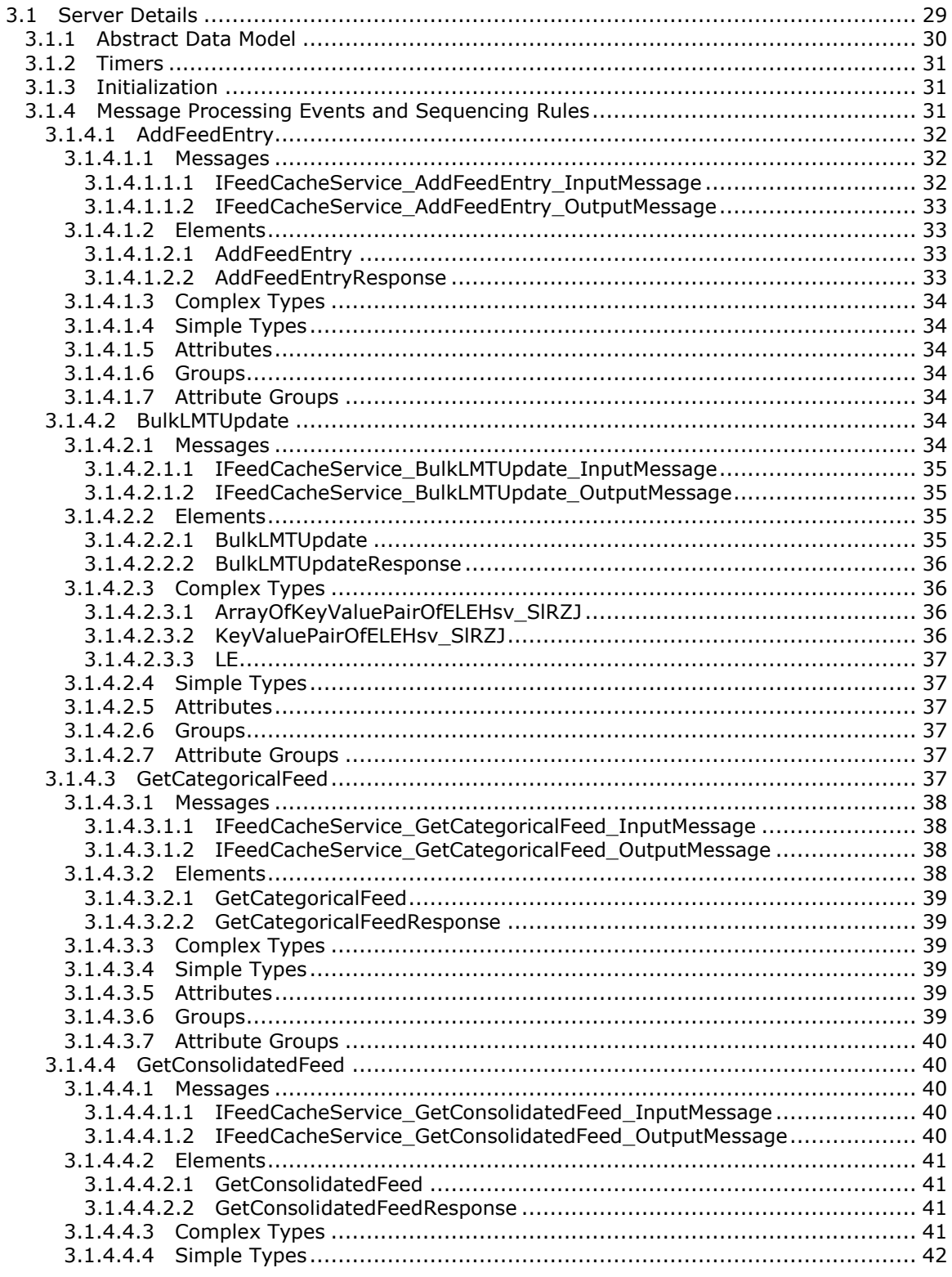

Copyright © 2014 Microsoft Corporation.

 $4/100$ 

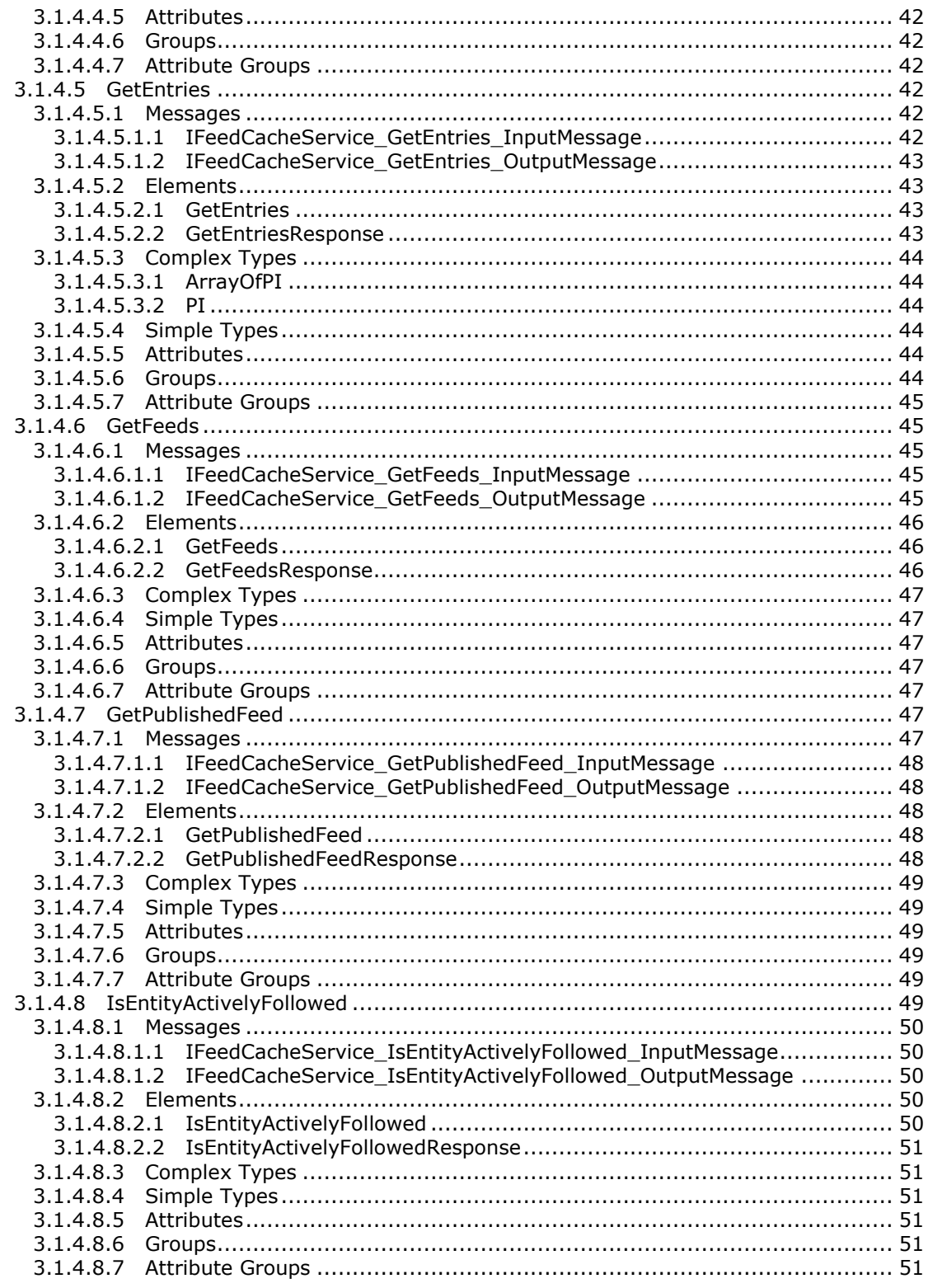

Copyright © 2014 Microsoft Corporation.

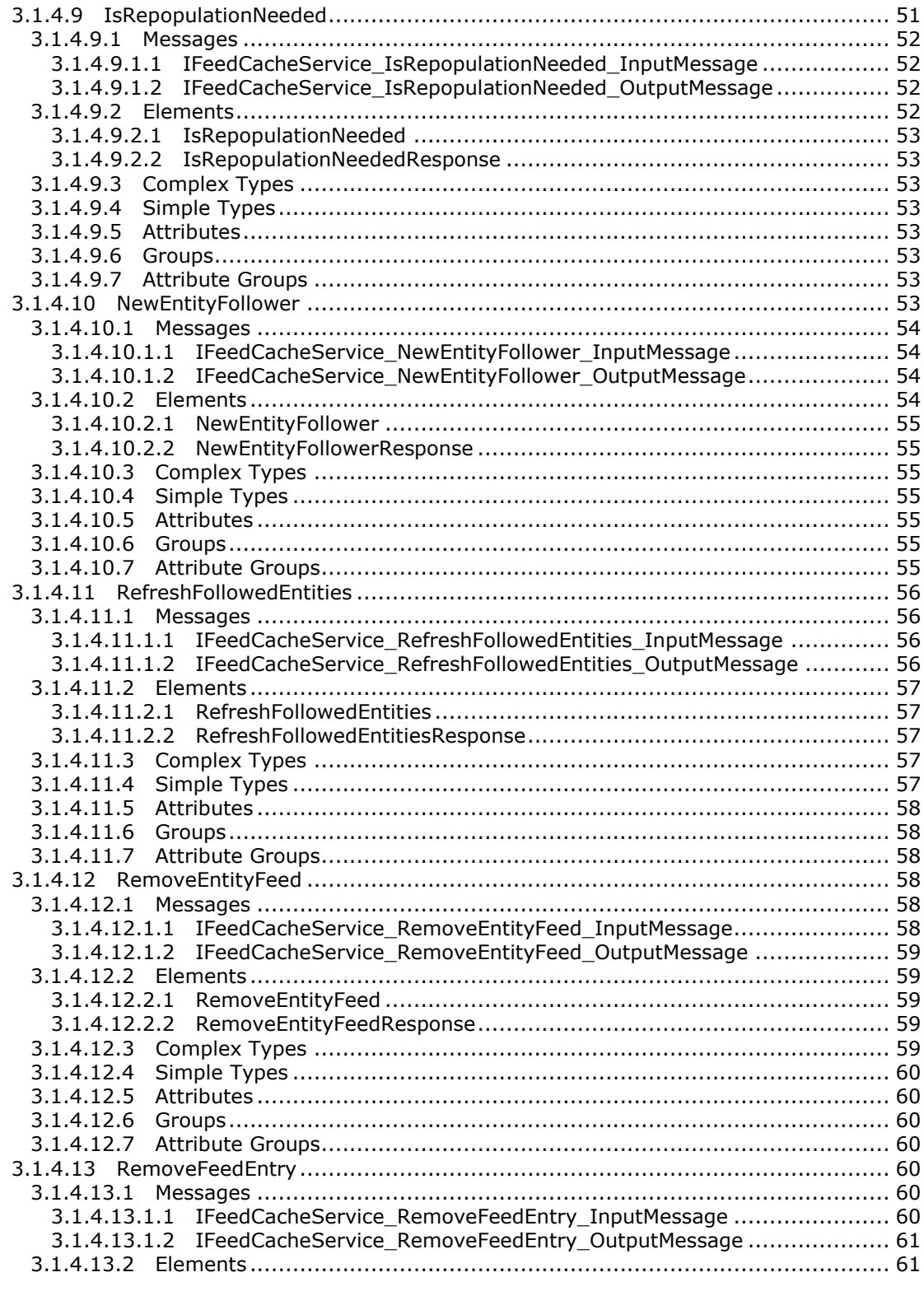

Copyright © 2014 Microsoft Corporation.

 $\frac{6}{100}$ 

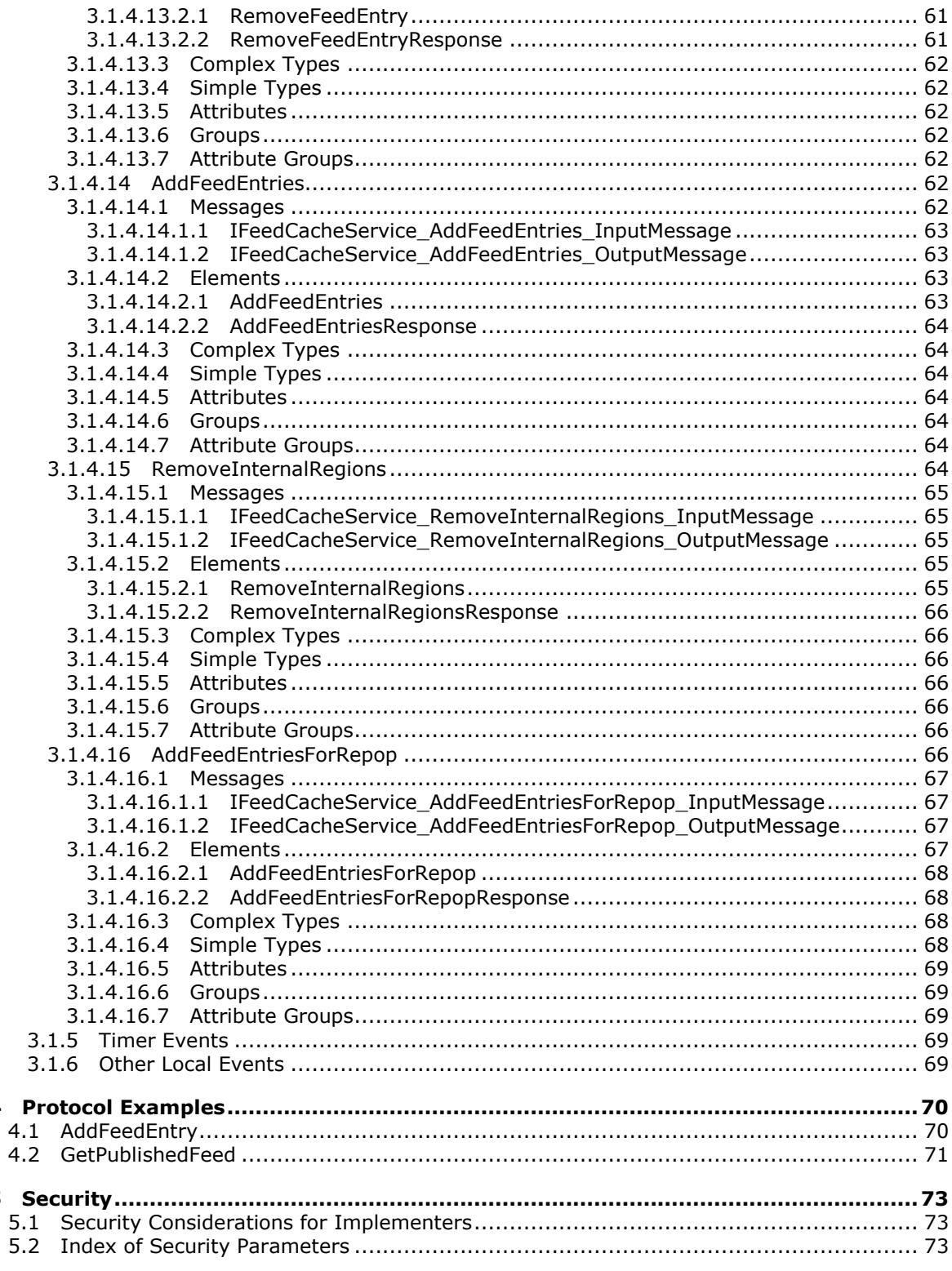

Copyright © 2014 Microsoft Corporation.

 $\overline{\mathbf{4}}$ 

5

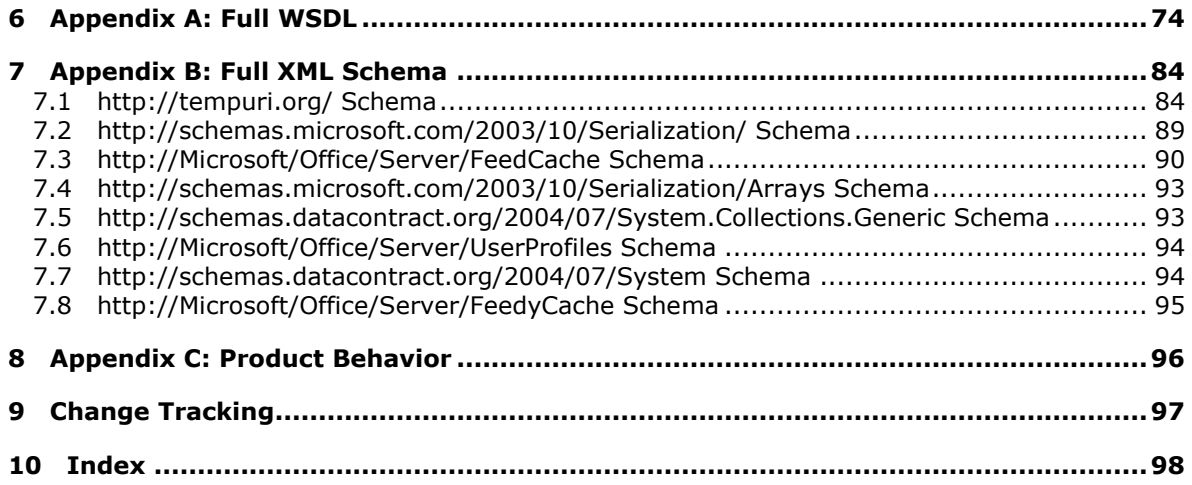

*Copyright © 2014 Microsoft Corporation.* 

## <span id="page-8-0"></span>**1 Introduction**

The User Activity Feed Cache Web Service Protocol enables protocol clients to store and retrieve data related to social feed posts and feed metadata in an in-memory cache on a protocol server.

Sections 1.8, 2, and 3 of this specification are normative and can contain the terms MAY, SHOULD, MUST, MUST NOT, and SHOULD NOT as defined in [\[RFC2119\].](http://go.microsoft.com/fwlink/?LinkId=90317) Sections 1.5 and 1.9 are also normative but do not contain those terms. All other sections and examples in this specification are informative.

## <span id="page-8-1"></span>**1.1 Glossary**

The following terms are defined in [MS-OFCGLOS]:

**application server Coordinated Universal Time (UTC) datetime document email address endpoint feed entity feed entry GUID Hypertext Transfer Protocol (HTTP) Hypertext Transfer Protocol over Secure Sockets Layer (HTTPS) list login name partition identifier security identifier (SID) site site collection SOAP SOAP action SOAP body SOAP fault social tag tenant Transmission Control Protocol (TCP) Uniform Resource Identifier (URI) Uniform Resource Locator (URL) user object user profile User Profile Service web application web service Web Services Description Language (WSDL) WSDL message WSDL operation XML namespace XML namespace prefix XML schema**

The following terms are specific to this document:

*[MS-UPFCWS] — v20141019 User Activity Feed Cache Web Service Protocol* 

*Copyright © 2014 Microsoft Corporation.* 

**MAY, SHOULD, MUST, SHOULD NOT, MUST NOT:** These terms (in all caps) are used as defined in [\[RFC2119\].](http://go.microsoft.com/fwlink/?LinkId=90317) All statements of optional behavior use either MAY, SHOULD, or SHOULD NOT.

## <span id="page-9-0"></span>**1.2 References**

References to Microsoft Open Specification documents do not include a publishing year because links are to the latest version of the documents, which are updated frequently. References to other documents include a publishing year when one is available.

## <span id="page-9-1"></span>**1.2.1 Normative References**

We conduct frequent surveys of the normative references to assure their continued availability. If you have any issue with finding a normative reference, please contact [dochelp@microsoft.com.](mailto:dochelp@microsoft.com) We will assist you in finding the relevant information.

[MS-SPSTWS] Microsoft Corporation, ["SharePoint Security Token Service Web Service Protocol"](%5bMS-SPSTWS%5d.pdf).

[MS-UPSCWS] Microsoft Corporation, ["User Profile Service Application Caching Web Service](%5bMS-UPSCWS%5d.pdf)  [Protocol"](%5bMS-UPSCWS%5d.pdf).

[RFC2119] Bradner, S., "Key words for use in RFCs to Indicate Requirement Levels", BCP 14, RFC 2119, March 1997, [http://www.rfc-editor.org/rfc/rfc2119.txt](http://go.microsoft.com/fwlink/?LinkId=90317)

[RFC2616] Fielding, R., Gettys, J., Mogul, J., et al., "Hypertext Transfer Protocol -- HTTP/1.1", RFC 2616, June 1999, [http://www.rfc-editor.org/rfc/rfc2616.txt](http://go.microsoft.com/fwlink/?LinkId=90372)

[RFC2818] Rescorla, E., "HTTP Over TLS", RFC 2818, May 2000, [http://www.rfc](http://go.microsoft.com/fwlink/?LinkId=90383)[editor.org/rfc/rfc2818.txt](http://go.microsoft.com/fwlink/?LinkId=90383)

[SOAP1.1] Box, D., Ehnebuske, D., Kakivaya, G., et al., "Simple Object Access Protocol (SOAP) 1.1", May 2000, [http://www.w3.org/TR/2000/NOTE-SOAP-20000508/](http://go.microsoft.com/fwlink/?LinkId=90520)

[SOAP1.2/1] Gudgin, M., Hadley, M., Mendelsohn, N., Moreau, J., and Nielsen, H.F., "SOAP Version 1.2 Part 1: Messaging Framework", W3C Recommendation, June 2003, [http://www.w3.org/TR/2003/REC-soap12-part1-20030624](http://go.microsoft.com/fwlink/?LinkId=90521)

[SOAP1.2/2] Gudgin, M., Hadley, M., Mendelsohn, N., Moreau, J., and Nielsen, H.F., "SOAP Version 1.2 Part 2: Adjuncts", W3C Recommendation, June 2003, [http://www.w3.org/TR/2003/REC-soap12](http://go.microsoft.com/fwlink/?LinkId=90522) [part2-20030624](http://go.microsoft.com/fwlink/?LinkId=90522)

[WSDL] Christensen, E., Curbera, F., Meredith, G., and Weerawarana, S., "Web Services Description Language (WSDL) 1.1", W3C Note, March 2001, [http://www.w3.org/TR/2001/NOTE-wsdl-20010315](http://go.microsoft.com/fwlink/?LinkId=90577)

[XMLNS] Bray, T., Hollander, D., Layman, A., et al., Eds., "Namespaces in XML 1.0 (Third Edition)", W3C Recommendation, December 2009, [http://www.w3.org/TR/2009/REC-xml-names-20091208/](http://go.microsoft.com/fwlink/?LinkId=191840)

[XMLSCHEMA1] Thompson, H., Beech, D., Maloney, M., and Mendelsohn, N., Eds., "XML Schema Part 1: Structures", W3C Recommendation, May 2001, [http://www.w3.org/TR/2001/REC](http://go.microsoft.com/fwlink/?LinkId=90608)[xmlschema-1-20010502/](http://go.microsoft.com/fwlink/?LinkId=90608)

[XMLSCHEMA2] Biron, P.V., Ed. and Malhotra, A., Ed., "XML Schema Part 2: Datatypes", W3C Recommendation, May 2001, [http://www.w3.org/TR/2001/REC-xmlschema-2-20010502/](http://go.microsoft.com/fwlink/?LinkId=90610)

## <span id="page-9-2"></span>**1.2.2 Informative References**

[MC-NMF] Microsoft Corporation, [".NET Message Framing Protocol"](%5bMC-NMF%5d.pdf).

*[MS-UPFCWS] — v20141019 User Activity Feed Cache Web Service Protocol* 

*Copyright © 2014 Microsoft Corporation.* 

[MS-OFCGLOS] Microsoft Corporation, ["Microsoft Office Master Glossary"](%5bMS-OFCGLOS%5d.pdf).

[MS-SPTWS] Microsoft Corporation, ["Service Platform Topology Web Service Protocol"](%5bMS-SPTWS%5d.pdf).

#### <span id="page-10-0"></span>**1.3 Overview**

This protocol allows protocol clients to store data related to social feed posts and feed metadata in an in-memory cache on a middle-tier **[application server](%5bMS-OFCGLOS%5d.pdf)**. A typical scenario is a protocol client fetching the posts from a number of users to display a consolidated view of recent activities.

#### <span id="page-10-1"></span>**1.4 Relationship to Other Protocols**

This protocol uses the **[SOAP](%5bMS-OFCGLOS%5d.pdf)** message protocol for formatting requests and responses as described in [\[SOAP1.1\],](http://go.microsoft.com/fwlink/?LinkId=90520) [\[SOAP1.2/1\]](http://go.microsoft.com/fwlink/?LinkId=90521) and [\[SOAP1.2/2\].](http://go.microsoft.com/fwlink/?LinkId=90522) It transmits these messages by using **[HTTP](%5bMS-OFCGLOS%5d.pdf)** protocol as described in [\[RFC2616\],](http://go.microsoft.com/fwlink/?LinkId=90372) or the **[HTTPS](%5bMS-OFCGLOS%5d.pdf)** protocol as described in [\[RFC2818\]](http://go.microsoft.com/fwlink/?LinkId=90383) or the **[TCP](%5bMS-OFCGLOS%5d.pdf)** protocol as described in [\[MC-NMF\].](%5bMC-NMF%5d.pdf)

The following diagram shows the underlying messaging and transport stack used by the protocol.

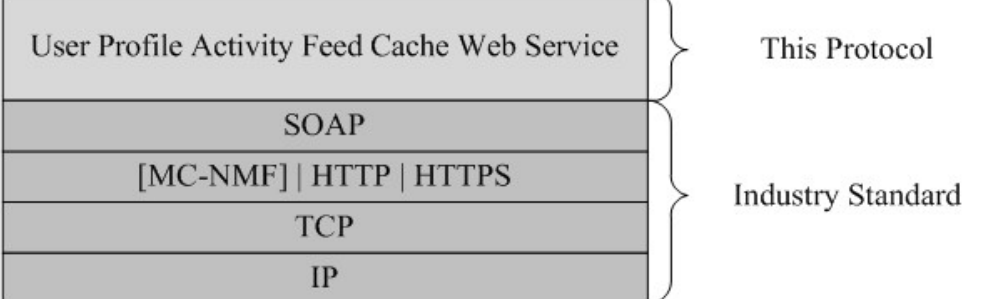

#### **Figure 1: This protocol in relation to other protocols**

#### <span id="page-10-2"></span>**1.5 Prerequisites/Preconditions**

This protocol operates against a protocol server that exposes one or more **[endpoint](%5bMS-OFCGLOS%5d.pdf)** (4) **[URIs](%5bMS-OFCGLOS%5d.pdf)** that are known by protocol clients. The endpoint (4) URI of the protocol server and the transport that is used by the protocol server are either known by the protocol client or obtained by using the discovery mechanism that is described in [\[MS-SPTWS\].](%5bMS-SPTWS%5d.pdf)

The protocol client obtains the requisite ApplicationClassId and ApplicationVersion values and the endpoint (4) URI of the protocol server that provides the discovery mechanism, as described in [MS-SPTWS], by means that are independent of either protocol.

This protocol requires the protocol client to have appropriate permission to call the methods on the protocol server.

The protocol client implements the token-based security mechanisms that are required by the protocol server and related security protocols, as described in [\[MS-SPSTWS\].](%5bMS-SPSTWS%5d.pdf)

#### <span id="page-10-3"></span>**1.6 Applicability Statement**

The protocol is designed to work with cached feed data.

*[MS-UPFCWS] — v20141019 User Activity Feed Cache Web Service Protocol* 

*Copyright © 2014 Microsoft Corporation.* 

## <span id="page-11-0"></span>**1.7 Versioning and Capability Negotiation**

This document covers versioning issues in the following areas:

- **Supported Transports**: This protocol can be implemented by using transports that support sending Simple Object Access Protocol (SOAP) messages, as described in section 2.1.
- **Protocol Versions**: This protocol is not versioned.

**Capability Negotiation**: This protocol does not support version negotiation.

#### <span id="page-11-1"></span>**1.8 Vendor-Extensible Fields**

None.

## <span id="page-11-2"></span>**1.9 Standards Assignments**

None.

*[MS-UPFCWS] — v20141019 User Activity Feed Cache Web Service Protocol* 

*Copyright © 2014 Microsoft Corporation.* 

## <span id="page-12-0"></span>**2 Messages**

## <span id="page-12-1"></span>**2.1 Transport**

Protocol servers MUST support Simple Object Access Protocol (SOAP) over Hypertext Transfer Protocol (HTTP), Hypertext Transfer Protocol over Secure Sockets Layer (HTTPS), or TCP.

All protocol messages MUST be transported by using HTTP or TCP bindings at the transport level.

Protocol messages MUST be formatted as specified in either [\[SOAP1.1\]](http://go.microsoft.com/fwlink/?LinkId=90520) section 4 or [\[SOAP1.2/1\]](http://go.microsoft.com/fwlink/?LinkId=90521) section 5. Protocol server faults MUST be returned by using HTTP status codes, as specified in [\[RFC2616\]](http://go.microsoft.com/fwlink/?LinkId=90372) section 10, or **[SOAP faults](%5bMS-OFCGLOS%5d.pdf)**, as specified in [\[SOAP1.1\]](http://go.microsoft.com/fwlink/?LinkId=90520) section 4.4 or [\[SOAP1.2/1\]](http://go.microsoft.com/fwlink/?LinkId=90521) section 5.4.

If the HTTPS transport is used, a server certificate MUST be deployed.

This protocol MAY transmit an additional SOAP header, the **ServiceContext** header, as specified in [\[MS-SPSTWS\].](%5bMS-SPSTWS%5d.pdf)

This protocol does not define any means for activating a protocol server or protocol client. The protocol server MUST be configured and begin listening in an implementation-specific way. In addition, the protocol client MUST know the format and transport that is used by the server, for example, the SOAP format over an HTTP transport.

## <span id="page-12-2"></span>**2.2 Common Message Syntax**

This section contains common definitions that are used by this protocol. The syntax of the definitions uses **[XML schema](%5bMS-OFCGLOS%5d.pdf)**, as specified in [\[XMLSCHEMA1\]](http://go.microsoft.com/fwlink/?LinkId=90608) and [\[XMLSCHEMA2\],](http://go.microsoft.com/fwlink/?LinkId=90610) and **[WSDL](%5bMS-OFCGLOS%5d.pdf)**, as specified in [\[WSDL\].](http://go.microsoft.com/fwlink/?LinkId=90577)

## <span id="page-12-3"></span>**2.2.1 Namespaces**

This specification defines and references various **[XML namespaces](%5bMS-OFCGLOS%5d.pdf)** using the mechanisms specified in [\[XMLNS\].](http://go.microsoft.com/fwlink/?LinkId=191840) Although this specification associates a specific **[XML namespace prefix](%5bMS-OFCGLOS%5d.pdf)** for each XML namespace that is used, the choice of any particular XML namespace prefix is implementationspecific and not significant for interoperability.

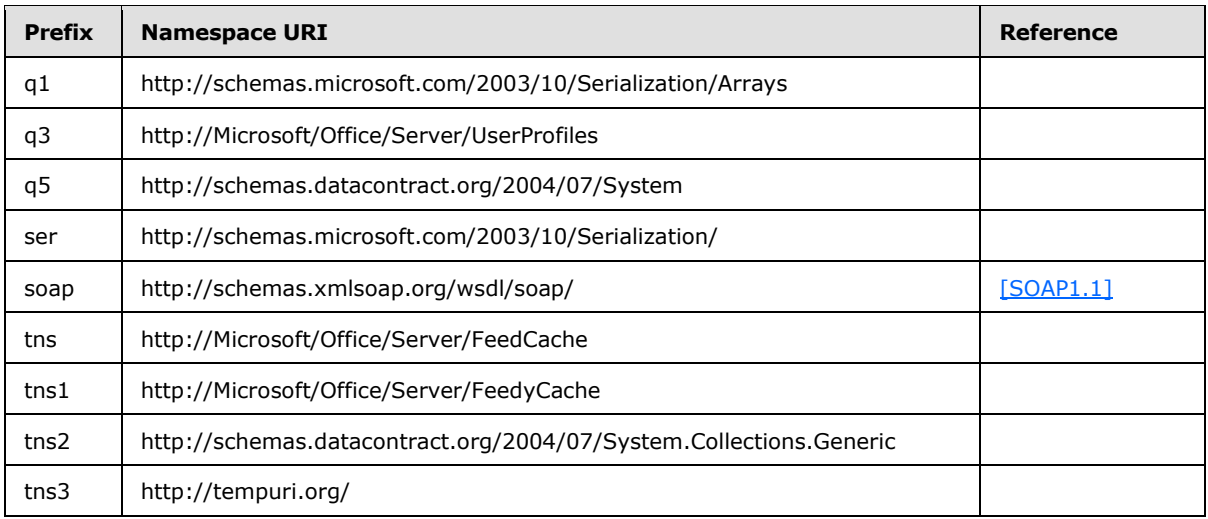

*[MS-UPFCWS] — v20141019 User Activity Feed Cache Web Service Protocol* 

*Copyright © 2014 Microsoft Corporation.* 

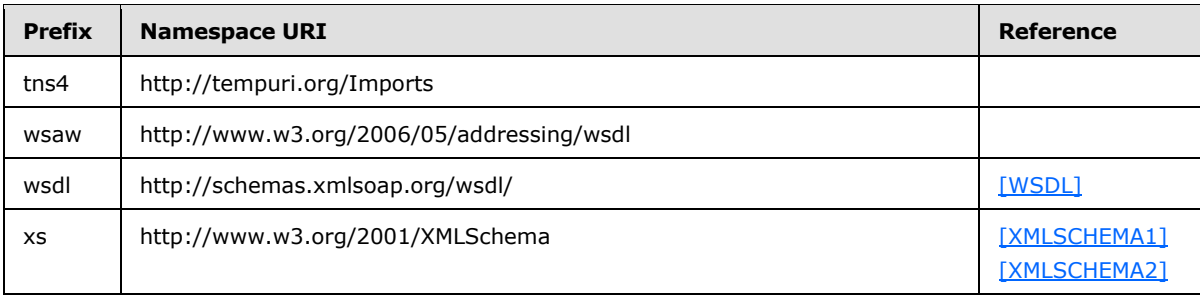

### <span id="page-13-0"></span>**2.2.2 Messages**

This specification does not define any common **[WSDL message](%5bMS-OFCGLOS%5d.pdf)** definitions.

#### <span id="page-13-1"></span>**2.2.3 Elements**

This specification does not define any common XML schema element definitions.

## <span id="page-13-2"></span>**2.2.4 Complex Types**

The following table summarizes the set of common XML schema complex type definitions defined by this specification. XML schema complex type definitions that are specific to a particular operation are described with the operation.

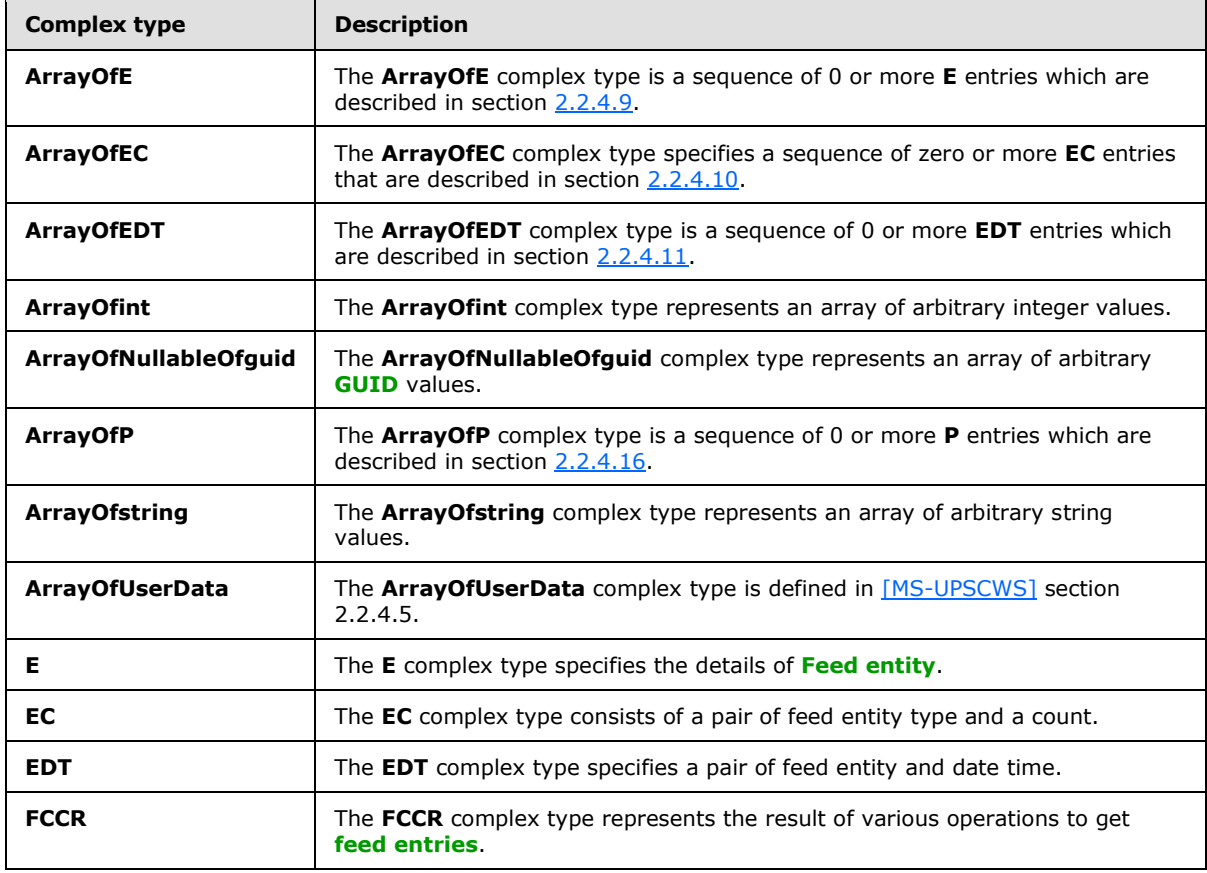

*[MS-UPFCWS] — v20141019 User Activity Feed Cache Web Service Protocol* 

*Copyright © 2014 Microsoft Corporation.* 

*Release: October 30, 2014* 

*14 / 100*

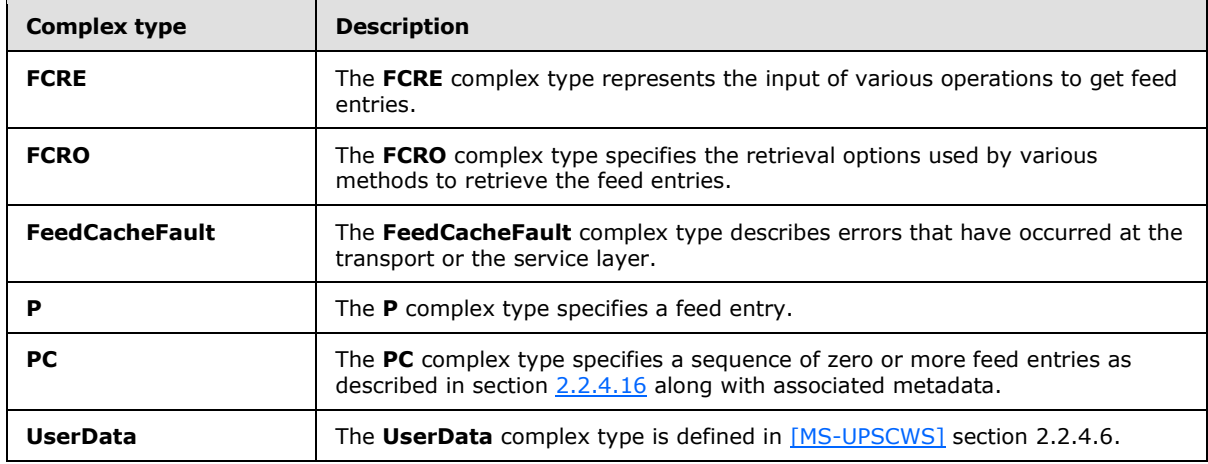

## <span id="page-14-0"></span>**2.2.4.1 ArrayOfE**

**Namespace:** http://Microsoft/Office/Server/FeedCache

The **ArrayOfE** complex type is a sequence of 0 or more **E** entries which are described in section [2.2.4.9.](#page-16-3)

```
<xs:complexType name="ArrayOfE" xmlns:xs="http://www.w3.org/2001/XMLSchema">
  <xs:sequence>
    <xs:element minOccurs="0" maxOccurs="unbounded" name="E" nillable="true" type="tns:E"/>
  </xs:sequence>
</xs:complexType>
```
**E:** Feed entity as described in section [2.2.4.9.](#page-16-3)

## <span id="page-14-1"></span>**2.2.4.2 ArrayOfEC**

**Namespace:** http://Microsoft/Office/Server/FeedCache

The **ArrayOfEC** complex type specifies a sequence of zero or more **EC** entries that are described in section [2.2.4.10.](#page-17-3)

```
<xs:complexType name="ArrayOfEC" xmlns:xs="http://www.w3.org/2001/XMLSchema">
  <xs:sequence>
    <xs:element minOccurs="0" maxOccurs="unbounded" name="EC" nillable="true" type="tns:EC"/>
  </xs:sequence>
</xs:complexType>
```
**EC:** The EC entry as described in section [2.2.4.10.](#page-17-3)

## <span id="page-14-2"></span>**2.2.4.3 ArrayOfEDT**

**Namespace:** http://Microsoft/Office/Server/FeedCache

The **ArrayOfEDT** complex type is a sequence of 0 or more **EDT** entries which are described in section [2.2.4.11.](#page-17-4)

*[MS-UPFCWS] — v20141019 User Activity Feed Cache Web Service Protocol* 

*Copyright © 2014 Microsoft Corporation.* 

```
<xs:complexType name="ArrayOfEDT" xmlns:xs="http://www.w3.org/2001/XMLSchema">
  <xs:sequence>
    <xs:element minOccurs="0" maxOccurs="unbounded" name="EDT" nillable="true" 
type="tns:EDT"/>
   </xs:sequence>
</xs:complexType>
```
**EDT:** Entity data time pair as described in section [2.2.4.11.](#page-17-4)

#### <span id="page-15-0"></span>**2.2.4.4 ArrayOfint**

**Namespace:** http://schemas.microsoft.com/2003/10/Serialization/Arrays

The **ArrayOfint** complex type represents an array of arbitrary integer values.

```
<xs:complexType name="ArrayOfint" xmlns:xs="http://www.w3.org/2001/XMLSchema">
  <xs:sequence>
    <xs:element minOccurs="0" maxOccurs="unbounded" name="int" type="xs:int"/>
  </xs:sequence>
</xs:complexType>
```
**int:** A single integer value.

#### <span id="page-15-1"></span>**2.2.4.5 ArrayOfNullableOfguid**

**Namespace:** http://schemas.datacontract.org/2004/07/System

The **ArrayOfNullableOfguid** complex type represents an array of arbitrary GUID values.

```
<xs:complexType name="ArrayOfNullableOfguid" xmlns:xs="http://www.w3.org/2001/XMLSchema">
  <xs:sequence>
    <xs:element minOccurs="0" maxOccurs="unbounded" name="guid" nillable="true" 
type="ser:guid"/>
  </xs:sequence>
</xs:complexType>
```
**guid:** A single GUID value or NULL.

#### <span id="page-15-2"></span>**2.2.4.6 ArrayOfP**

**Namespace:** http://Microsoft/Office/Server/FeedCache

The **ArrayOfP** complex type is a sequence of 0 or more **P** entries which are described in section [2.2.4.16.](#page-20-1)

```
<xs:complexType name="ArrayOfP" xmlns:xs="http://www.w3.org/2001/XMLSchema">
  <xs:sequence>
    <xs:element minOccurs="0" maxOccurs="unbounded" name="P" nillable="true" type="tns:P"/>
   </xs:sequence>
</xs:complexType>
```
**P:** Feed entry as described in section [2.2.4.16.](#page-20-1)

*[MS-UPFCWS] — v20141019 User Activity Feed Cache Web Service Protocol* 

*Copyright © 2014 Microsoft Corporation.* 

## <span id="page-16-0"></span>**2.2.4.7 ArrayOfstring**

**Namespace:** http://schemas.microsoft.com/2003/10/Serialization/Arrays

The **ArrayOfstring** complex type represents an array of arbitrary string values.

```
<xs:complexType name="ArrayOfstring" xmlns:xs="http://www.w3.org/2001/XMLSchema">
  <xs:sequence>
    <xs:element minOccurs="0" maxOccurs="unbounded" name="string" nillable="true" 
type="xs:string"/>
   </xs:sequence>
</xs:complexType>
```
**string:** A single string value.

#### <span id="page-16-1"></span>**2.2.4.8 ArrayOfUserData**

**Namespace:** http://Microsoft/Office/Server/UserProfiles

The **ArrayOfUserData** complex type is defined in [\[MS-UPSCWS\]](%5bMS-UPSCWS%5d.pdf) section 2.2.4.5.

```
<xs:complexType name="ArrayOfUserData" xmlns:xs="http://www.w3.org/2001/XMLSchema">
  <xs:sequence>
     <xs:element minOccurs="0" maxOccurs="unbounded" name="UserData" nillable="true" 
type="q3:UserData"/>
   </xs:sequence>
</xs:complexType>
```
<span id="page-16-3"></span>**UserData:** Defined in [\[MS-UPSCWS\]](%5bMS-UPSCWS%5d.pdf) section 2.2.4.5.

## <span id="page-16-2"></span>**2.2.4.9 E**

**Namespace:** http://Microsoft/Office/Server/FeedCache

The **E** complex type specifies the details of Feed entity.

```
<xs:complexType name="E" xmlns:xs="http://www.w3.org/2001/XMLSchema">
  <xs:sequence>
    <xs:element minOccurs="0" name="ET" type="tns:ET"/>
    <xs:element minOccurs="0" name="LID" type="ser:guid"/>
    <xs:element minOccurs="0" name="PID" type="ser:guid"/>
    <xs:element minOccurs="0" name="SID" type="ser:guid"/>
    <xs:element minOccurs="0" name="Url" nillable="true" type="xs:string"/>
    <xs:element minOccurs="0" name="WID" type="ser:guid"/>
  </xs:sequence>
</xs:complexType>
```
**ET:** Specifies the type of feed entity as described in section [2.2.5.5.](#page-25-3) The value MUST NOT be null or empty.

**LID:** Specifies the identifier of the **[list](%5bMS-OFCGLOS%5d.pdf)** (1) where the entity feed is stored. The value MUST NOT be null or empty.

**PID:** Specifies the identifier of the **[tenant](%5bMS-OFCGLOS%5d.pdf)** to which this entity belongs. The value MUST NOT be null or empty.

*[MS-UPFCWS] — v20141019 User Activity Feed Cache Web Service Protocol* 

*Copyright © 2014 Microsoft Corporation.* 

*Release: October 30, 2014* 

*17 / 100*

**SID:** Specifies the identifier of the **[site collection](%5bMS-OFCGLOS%5d.pdf)** where the entity feed is stored. The value MUST NOT be null or empty.

**Url:** Specifies the **[Uniform Resource Locator \(URL\)](%5bMS-OFCGLOS%5d.pdf)** of the **[site](%5bMS-OFCGLOS%5d.pdf)** (1) where the entity feed is stored. The value MUST NOT be null or empty.

**WID:** Specifies the identifier of the site (1) where the entity feed is stored. The value MUST NOT be null or empty.

#### <span id="page-17-0"></span>**2.2.4.10 EC**

<span id="page-17-3"></span>**Namespace:** http://Microsoft/Office/Server/FeedCache

The **EC** complex type consists of a pair of feed entity type and a count.

```
<xs:complexType name="EC" xmlns:xs="http://www.w3.org/2001/XMLSchema">
  <xs:sequence>
    <xs:element minOccurs="0" name="C" type="xs:int"/>
     <xs:element minOccurs="0" name="ET" type="tns:ET"/>
  </xs:sequence>
</xs:complexType>
```
**C:** An integer denoting the count for this particular feed entity type.

<span id="page-17-4"></span>**ET:** A Feed entity type as described in section [2.2.5.5.](#page-25-3)

#### <span id="page-17-1"></span>**2.2.4.11 EDT**

**Namespace:** http://Microsoft/Office/Server/FeedCache

The **EDT** complex type specifies a pair of feed entity and date time.

```
<xs:complexType name="EDT" xmlns:xs="http://www.w3.org/2001/XMLSchema">
  <xs:sequence>
    <xs:element minOccurs="0" name="D" type="xs:dateTime"/>
    <xs:element minOccurs="0" name="E" nillable="true" type="tns:E"/>
  </xs:sequence>
</xs:complexType>
```
**D:** This specifies a date and time value. This value MUST NOT be null.

**E:** This specifies a feed entity as described in section [2.2.4.9.](#page-16-3) This value MUST NOT be null.

#### <span id="page-17-2"></span>**2.2.4.12 FeedCacheFault**

**Namespace:** http://Microsoft/Office/Server/FeedCache

The **FeedCacheFault** complex type describes errors that have occurred at the transport or the service layer.

```
<xs:complexType name="FeedCacheFault" xmlns:xs="http://www.w3.org/2001/XMLSchema">
   <xs:sequence>
    <xs:element minOccurs="0" name="FailureDetail" nillable="true" type="xs:string"/>
    <xs:element minOccurs="0" name="FaultCode" type="tns:FeedCacheFaultCodes"/>
  </xs:sequence>
```
*[MS-UPFCWS] — v20141019 User Activity Feed Cache Web Service Protocol* 

*Copyright © 2014 Microsoft Corporation.* 

</xs:complexType>

**FailureDetail:** Specifies an error string. The protocol does not impose any restriction on the behavior of the protocol client with respect to this field.

**FaultCode:** Specifies an indicator of the error that occurred as described in section [2.2.5.3.](#page-25-4) The protocol does not impose any restriction on the behavior of the protocol client with respect to this field.

#### <span id="page-18-0"></span>**2.2.4.13 FCCR**

**Namespace:** http://Microsoft/Office/Server/FeedyCache

The **FCCR** complex type represents the result of various operations to get feed entries.

```
<xs:complexType name="FCCR" xmlns:xs="http://www.w3.org/2001/XMLSchema">
  <xs:sequence>
     <xs:element xmlns:tns="http://Microsoft/Office/Server/FeedCache" minOccurs="0" name="EC" 
nillable="true" type="tns:PC"/>
     <xs:element xmlns:tns="http://Microsoft/Office/Server/FeedCache" minOccurs="0" name="FC" 
nillable="true" type="tns:ArrayOfEC"/>
    <xs:element xmlns:q3="http://Microsoft/Office/Server/UserProfiles" minOccurs="0" name="P" 
nillable="true" type="q3:ArrayOfUserData"/>
     <xs:element xmlns:q1="http://schemas.microsoft.com/2003/10/Serialization/Arrays" 
minOccurs="0" name="S" nillable="true" type="q1:ArrayOfstring"/>
     <xs:element xmlns:q5="http://schemas.datacontract.org/2004/07/System" minOccurs="0" 
name="T" nillable="true" type="q5:ArrayOfNullableOfguid"/>
    <xs:element minOccurs="0" name="TN" nillable="true" type="xs:dateTime"/>
    <xs:element minOccurs="0" name="TO" nillable="true" type="xs:dateTime"/>
  </xs:sequence>
</xs:complexType>
```
**EC:** A feed entry collection as specified in section [2.2.4.17.](#page-21-1)

**FC:** A list of **EC**. EC is specified in section [2.2.4.10.](#page-17-3)

**P:** An **ArrayOfUserData** of all users who have participated in the entries contained in this returned feed entry collection.

The **ArrayOfUserData** complex type is defined in [\[MS-UPSCWS\]](%5bMS-UPSCWS%5d.pdf) section 2.2.4.5.

**S:** An **ArrayOfstring** of the identifiers corresponding to the feed identifiers of those Participants in the returned feed entry collection who are also followed by the feed entity provided in the supplied **FCRE**. This collection will be empty if the value of the **FCRE** field **e** as defined in [\[MS-UPSCWS\]](%5bMS-UPSCWS%5d.pdf) section 2.2.4.5 is true.

The **ArrayOfstring** complex type is defined in [\[MS-UPSCWS\]](%5bMS-UPSCWS%5d.pdf) section 2.2.4.5.

**T:** An **ArrayOfNullableOfguid** containing the list of GUIDs of taxonomy identifiers followed by the querying feed entity provided in the supplied **FCRE**. This collection will be empty if the value of the **FCRE** field **e** as defined in [\[MS-UPSCWS\]](%5bMS-UPSCWS%5d.pdf) section 2.2.4.5 is true.

The **ArrayOfNullableOfguid** complex type is defined in [\[MS-UPSCWS\]](%5bMS-UPSCWS%5d.pdf) section 2.2.4.5.

**TN:** Specifies a **datetime** value, indicating the last-modified-time of the newest feed cache entry considered when assembling the contents of the **EC** field.

*[MS-UPFCWS] — v20141019 User Activity Feed Cache Web Service Protocol* 

*Copyright © 2014 Microsoft Corporation.* 

**TO:** Specifies a **datetime** value, indicating the last-modified-time of the oldest feed cache entry considered when assembling the contents of **EC** field.

#### <span id="page-19-0"></span>**2.2.4.14 FCRE**

**Namespace:** http://Microsoft/Office/Server/FeedCache

The **FCRE** complex type represents the input of various operations to get feed entries.

```
<xs:complexType name="FCRE" xmlns:xs="http://www.w3.org/2001/XMLSchema">
  <xs:sequence>
    <xs:element minOccurs="0" name="a" nillable="true" type="tns:E"/>
     <xs:element minOccurs="0" name="b" nillable="true" type="xs:string"/>
     <xs:element minOccurs="0" name="c" type="tns:UPL"/>
     <xs:element minOccurs="0" name="d" type="ser:guid"/>
     <xs:element minOccurs="0" name="e" type="xs:boolean"/>
  </xs:sequence>
</xs:complexType>
```
**a:** The feed entity on behalf of which this operation is being executed. If **b** is present, then this value MUST be ignored.

**b:** Specifies the string identifier of the feed entity.

**c:** Specifies how to lookup the feed entity, as specified in section [2.2.5.6.](#page-26-3)

**d:** A globally unique **[partition identifier](%5bMS-OFCGLOS%5d.pdf)**.

**e:** A Boolean field. When true will suppress retrieval of followed feed entity information (people, tags) for the specified feed entity.

#### <span id="page-19-1"></span>**2.2.4.15 FCRO**

**Namespace:** http://Microsoft/Office/Server/FeedCache

The **FCRO** complex type specifies the retrieval options used by various methods to retrieve the feed entries.

```
<xs:complexType name="FCRO" xmlns:xs="http://www.w3.org/2001/XMLSchema">
   <xs:sequence>
     <xs:element xmlns:q1="http://schemas.microsoft.com/2003/10/Serialization/Arrays" 
minOccurs="0" name="a" nillable="true" type="q1:ArrayOfint"/>
    <xs:element minOccurs="0" name="b" type="xs:int"/>
     <xs:element minOccurs="0" name="c" type="xs:boolean"/>
     <xs:element minOccurs="0" name="d" type="xs:int"/>
     <xs:element minOccurs="0" name="e" type="xs:int"/>
     <xs:element minOccurs="0" name="f" type="xs:int"/>
     <xs:element minOccurs="0" name="g" nillable="true" type="xs:dateTime"/>
     <xs:element minOccurs="0" name="h" nillable="true" type="xs:dateTime"/>
     <xs:element minOccurs="0" name="i" type="ser:duration"/>
 \langle xs:sequence \rangle</xs:complexType>
```
**a:** A list of numerical values representing the definition of the entry, which indicates that feed entries will be considered for inclusion in the **FCCR** field **EC**, if this field contains the value of the

*[MS-UPFCWS] — v20141019 User Activity Feed Cache Web Service Protocol* 

*Copyright © 2014 Microsoft Corporation.* 

field **MBD** of the candidate feed entry of complex type **P** as defined in [\[MS-UPSCWS\]](%5bMS-UPSCWS%5d.pdf) section 2.2.4.5

**b:** An integer bitmask field, which indicates that feed entries will be considered for inclusion in the **FCCR** field **EC**, if a bitwise AND of this field, and the value of the field **MBT** of the candidate feed entry of complex type **P** as defined in in [\[MS-UPSCWS\]](%5bMS-UPSCWS%5d.pdf) section 2.2.4.5 has a nonzero result.

**c:** A Boolean field which, if true, indicates that feed entries will be considered for inclusion in the **FCCR** field **EC**, the value of the field **ST** of the candidate feed entry of complex type **P** as defined in in [\[MS-UPSCWS\]](%5bMS-UPSCWS%5d.pdf) section 2.2.4.5 is nonzero.

**d: MaxItemsPerEntity:** An integer field indicating the maximum number of feed entries of complex type P, as specified in section  $2.2.4.5$ , belonging to a single feed entity to be included in the returned **FCCR** field **EC**.

**e: MaxNumberEntities:** An integer field indicating the maximum number of feed entities to examine when considering feed entries for inclusion in the returned **FCCR** field **EC**.

**f: MaxTotalItems:** An integer field indicating the maximum permissible number of feed entries to include in the returned **FCCR** field **EC**.

**g:** Specifies a **datetime** value, indicating the most recent last-modified-time for a feed cache entry to be considered for inclusion in the **FCCR** field **EC**.

**h:** Specifies a **datetime** value, indicating the oldest permissible last-modified-time for a feed cache entry to be considered for inclusion in the **FCCR** field **EC**.

**i:** A **duration** (section [2.2.5.2\)](#page-24-3) object indicating the desired maximum duration permitted for execution of the feed cache for entries meeting the constraints of the **FCRO** for the supplied **FCRE**. Upon detection of queries lasting longer than this time, the query will be terminated, and a partial **FCCR** will be returned, marked as incomplete.

#### <span id="page-20-0"></span>**2.2.4.16 P**

.

<span id="page-20-1"></span>**Namespace:** http://Microsoft/Office/Server/FeedCache

The **P** complex type specifies a feed entry.

```
<xs:complexType name="P" xmlns:xs="http://www.w3.org/2001/XMLSchema">
  <xs:sequence>
    <xs:element minOccurs="0" name="AD" nillable="true" type="xs:string"/>
    <xs:element minOccurs="0" name="D1" nillable="true" type="xs:string"/>
    <xs:element minOccurs="0" name="D2" nillable="true" type="xs:string"/>
    <xs:element minOccurs="0" name="D3" nillable="true" type="xs:string"/>
     <xs:element minOccurs="0" name="D4" nillable="true" type="xs:string"/>
    <xs:element minOccurs="0" name="DP" nillable="true" type="xs:string"/>
    <xs:element minOccurs="0" name="EID" nillable="true" type="xs:string"/>
    <xs:element minOccurs="0" name="En" nillable="true" type="tns:E"/>
    <xs:element minOccurs="0" name="M" type="xs:dateTime"/>
    <xs:element minOccurs="0" name="MBD" type="xs:int"/>
    <xs:element minOccurs="0" name="MBT" type="xs:int"/>
    <xs:element minOccurs="0" name="PL" nillable="true" type="xs:string"/>
    <xs:element minOccurs="0" name="R1" nillable="true" type="xs:string"/>
    <xs:element minOccurs="0" name="R2" nillable="true" type="xs:string"/>
     <xs:element minOccurs="0" name="R3" type="xs:int"/>
     <xs:element minOccurs="0" name="ST" type="xs:int"/>
   </xs:sequence>
```
*[MS-UPFCWS] — v20141019 User Activity Feed Cache Web Service Protocol* 

*Copyright © 2014 Microsoft Corporation.* 

</xs:complexType>

**AD:** Specifies a string value representing author. It is up to the protocol client how to use this field.

**D1:** Specifies a string value representing entry data. It is up to the protocol client how to use this field.

**D2:** Specifies a string value representing entry data. It is up to the protocol client how to use this field.

**D3:** Specifies a string value representing entry data. It is up to the protocol client how to use this field.

**D4:** Specifies a string value representing entry data. It is up to the protocol client how to use this field.

**DP:** Specifies a string value representing participant data. It is up to the protocol client how to use this field.

**EID:** Specifies a unique identifier for this entry. The value MUST NOT be null.

**En:** Specifies the feed entity this entry belongs to as described in section [2.2.4.9.](#page-16-3)

**M:** Specifies a date and time value in **[Coordinated Universal Time \(UTC\)](%5bMS-OFCGLOS%5d.pdf)** when this entry was last modified. The value MUST NOT be null.

**MBD:** Specifies a numerical value representing the definition of the entry. It is up to the protocol client how to use this field.

**MBT:** Specifies a numerical value representing the type of the entry. It is up to the protocol client how to use this field.

**PL:** Specifies a string value representing participant data. It is up to the protocol client how to use this field.

**R1:** Specifies a related feed entity. It is up to the protocol client how to use this field.

**R2:** Specifies a related feed entry. It is up to the protocol client how to use this field.

**R3:** Specifies a related feed entity type. It is up to the protocol client how to use this field.

**ST:** Specifies an integer value representing entry data. It is up to the protocol client how to use this field.

#### <span id="page-21-0"></span>**2.2.4.17 PC**

<span id="page-21-1"></span>**Namespace:** http://Microsoft/Office/Server/FeedCache

The **PC** complex type specifies a sequence of zero or more feed entries as described in section [2.2.4.16](#page-20-1) along with associated metadata.

```
<xs:complexType name="PC" xmlns:xs="http://www.w3.org/2001/XMLSchema">
  <xs:sequence>
    <xs:element minOccurs="0" name="D" nillable="true" type="tns:ArrayOfEDT"/>
    <xs:element minOccurs="0" name="En" nillable="true" type="tns:ArrayOfP"/>
    <xs:element minOccurs="0" name="I" type="xs:boolean"/>
```
*[MS-UPFCWS] — v20141019 User Activity Feed Cache Web Service Protocol* 

*Copyright © 2014 Microsoft Corporation.* 

```
 <xs:element minOccurs="0" name="M" type="xs:int"/>
     <xs:element minOccurs="0" name="N" nillable="true" type="xs:dateTime"/>
     <xs:element minOccurs="0" name="O" nillable="true" type="xs:dateTime"/>
     <xs:element minOccurs="0" name="R" type="xs:boolean"/>
     <xs:element minOccurs="0" name="S" type="xs:boolean"/>
     <xs:element minOccurs="0" name="T" type="xs:boolean"/>
   </xs:sequence>
</xs:complexType>
```
**D:** Specifies a sequence of zero or more pairs of feed entities and last deletion time as specified in section [2.2.4.11.](#page-17-4)

**En:** Specifies the sequence of feed entries as specified in section [2.2.4.16.](#page-20-1)

**I:** Specifies if the sequence **En** is incomplete.

**M:** Specifies the maximum number of feed entries to return for a particular feed entity. The protocol server MUST NOT return more entries than this value for any entity.

**N:** Specifies a **[datetime](%5bMS-OFCGLOS%5d.pdf)** value. If a value is present, the protocol server MUST only return entries having modified time newer than this value.

**O:** Specifies a datetime value. If a value is present, the protocol server MUST only return entries having modified time older than this value.

**R:** Specifies if the protocol server MUST return delete markers.

**S:** Indicates if the sequence **En** is already sorted.

**T:** Indicates if the protocol server timed out before retrieving the sequence **En**. True indicates that the protocol server timed out, and false indicates that it did not time out.

#### <span id="page-22-0"></span>**2.2.4.18 UserData**

**Namespace:** http://Microsoft/Office/Server/UserProfiles

The **UserData** complex type is defined in [\[MS-UPSCWS\]](%5bMS-UPSCWS%5d.pdf) section 2.2.4.6.

```
<xs:complexType name="UserData" xmlns:xs="http://www.w3.org/2001/XMLSchema">
  <xs:sequence>
    <xs:element minOccurs="0" name="Department" nillable="true" type="xs:string"/>
    <xs:element minOccurs="0" name="Email" nillable="true" type="xs:string"/>
    <xs:element minOccurs="0" name="EmailOptin" type="xs:int"/>
    <xs:element minOccurs="0" name="FeedIdentifier" nillable="true" type="xs:string"/>
     <xs:element minOccurs="0" name="FeedPrivacyActivity" type="xs:int"/>
    <xs:element minOccurs="0" name="IsPeopleListPublic" type="xs:boolean"/>
    <xs:element minOccurs="0" name="LastUpdate" type="xs:dateTime"/>
    <xs:element minOccurs="0" name="MasterRecordID" type="xs:long"/>
    <xs:element minOccurs="0" name="NTName" nillable="true" type="xs:string"/>
    <xs:element minOccurs="0" name="O15FirstRunExperience" type="xs:int"/>
    <xs:element minOccurs="0" name="PartitionID" type="ser:guid"/>
    <xs:element minOccurs="0" name="PersonalSiteCapabilities" type="xs:int"/>
    <xs:element minOccurs="0" name="PersonalSiteInstantiationState" type="xs:int"/>
    <xs:element minOccurs="0" name="PersonalSpace" nillable="true" type="xs:string"/>
     <xs:element minOccurs="0" name="PictureExchangeSyncState" type="xs:int"/>
    <xs:element minOccurs="0" name="PicturePlaceholderState" type="xs:int"/>
    <xs:element minOccurs="0" name="PictureTimestamp" nillable="true" type="xs:string"/>
```
*[MS-UPFCWS] — v20141019 User Activity Feed Cache Web Service Protocol* 

*Copyright © 2014 Microsoft Corporation.* 

*Release: October 30, 2014* 

*23 / 100*

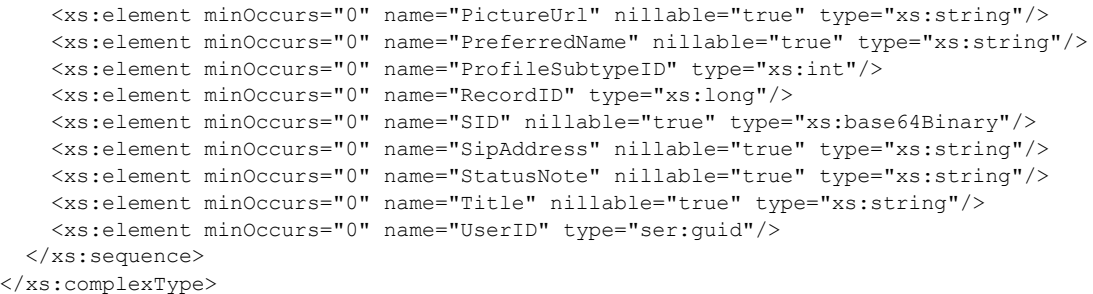

**Department:** Defined in [\[MS-UPSCWS\]](%5bMS-UPSCWS%5d.pdf) section 2.2.4.6.

**Email:** Defined in [\[MS-UPSCWS\]](%5bMS-UPSCWS%5d.pdf) section 2.2.4.6.

**EmailOptin:** Defined in [\[MS-UPSCWS\]](%5bMS-UPSCWS%5d.pdf) section 2.2.4.6.

**FeedIdentifier:** Defined in [\[MS-UPSCWS\]](%5bMS-UPSCWS%5d.pdf) section 2.2.4.6.

FeedPrivacyActivity: Defined in [\[MS-UPSCWS\]](%5bMS-UPSCWS%5d.pdf) section 2.2.4.6.

**IsPeopleListPublic:** Defined in [\[MS-UPSCWS\]](%5bMS-UPSCWS%5d.pdf) section 2.2.4.6.

LastUpdate: Defined in [\[MS-UPSCWS\]](%5bMS-UPSCWS%5d.pdf) section 2.2.4.6.

MasterRecordID: Defined in [\[MS-UPSCWS\]](%5bMS-UPSCWS%5d.pdf) section 2.2.4.6.

**NTName:** Defined in [\[MS-UPSCWS\]](%5bMS-UPSCWS%5d.pdf) section 2.2.4.6.

**O15FirstRunExperience:** Defined in [\[MS-UPSCWS\]](%5bMS-UPSCWS%5d.pdf) section 2.2.4.6.

**PartitionID:** Defined in [\[MS-UPSCWS\]](%5bMS-UPSCWS%5d.pdf) section 2.2.4.6.

**PersonalSiteCapabilities:** Defined in [\[MS-UPSCWS\]](%5bMS-UPSCWS%5d.pdf) section 2.2.4.6.

**PersonalSiteInstantiationState:** Defined in [\[MS-UPSCWS\]](%5bMS-UPSCWS%5d.pdf) section 2.2.4.6.

**PersonalSpace:** Defined in [\[MS-UPSCWS\]](%5bMS-UPSCWS%5d.pdf) section 2.2.4.6.

**PictureExchangeSyncState:** An integer that indicates whether the picture by which the user prefers to be recognized is being imported from the corresponding picture in user's Exchange profile. Valid values are "0" (false) and "1" (true).

**PicturePlaceholderState:** An integer that indicates whether the picture by which the user prefers to be recognized is the default placeholder image. Valid values are "0" (false) and "1" (true).

**PictureTimestamp:** The timestamp, in UTC format, of the latest time the picture by which the user prefers to be recognized was updated.

**PictureUrl:** Defined in [\[MS-UPSCWS\]](%5bMS-UPSCWS%5d.pdf) section 2.2.4.6.

**PreferredName:** Defined in [\[MS-UPSCWS\]](%5bMS-UPSCWS%5d.pdf) section 2.2.4.6.

**ProfileSubtypeID:** Defined in [\[MS-UPSCWS\]](%5bMS-UPSCWS%5d.pdf) section 2.2.4.6.

**RecordID:** Defined in [\[MS-UPSCWS\]](%5bMS-UPSCWS%5d.pdf) section 2.2.4.6.

*[MS-UPFCWS] — v20141019 User Activity Feed Cache Web Service Protocol* 

*Copyright © 2014 Microsoft Corporation.* 

**SID:** Defined in [\[MS-UPSCWS\]](%5bMS-UPSCWS%5d.pdf) section 2.2.4.6.

**SipAddress:** Defined in [\[MS-UPSCWS\]](%5bMS-UPSCWS%5d.pdf) section 2.2.4.6.

**StatusNote:** Defined in [\[MS-UPSCWS\]](%5bMS-UPSCWS%5d.pdf) section 2.2.4.6.

Title: Defined in [\[MS-UPSCWS\]](%5bMS-UPSCWS%5d.pdf) section 2.2.4.6.

**UserID:** Defined in [\[MS-UPSCWS\]](%5bMS-UPSCWS%5d.pdf) section 2.2.4.6.

## <span id="page-24-0"></span>**2.2.5 Simple Types**

The following table summarizes the set of common XML schema simple type definitions defined by this specification. XML schema simple type definitions that are specific to a particular operation are described with the operation.

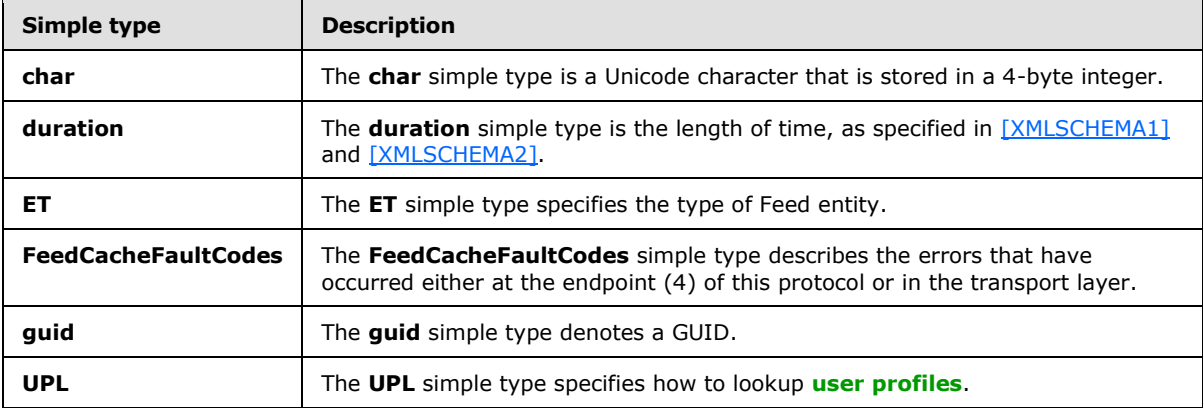

#### <span id="page-24-1"></span>**2.2.5.1 char**

**Namespace:** http://schemas.microsoft.com/2003/10/Serialization/

The **char** simple type is a Unicode character that is stored in a 4-byte integer.

```
<xs:simpleType name="char" xmlns:xs="http://www.w3.org/2001/XMLSchema">
  <xs:restriction base="xs:int"/>
</xs:simpleType>
```
## <span id="page-24-2"></span>**2.2.5.2 duration**

**Namespace:** http://schemas.microsoft.com/2003/10/Serialization/

The **duration** simple type is the length of time, as specified in [\[XMLSCHEMA1\]](http://go.microsoft.com/fwlink/?LinkId=90608) and [\[XMLSCHEMA2\].](http://go.microsoft.com/fwlink/?LinkId=90610)

```
<xs:simpleType name="duration" xmlns:xs="http://www.w3.org/2001/XMLSchema">
   <xs:restriction base="xs:duration">
   \langle xs:pattern value="\,-?P(\ddot\alpha)?(T(\ddot\alpha) (\d*M)?(\d*(\.\d*)?S)?)?"/>
    <xs:minInclusive value="-P10675199DT2H48M5.4775808S"/>
    <xs:maxInclusive value="P10675199DT2H48M5.4775807S"/>
   </xs:restriction>
</xs:simpleType>
```
*[MS-UPFCWS] — v20141019 User Activity Feed Cache Web Service Protocol* 

*Copyright © 2014 Microsoft Corporation.* 

## <span id="page-25-0"></span>**2.2.5.3 FeedCacheFaultCodes**

<span id="page-25-4"></span>**Namespace:** http://Microsoft/Office/Server/FeedCache

The **FeedCacheFaultCodes** simple type describes the errors that have occurred either at the endpoint (4) of this protocol or in the transport layer.

```
<xs:simpleType name="FeedCacheFaultCodes" xmlns:xs="http://www.w3.org/2001/XMLSchema">
  <xs:restriction base="xs:string">
    <xs:enumeration value="UnknownError"/>
    <xs:enumeration value="InvalidInput"/>
    <xs:enumeration value="InvalidConfiguration"/>
  </xs:restriction>
</xs:simpleType>
```
The following table specifies the allowable values for the **FeedCacheFaultCodes** simple type.

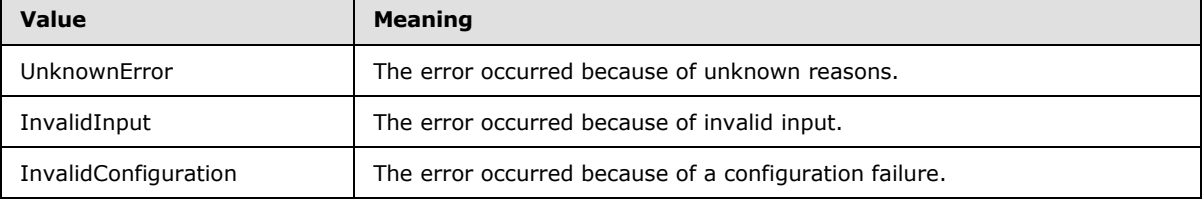

## <span id="page-25-1"></span>**2.2.5.4 guid**

**Namespace:** http://schemas.microsoft.com/2003/10/Serialization/

The **guid** simple type denotes a GUID.

```
<xs:simpleType name="guid" xmlns:xs="http://www.w3.org/2001/XMLSchema">
     <xs:restriction base="xs:string">
         \langle x s : pattern \ value = "[\da-fA-F](8) - [\da-fA-F](4) - [\da-fA-F](4) - [\da-fF]{12}"/>
      </xs:restriction>
</xs:simpleType>
```
## <span id="page-25-2"></span>**2.2.5.5 ET**

<span id="page-25-3"></span>**Namespace:** http://Microsoft/Office/Server/FeedCache

The **ET** simple type specifies the type of Feed entity.

```
<xs:simpleType name="ET" xmlns:xs="http://www.w3.org/2001/XMLSchema">
  <xs:list>
     <xs:simpleType>
       <xs:restriction base="xs:string">
         <xs:enumeration value="Unknown"/>
        <xs:enumeration value="User"/>
        <xs:enumeration value="Document"/>
        <xs:enumeration value="Site"/>
         <xs:enumeration value="Tag"/>
         <xs:enumeration value="Group"/>
       </xs:restriction>
```
*[MS-UPFCWS] — v20141019 User Activity Feed Cache Web Service Protocol* 

*Copyright © 2014 Microsoft Corporation.* 

```
 </xs:simpleType>
  \langle xs:list\rangle</xs:simpleType>
```
The following table specifies the allowable values for the **ET** simple type.

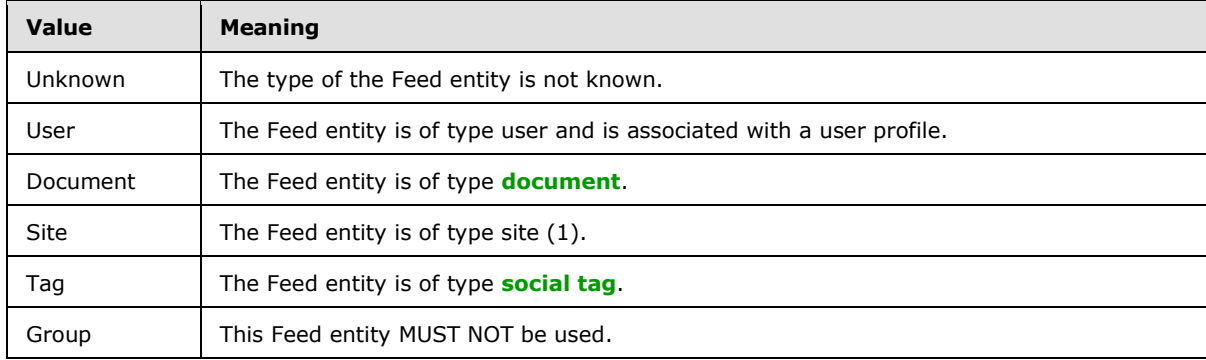

## <span id="page-26-0"></span>**2.2.5.6 UPL**

<span id="page-26-3"></span>**Namespace:** http://Microsoft/Office/Server/FeedCache

The **UPL** simple type specifies how to lookup user profiles.

```
<xs:simpleType name="UPL" xmlns:xs="http://www.w3.org/2001/XMLSchema">
  <xs:restriction base="xs:string">
    <xs:enumeration value="ByEmail"/>
    <xs:enumeration value="ByAccountName"/>
    <xs:enumeration value="BySid"/>
  </xs:restriction>
</xs:simpleType>
```
The following table specifies the allowable values for the **UPL** simple type.

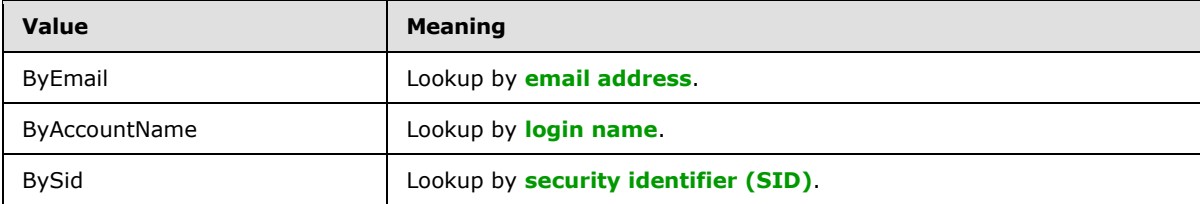

## <span id="page-26-1"></span>**2.2.6 Attributes**

This specification does not define any common XML schema attribute definitions.

## <span id="page-26-2"></span>**2.2.7 Groups**

This specification does not define any common XML schema group definitions.

*[MS-UPFCWS] — v20141019 User Activity Feed Cache Web Service Protocol* 

*Copyright © 2014 Microsoft Corporation.* 

## <span id="page-27-0"></span>**2.2.8 Attribute Groups**

This specification does not define any common XML schema attribute group definitions.

*[MS-UPFCWS] — v20141019 User Activity Feed Cache Web Service Protocol* 

*Copyright © 2014 Microsoft Corporation.* 

*Release: October 30, 2014* 

*28 / 100*

## <span id="page-28-0"></span>**3 Protocol Details**

The client side of this protocol is simply a pass-through. That is, no additional timers or other state is required on the client side of this protocol. Calls that are made by the higher-layer protocol or application are passed directly to the transport, and the results that are returned by the transport are passed directly to the higher-layer protocol or application.

Except where specified, protocol clients SHOULD interpret Hypertext Transfer Protocol (HTTP) status codes that are returned by the protocol server as specified in [\[RFC2616\],](http://go.microsoft.com/fwlink/?LinkId=90372) section 10.

This protocol allows protocol servers to notify protocol clients of application-level faults by using SOAP faults. Except where otherwise specified, these SOAP faults are not significant for interoperability and protocol clients can interpret them in an implementation-specific manner.

This protocol allows protocol servers to perform implementation-specific authorization checks and to notify protocol clients of authorization faults by using either HTTP status codes or SOAP faults, as specified previously in this section.

#### <span id="page-28-1"></span>**3.1 Server Details**

This protocol is based on stateless interaction between the protocol client and protocol server. The protocol simply exposes the current configuration state of the **[User Profile Service](%5bMS-OFCGLOS%5d.pdf)** to all authenticated **[user objects](%5bMS-OFCGLOS%5d.pdf)**. There are no dependencies between the information sent in one clientserver request/response pair and the next pair; all dependencies are based on the current state of the application service. They are specified in the following figure.

*Copyright © 2014 Microsoft Corporation.* 

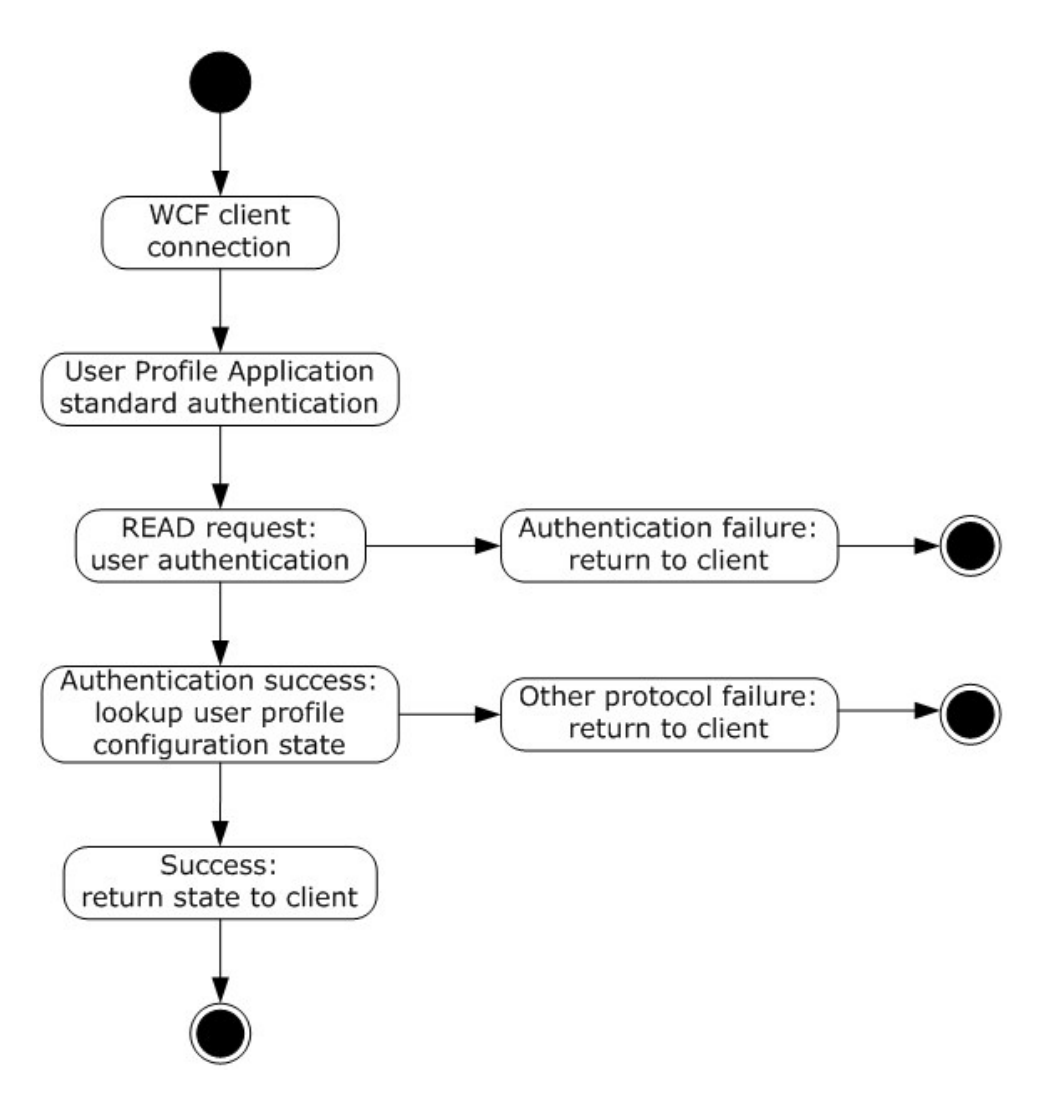

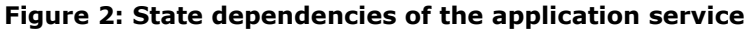

The User Profile Service uses authentication mechanisms that are standard for **[Web services](%5bMS-OFCGLOS%5d.pdf)** and SOAP.

## <span id="page-29-0"></span>**3.1.1 Abstract Data Model**

This section describes a conceptual model of possible data organization that an implementation maintains to participate in this protocol. The described organization is provided to facilitate the explanation of how the protocol behaves. This document does not mandate that implementations adhere to this model as long as their external behavior is consistent with that described in this document.

This protocol allows protocol clients to store feed data and later retrieve it in various ways. The protocol server needs to maintain the state between each of the operations as described in section [3.1.4.](#page-30-3)

The protocol server needs to keep track of:

*[MS-UPFCWS] — v20141019 User Activity Feed Cache Web Service Protocol* 

*Copyright © 2014 Microsoft Corporation.* 

*Release: October 30, 2014* 

*30 / 100*

Feed entries**:** The protocol server needs to see how many feed entries have been added using the operations described in section  $3.1.4$ . It also needs to track which feed entry corresponds to which feed entity. It is up to the protocol server how long it keeps track of this information.

Feed entity **followed status:** The protocol server also needs to keep track if a given entity has been marked as followed using the operations described in section  $3.1.4$ . It is up to the protocol server how long it keeps track of this information.

**LMT repopulation needed:** The protocol server needs to keep track of whether last modified time repopulation is required for any given protocol client. It is up to the protocol server how long it keeps track of this information.

## <span id="page-30-0"></span>**3.1.2 Timers**

None.

## <span id="page-30-1"></span>**3.1.3 Initialization**

<span id="page-30-3"></span>None.

## <span id="page-30-2"></span>**3.1.4 Message Processing Events and Sequencing Rules**

The following table summarizes the list of operations as defined by this specification.

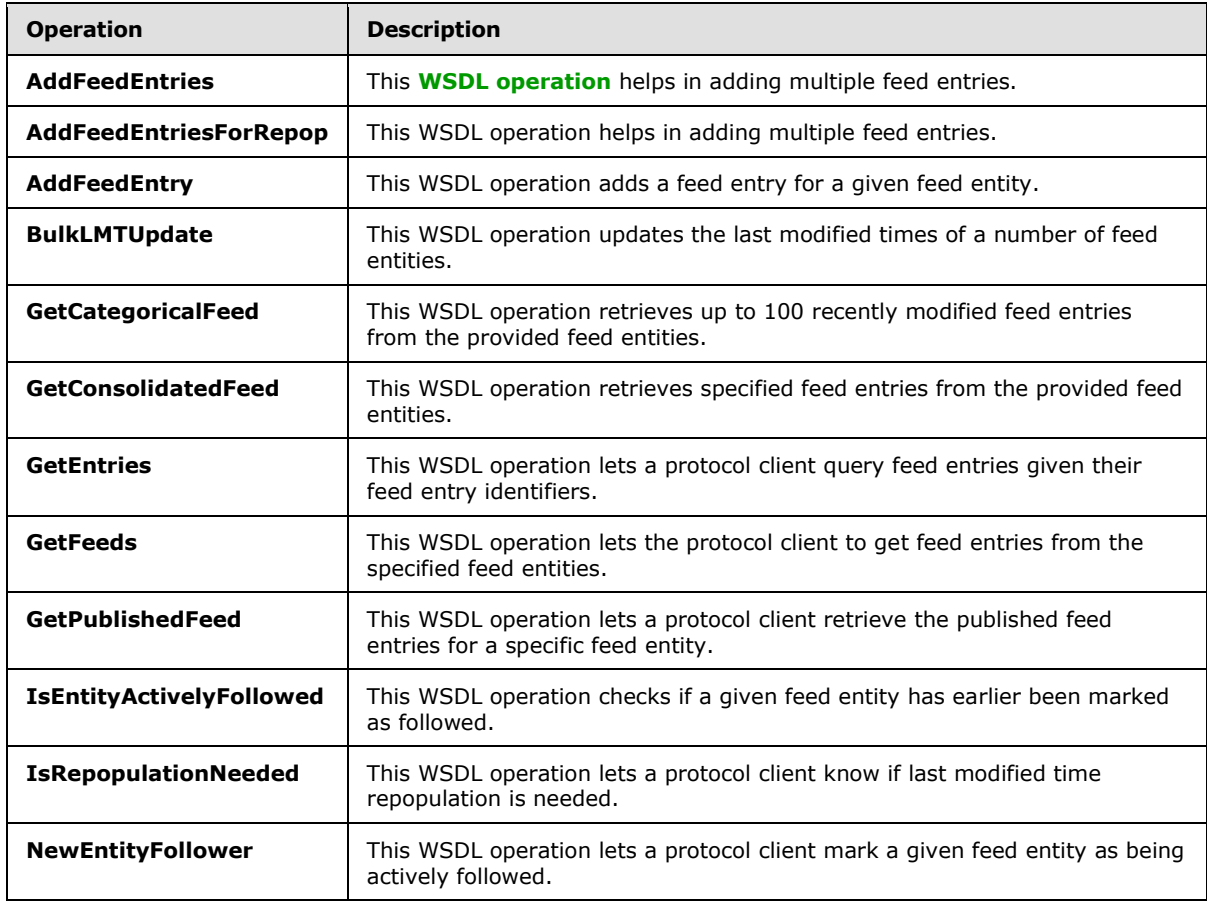

*[MS-UPFCWS] — v20141019 User Activity Feed Cache Web Service Protocol* 

*Copyright © 2014 Microsoft Corporation.* 

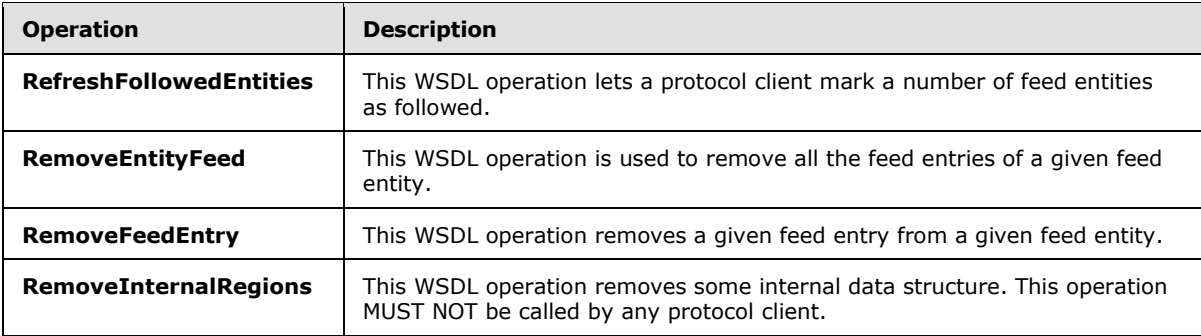

## <span id="page-31-0"></span>**3.1.4.1 AddFeedEntry**

This WSDL operation adds a feed entry for a given feed entity.

The following is the WSDL port type specification of the **AddFeedEntry** WSDL operation.

```
<wsdl:operation name="AddFeedEntry" xmlns:wsdl="http://schemas.xmlsoap.org/wsdl/">
   <wsdl:input wsaw:Action="http://Microsoft.Office.Server.UserProfiles/AddFeedEntry" 
message="tns3:IFeedCacheService_AddFeedEntry_InputMessage" 
xmlns:wsaw="http://www.w3.org/2006/05/addressing/wsdl"/>
   <wsdl:output wsaw:Action="http://tempuri.org/IFeedCacheService/AddFeedEntryResponse" 
message="tns3:IFeedCacheService_AddFeedEntry_OutputMessage" 
xmlns:wsaw="http://www.w3.org/2006/05/addressing/wsdl"/>
  <wsdl:fault 
wsaw:Action="http://tempuri.org/IFeedCacheService/AddFeedEntryFeedCacheFaultFault" 
name="FeedCacheFaultFault" 
message="tns3:IFeedCacheService_AddFeedEntry_FeedCacheFaultFault_FaultMessage" 
xmlns:wsaw="http://www.w3.org/2006/05/addressing/wsdl"/>
</wsdl:operation>
```
**AddFeedEntry** adds a feed entry to a feed entity. The entries can later be retrieved by the retrieval operations as described in section  $3.1.4.4$ , section  $3.1.4.3$ , section  $3.1.4.5$ , section  $3.1.4.6$ , and section  $3.1.4.7$ . The feed entry can also be removed as described in section  $3.1.4.12$ , and section [3.1.4.13.](#page-59-7)

## <span id="page-31-1"></span>**3.1.4.1.1 Messages**

The following table summarizes the set of WSDL message definitions that are specific to this operation.

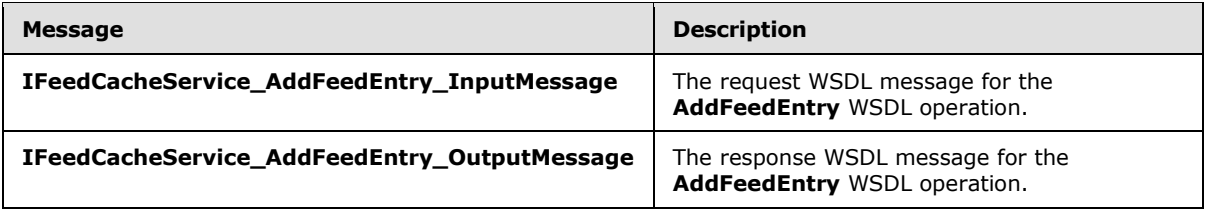

## <span id="page-31-2"></span>**3.1.4.1.1.1 IFeedCacheService\_AddFeedEntry\_InputMessage**

The request WSDL message for the **AddFeedEntry** WSDL operation.

The **[SOAP action](%5bMS-OFCGLOS%5d.pdf)** value is:

*Copyright © 2014 Microsoft Corporation.* 

http://Microsoft.Office.Server.UserProfiles/AddFeedEntry

The **[SOAP body](%5bMS-OFCGLOS%5d.pdf)** contains the **AddFeedEntry** element.

## <span id="page-32-0"></span>**3.1.4.1.1.2 IFeedCacheService\_AddFeedEntry\_OutputMessage**

The response WSDL message for the **AddFeedEntry** WSDL operation.

The SOAP body contains the **AddFeedEntryResponse** element.

## <span id="page-32-1"></span>**3.1.4.1.2 Elements**

The following table summarizes the XML schema element definitions that are specific to this operation.

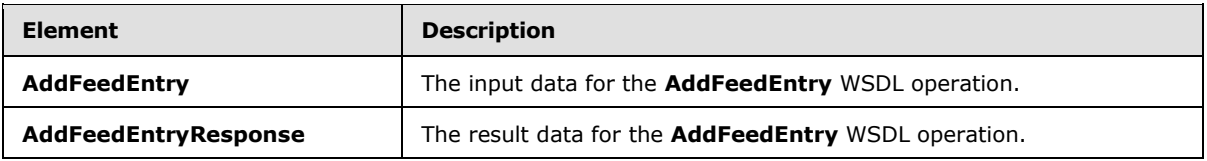

## <span id="page-32-2"></span>**3.1.4.1.2.1 AddFeedEntry**

The **AddFeedEntry** element specifies the input data for the **AddFeedEntry** WSDL operation.

```
<xs:element name="AddFeedEntry" xmlns:xs="http://www.w3.org/2001/XMLSchema">
  <xs:complexType>
     <xs:sequence>
      <xs:element xmlns:tns="http://Microsoft/Office/Server/FeedCache" minOccurs="0" 
name="entity" nillable="true" type="tns:E"/>
      <xs:element xmlns:tns="http://Microsoft/Office/Server/FeedCache" minOccurs="0" 
name="entry" nillable="true" type="tns:P"/>
    </xs:sequence>
   </xs:complexType>
</xs:element>
```
**entity:** The feed entity to which this feed entry is to be added.

**entry:** The feed entry to be added.

## <span id="page-32-3"></span>**3.1.4.1.2.2 AddFeedEntryResponse**

The **AddFeedEntryResponse** element specifies the result data for the **AddFeedEntry** WSDL operation.

```
<xs:element name="AddFeedEntryResponse" xmlns:xs="http://www.w3.org/2001/XMLSchema">
  <xs:complexType>
    <xs:sequence>
      <xs:element minOccurs="0" name="AddFeedEntryResult" type="xs:boolean"/>
    </xs:sequence>
  </xs:complexType>
</xs:element>
```
*[MS-UPFCWS] — v20141019 User Activity Feed Cache Web Service Protocol* 

*Copyright © 2014 Microsoft Corporation.* 

**AddFeedEntryResult:** A Boolean value that indicates whether the operation succeeded or failed.

#### <span id="page-33-0"></span>**3.1.4.1.3 Complex Types**

None.

#### <span id="page-33-1"></span>**3.1.4.1.4 Simple Types**

None.

#### <span id="page-33-2"></span>**3.1.4.1.5 Attributes**

None.

#### <span id="page-33-3"></span>**3.1.4.1.6 Groups**

None.

#### <span id="page-33-4"></span>**3.1.4.1.7 Attribute Groups**

None.

#### <span id="page-33-5"></span>**3.1.4.2 BulkLMTUpdate**

This WSDL operation updates the last modified times of a number of feed entities.

The following is the WSDL port type specification of the **BulkLMTUpdate** WSDL operation.

```
<wsdl:operation name="BulkLMTUpdate" xmlns:wsdl="http://schemas.xmlsoap.org/wsdl/">
   <wsdl:input wsaw:Action="http://Microsoft.Office.Server.UserProfiles/BulkLMTUpdate" 
message="tns3:IFeedCacheService_BulkLMTUpdate_InputMessage" 
xmlns:wsaw="http://www.w3.org/2006/05/addressing/wsdl"/>
   <wsdl:output wsaw:Action="http://tempuri.org/IFeedCacheService/BulkLMTUpdateResponse" 
message="tns3:IFeedCacheService_BulkLMTUpdate_OutputMessage" 
xmlns:wsaw="http://www.w3.org/2006/05/addressing/wsdl"/>
  <wsdl:fault 
wsaw:Action="http://tempuri.org/IFeedCacheService/BulkLMTUpdateFeedCacheFaultFault" 
name="FeedCacheFaultFault" 
message="tns3:IFeedCacheService_BulkLMTUpdate_FeedCacheFaultFault_FaultMessage" 
xmlns:wsaw="http://www.w3.org/2006/05/addressing/wsdl"/>
</wsdl:operation>
```
This operation helps update the last modified times of feed entities. This operation is used in conjunction with **IsRepopulationNeeded** as outlined in section [3.1.4.9.](#page-50-7) If **IsRepopulationNeeded** returns true, the protocol client can use this operation to update the last modified times.

#### <span id="page-33-6"></span>**3.1.4.2.1 Messages**

The following table summarizes the set of WSDL message definitions that are specific to this operation.

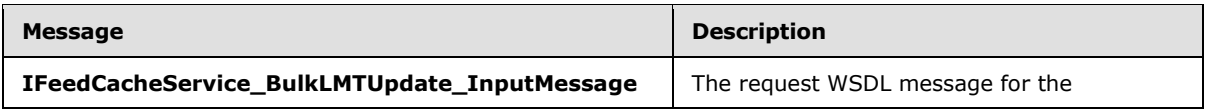

*[MS-UPFCWS] — v20141019 User Activity Feed Cache Web Service Protocol* 

*Copyright © 2014 Microsoft Corporation.* 

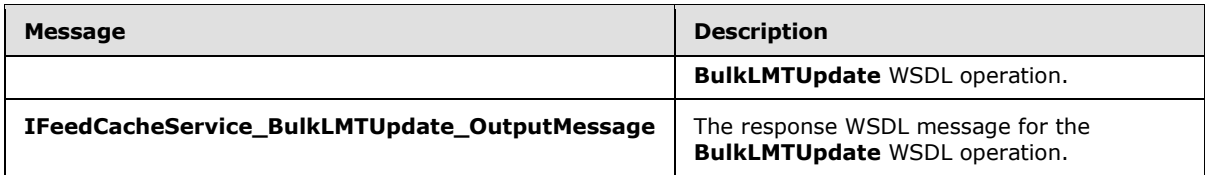

## <span id="page-34-0"></span>**3.1.4.2.1.1 IFeedCacheService\_BulkLMTUpdate\_InputMessage**

The request WSDL message for the **BulkLMTUpdate** WSDL operation.

The SOAP action value is:

http://Microsoft.Office.Server.UserProfiles/BulkLMTUpdate

The SOAP body contains the **BulkLMTUpdate** element.

#### <span id="page-34-1"></span>**3.1.4.2.1.2 IFeedCacheService\_BulkLMTUpdate\_OutputMessage**

The response WSDL message for the **BulkLMTUpdate** WSDL operation.

The SOAP body contains the **BulkLMTUpdateResponse** element.

#### <span id="page-34-2"></span>**3.1.4.2.2 Elements**

The following table summarizes the XML schema element definitions that are specific to this operation.

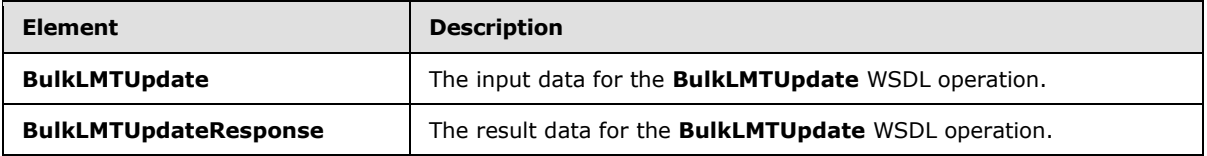

## <span id="page-34-3"></span>**3.1.4.2.2.1 BulkLMTUpdate**

The **BulkLMTUpdate** element specifies the input data for the **BulkLMTUpdate** WSDL operation.

```
<xs:element name="BulkLMTUpdate" xmlns:xs="http://www.w3.org/2001/XMLSchema">
  <xs:complexType>
     <xs:sequence>
      <xs:element xmlns:ser="http://schemas.microsoft.com/2003/10/Serialization/" 
minOccurs="0" name="callerID" type="ser:guid"/>
      <xs:element 
xmlns:tns2="http://schemas.datacontract.org/2004/07/System.Collections.Generic" minOccurs="0" 
name="lastModifiedTimes" nillable="true" type="tns2:ArrayOfKeyValuePairOfELEHsv SlRZJ"/>
    </xs:sequence>
  </xs:complexType>
</xs:element>
```
**callerID:** The identifier for the protocol client. This value MUST NOT be null or empty.

**lastModifiedTimes:** Specifies the list of feed entries and their associated last modified time as specified in section [3.1.4.2.3.1.](#page-35-4)

*[MS-UPFCWS] — v20141019 User Activity Feed Cache Web Service Protocol* 

*Copyright © 2014 Microsoft Corporation.* 

## <span id="page-35-0"></span>**3.1.4.2.2.2 BulkLMTUpdateResponse**

The **BulkLMTUpdateResponse** element specifies the result data for the **BulkLMTUpdate** WSDL operation.

```
<xs:element name="BulkLMTUpdateResponse" xmlns:xs="http://www.w3.org/2001/XMLSchema">
  <xs:complexType>
    <xs:sequence>
       <xs:element minOccurs="0" name="BulkLMTUpdateResult" type="xs:boolean"/>
    </xs:sequence>
  </xs:complexType>
</xs:element>
```
**BulkLMTUpdateResult:** A Boolean value that indicates whether the operation succeeded or failed.

#### <span id="page-35-1"></span>**3.1.4.2.3 Complex Types**

The following table summarizes the XML schema complex type definitions that are specific to this operation.

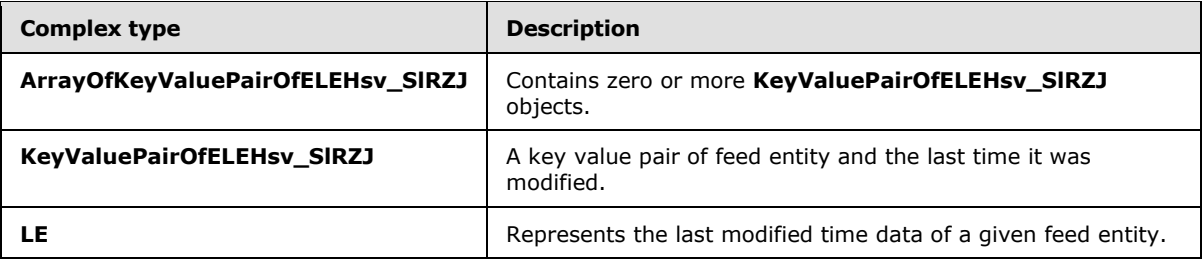

#### <span id="page-35-2"></span>**3.1.4.2.3.1 ArrayOfKeyValuePairOfELEHsv\_SlRZJ**

<span id="page-35-4"></span>**Namespace:** http://schemas.datacontract.org/2004/07/System.Collections.Generic

This complex type contains zero or more **KeyValuePairOfELEHsv\_SlRZJ** objects.

```
<xs:complexType name="ArrayOfKeyValuePairOfELEHsv_SlRZJ" 
xmlns:xs="http://www.w3.org/2001/XMLSchema">
  <xs:sequence>
     <xs:element minOccurs="0" maxOccurs="unbounded" name="KeyValuePairOfELEHsv_SlRZJ" 
type="tns2:KeyValuePairOfELEHsv_SlRZJ"/>
   </xs:sequence>
</xs:complexType>
```
**KeyValuePairOfELEHsv SIRZJ:** Specifies the key value pair of entity and last modified time as detailed in section [3.1.4.2.3.2.](#page-35-5)

#### <span id="page-35-3"></span>**3.1.4.2.3.2 KeyValuePairOfELEHsv\_SlRZJ**

**Namespace:** http://schemas.datacontract.org/2004/07/System.Collections.Generic

This complex type is a key value pair of feed entity and the last time it was modified.

```
<xs:complexType name="KeyValuePairOfELEHsv_SlRZJ" 
xmlns:xs="http://www.w3.org/2001/XMLSchema">
```
*[MS-UPFCWS] — v20141019 User Activity Feed Cache Web Service Protocol* 

*Copyright © 2014 Microsoft Corporation.*
```
 <xs:sequence>
     <xs:element xmlns:tns="http://Microsoft/Office/Server/FeedCache" name="key" 
nillable="true" type="tns:E"/>
     <xs:element xmlns:tns="http://Microsoft/Office/Server/FeedCache" name="value" 
nillable="true" type="tns:LE"/>
  </xs:sequence>
</xs:complexType>
```
**key:** Specifies the feed entity.

<span id="page-36-0"></span>**value:** Specifies the last modified data as specified in section [3.1.4.2.3.3.](#page-36-0)

## **3.1.4.2.3.3 LE**

**Namespace:** http://Microsoft/Office/Server/FeedCache

This complex type represents the last modified time data of a given feed entity.

```
<xs:complexType name="LE" xmlns:xs="http://www.w3.org/2001/XMLSchema">
  <xs:sequence>
    <xs:element minOccurs="0" name="b" type="xs:unsignedLong"/>
    <xs:element minOccurs="0" name="c" type="xs:unsignedShort"/>
    <xs:element minOccurs="0" name="r" type="xs:long"/>
     <xs:element minOccurs="0" name="t" type="xs:long"/>
  </xs:sequence>
</xs:complexType>
```
**b:** This value MUST be ZERO (0).

**c:** This value MUST be ZERO (0).

**r:** This value MUST be null.

**t:** This MUST contain the last time this feed entity was modified.

### **3.1.4.2.4 Simple Types**

None.

### **3.1.4.2.5 Attributes**

None.

#### **3.1.4.2.6 Groups**

None.

### **3.1.4.2.7 Attribute Groups**

None.

### **3.1.4.3 GetCategoricalFeed**

This WSDL operation retrieves up to 100 recently modified feed entries from the provided feed entities.

*[MS-UPFCWS] — v20141019 User Activity Feed Cache Web Service Protocol* 

*Copyright © 2014 Microsoft Corporation.* 

*Release: October 30, 2014* 

*37 / 100*

The following is the WSDL port type specification of the **GetCategoricalFeed** WSDL operation.

<wsdl:operation name="GetCategoricalFeed" xmlns:wsdl="http://schemas.xmlsoap.org/wsdl/"> <wsdl:input wsaw:Action="http://Microsoft.Office.Server.UserProfiles/GetCategoricalFeed" message="tns3:IFeedCacheService\_GetCategoricalFeed\_InputMessage" xmlns:wsaw="http://www.w3.org/2006/05/addressing/wsdl"/> <wsdl:output wsaw:Action="http://tempuri.org/IFeedCacheService/GetCategoricalFeedResponse" message="tns3:IFeedCacheService\_GetCategoricalFeed\_OutputMessage" xmlns:wsaw="http://www.w3.org/2006/05/addressing/wsdl"/> <wsdl:fault wsaw:Action="http://tempuri.org/IFeedCacheService/GetCategoricalFeedFeedCacheFaultFault" name="FeedCacheFaultFault" message="tns3:IFeedCacheService\_GetCategoricalFeed\_FeedCacheFaultFault\_FaultMessage" xmlns:wsaw="http://www.w3.org/2006/05/addressing/wsdl"/> </wsdl:operation>

### **3.1.4.3.1 Messages**

The following table summarizes the set of WSDL message definitions that are specific to this operation.

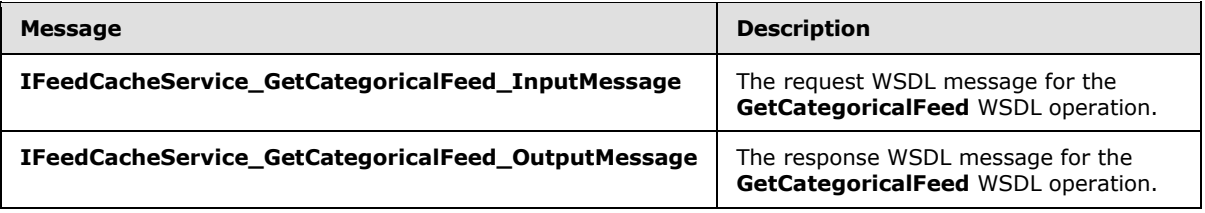

## **3.1.4.3.1.1 IFeedCacheService\_GetCategoricalFeed\_InputMessage**

The request WSDL message for the **GetCategoricalFeed** WSDL operation.

The SOAP action value is:

http://Microsoft.Office.Server.UserProfiles/GetCategoricalFeed

The SOAP body contains the **GetCategoricalFeed** element.

#### **3.1.4.3.1.2 IFeedCacheService\_GetCategoricalFeed\_OutputMessage**

The response WSDL message for the **GetCategoricalFeed** WSDL operation.

The SOAP body contains the **GetCategoricalFeedResponse** element.

#### **3.1.4.3.2 Elements**

The following table summarizes the XML schema element definitions that are specific to this operation.

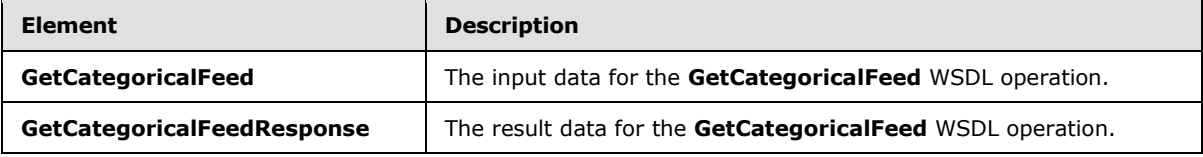

*[MS-UPFCWS] — v20141019 User Activity Feed Cache Web Service Protocol* 

*Copyright © 2014 Microsoft Corporation.* 

*Release: October 30, 2014* 

*38 / 100*

## **3.1.4.3.2.1 GetCategoricalFeed**

The **GetCategoricalFeed** element specifies the input data for the **GetCategoricalFeed** WSDL operation.

```
<xs:element name="GetCategoricalFeed" xmlns:xs="http://www.w3.org/2001/XMLSchema">
  <xs:complexType>
    <xs:sequence>
       <xs:element xmlns:tns="http://Microsoft/Office/Server/FeedCache" minOccurs="0" 
name="fcRetEntity" nillable="true" type="tns:FCRE"/>
       <xs:element xmlns:tns="http://Microsoft/Office/Server/FeedCache" minOccurs="0" 
name="followedEntities" nillable="true" type="tns:ArrayOfE"/>
 <xs:element xmlns:tns="http://Microsoft/Office/Server/FeedCache" minOccurs="0" 
name="fcRetOptions" nillable="true" type="tns:FCRO"/>
    </xs:sequence>
  </xs:complexType>
</xs:element>
```
**fcRetEntity:** Element of type **FCRE** as describe in section [2.2.4.14.](#page-19-0)

**followedEntities:** The feed entities whose feed entries are to be retrieved.

**fcRetOptions:** Element of type **FCRO** as describe in section [2.2.4.15.](#page-19-1)

## **3.1.4.3.2.2 GetCategoricalFeedResponse**

The **GetCategoricalFeedResponse** element specifies the result data for the **GetCategoricalFeed** WSDL operation.

```
<xs:element name="GetCategoricalFeedResponse" xmlns:xs="http://www.w3.org/2001/XMLSchema">
  <xs:complexType>
    <xs:sequence>
       <xs:element xmlns:tns1="http://Microsoft/Office/Server/FeedyCache" minOccurs="0" 
name="GetCategoricalFeedResult" nillable="true" type="tns1:FCCR"/>
     </xs:sequence>
  </xs:complexType>
</xs:element>
```
**GetCategoricalFeedResult:** Element of type **PC** as described in section [2.2.4.17.](#page-21-0)

#### **3.1.4.3.3 Complex Types**

None.

#### **3.1.4.3.4 Simple Types**

None.

#### **3.1.4.3.5 Attributes**

None.

#### **3.1.4.3.6 Groups**

None.

*[MS-UPFCWS] — v20141019 User Activity Feed Cache Web Service Protocol* 

*Copyright © 2014 Microsoft Corporation.* 

## **3.1.4.3.7 Attribute Groups**

None.

## **3.1.4.4 GetConsolidatedFeed**

This WSDL operation retrieves specified feed entries from the provided feed entities.

The following is the WSDL port type specification of the **GetConsolidatedFeed** WSDL operation.

```
<wsdl:operation name="GetConsolidatedFeed" xmlns:wsdl="http://schemas.xmlsoap.org/wsdl/">
   <wsdl:input wsaw:Action="http://Microsoft.Office.Server.UserProfiles/GetConsolidatedFeed" 
message="tns3:IFeedCacheService_GetConsolidatedFeed_InputMessage" 
xmlns:wsaw="http://www.w3.org/2006/05/addressing/wsdl"/>
  <wsdl:output wsaw:Action="http://tempuri.org/IFeedCacheService/GetConsolidatedFeedResponse" 
message="tns3:IFeedCacheService_GetConsolidatedFeed_OutputMessage" 
xmlns:wsaw="http://www.w3.org/2006/05/addressing/wsdl"/>
   <wsdl:fault 
wsaw:Action="http://tempuri.org/IFeedCacheService/GetConsolidatedFeedFeedCacheFaultFault" 
name="FeedCacheFaultFault" 
message="tns3:IFeedCacheService_GetConsolidatedFeed_FeedCacheFaultFault_FaultMessage" 
xmlns:wsaw="http://www.w3.org/2006/05/addressing/wsdl"/>
</wsdl:operation>
```
## **3.1.4.4.1 Messages**

The following table summarizes the set of WSDL message definitions that are specific to this operation.

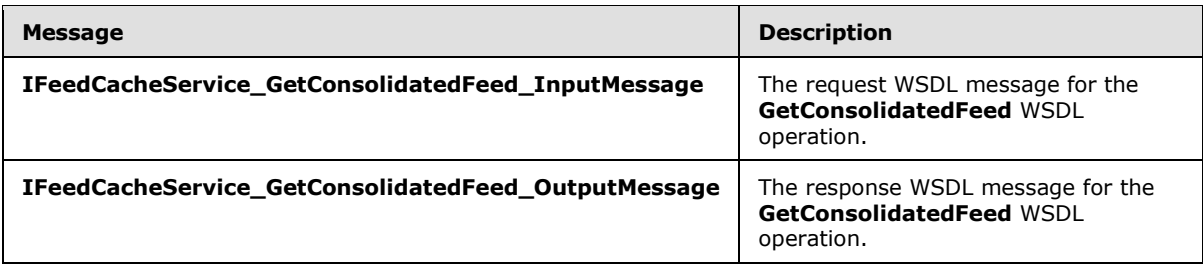

## **3.1.4.4.1.1 IFeedCacheService\_GetConsolidatedFeed\_InputMessage**

The request WSDL message for the **GetConsolidatedFeed** WSDL operation.

The SOAP action value is:

http://Microsoft.Office.Server.UserProfiles/GetConsolidatedFeed

The SOAP body contains the **GetConsolidatedFeed** element.

#### **3.1.4.4.1.2 IFeedCacheService\_GetConsolidatedFeed\_OutputMessage**

The response WSDL message for the **GetConsolidatedFeed** WSDL operation.

The SOAP body contains the **GetConsolidatedFeedResponse** element.

*[MS-UPFCWS] — v20141019 User Activity Feed Cache Web Service Protocol* 

*Copyright © 2014 Microsoft Corporation.* 

## **3.1.4.4.2 Elements**

The following table summarizes the XML schema element definitions that are specific to this operation.

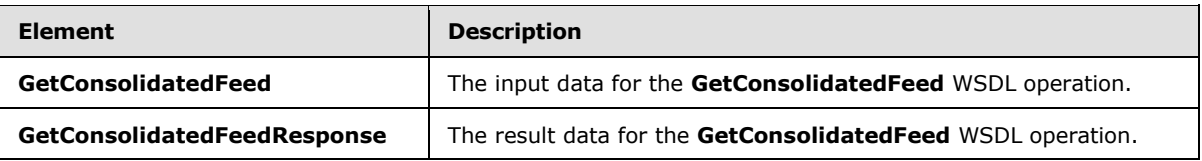

## **3.1.4.4.2.1 GetConsolidatedFeed**

The **GetConsolidatedFeed** element specifies the input data for the **GetConsolidatedFeed** WSDL operation.

```
<xs:element name="GetConsolidatedFeed" xmlns:xs="http://www.w3.org/2001/XMLSchema">
  <xs:complexType>
    <xs:sequence>
      <xs:element xmlns:tns="http://Microsoft/Office/Server/FeedCache" minOccurs="0" 
name="fcRetEntity" nillable="true" type="tns:FCRE"/>
      <xs:element xmlns:tns="http://Microsoft/Office/Server/FeedCache" minOccurs="0" 
name="followedEntities" nillable="true" type="tns:ArrayOfE"/>
       <xs:element xmlns:tns="http://Microsoft/Office/Server/FeedCache" minOccurs="0" 
name="fcRetOptions" nillable="true" type="tns:FCRO"/>
    </xs:sequence>
  </xs:complexType>
</xs:element>
```
**fcRetEntity:** Element of type **FCRE** as describe in section [2.2.4.14.](#page-19-0)

**followedEntities:** The feed entities whose feed entries are to be retrieved.

**fcRetOptions:** Element of type **FCRO** as describe in section [2.2.4.15.](#page-19-1)

### **3.1.4.4.2.2 GetConsolidatedFeedResponse**

The **GetConsolidatedFeedResponse** element specifies the result data for the **GetConsolidatedFeed** WSDL operation.

```
<xs:element name="GetConsolidatedFeedResponse" xmlns:xs="http://www.w3.org/2001/XMLSchema">
  <xs:complexType>
     <xs:sequence>
       <xs:element xmlns:tns1="http://Microsoft/Office/Server/FeedyCache" minOccurs="0" 
name="GetConsolidatedFeedResult" nillable="true" type="tns1:FCCR"/>
    </xs:sequence>
   </xs:complexType>
</xs:element>
```
**GetConsolidatedFeedResult:** Element of type **PC** as described in section [2.2.4.17.](#page-21-0)

### **3.1.4.4.3 Complex Types**

None.

*[MS-UPFCWS] — v20141019 User Activity Feed Cache Web Service Protocol* 

*Copyright © 2014 Microsoft Corporation.* 

## **3.1.4.4.4 Simple Types**

None.

### **3.1.4.4.5 Attributes**

None.

### **3.1.4.4.6 Groups**

None.

### **3.1.4.4.7 Attribute Groups**

None.

### **3.1.4.5 GetEntries**

This WSDL operation lets a protocol client query feed entries given their feed entry identifiers.

The following is the WSDL port type specification of the **GetEntries** WSDL operation.

```
<wsdl:operation name="GetEntries" xmlns:wsdl="http://schemas.xmlsoap.org/wsdl/">
   <wsdl:input wsaw:Action="http://Microsoft.Office.Server.UserProfiles/GetThreadEntries" 
message="tns3:IFeedCacheService_GetEntries_InputMessage" 
xmlns:wsaw="http://www.w3.org/2006/05/addressing/wsdl"/>
  <wsdl:output wsaw:Action="http://tempuri.org/IFeedCacheService/GetEntriesResponse" 
message="tns3:IFeedCacheService_GetEntries_OutputMessage" 
xmlns:wsaw="http://www.w3.org/2006/05/addressing/wsdl"/>
   <wsdl:fault 
wsaw:Action="http://tempuri.org/IFeedCacheService/GetEntriesFeedCacheFaultFault" 
name="FeedCacheFaultFault" 
message="tns3:IFeedCacheService_GetEntries_FeedCacheFaultFault_FaultMessage" 
xmlns:wsaw="http://www.w3.org/2006/05/addressing/wsdl"/>
</wsdl:operation>
```
### **3.1.4.5.1 Messages**

The following table summarizes the set of WSDL message definitions that are specific to this operation.

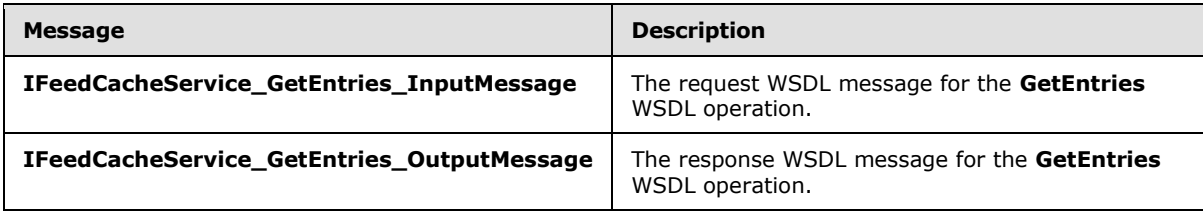

### **3.1.4.5.1.1 IFeedCacheService\_GetEntries\_InputMessage**

The request WSDL message for the **GetEntries** WSDL operation.

The SOAP action value is:

*[MS-UPFCWS] — v20141019 User Activity Feed Cache Web Service Protocol* 

*Copyright © 2014 Microsoft Corporation.* 

http://Microsoft.Office.Server.UserProfiles/GetThreadEntries

The SOAP body contains the **GetEntries** element.

#### **3.1.4.5.1.2 IFeedCacheService\_GetEntries\_OutputMessage**

The response WSDL message for the **GetEntries** WSDL operation.

The SOAP body contains the **GetEntriesResponse** element.

#### **3.1.4.5.2 Elements**

The following table summarizes the XML schema element definitions that are specific to this operation.

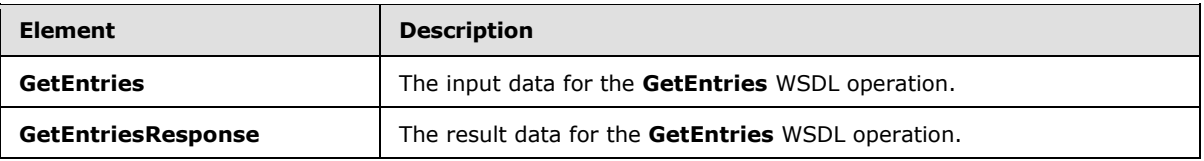

## **3.1.4.5.2.1 GetEntries**

The **GetEntries** element specifies the input data for the **GetEntries** WSDL operation.

```
<xs:element name="GetEntries" xmlns:xs="http://www.w3.org/2001/XMLSchema">
  <xs:complexType>
    <xs:sequence>
      <xs:element xmlns:tns="http://Microsoft/Office/Server/FeedCache" minOccurs="0" 
name="entryIdentifiers" nillable="true" type="tns:ArrayOfPI"/>
    </xs:sequence>
  </xs:complexType>
</xs:element>
```
**entryIdentifiers:** Array of entry identifiers as specified in section [3.1.4.5.3.1.](#page-43-0)

### **3.1.4.5.2.2 GetEntriesResponse**

The **GetEntriesResponse** element specifies the result data for the **GetEntries** WSDL operation.

```
<xs:element name="GetEntriesResponse" xmlns:xs="http://www.w3.org/2001/XMLSchema">
  <xs:complexType>
    <xs:sequence>
      <xs:element xmlns:tns="http://Microsoft/Office/Server/FeedCache" minOccurs="0" 
name="GetEntriesResult" nillable="true" type="tns:PC"/>
    </xs:sequence>
  </xs:complexType>
</xs:element>
```
**GetEntriesResult:** Element of type **PC** as described in section [2.2.4.17.](#page-21-0)

*[MS-UPFCWS] — v20141019 User Activity Feed Cache Web Service Protocol* 

*Copyright © 2014 Microsoft Corporation.* 

## **3.1.4.5.3 Complex Types**

The following table summarizes the XML schema complex type definitions that are specific to this operation.

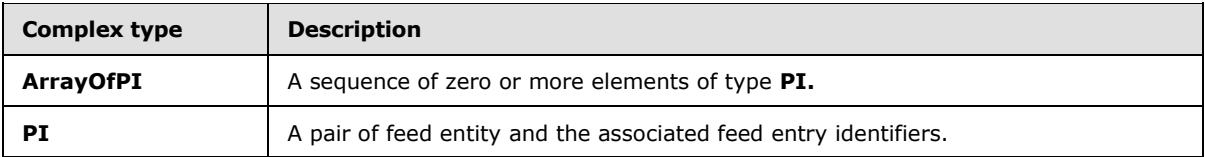

## **3.1.4.5.3.1 ArrayOfPI**

<span id="page-43-0"></span>**Namespace:** http://Microsoft/Office/Server/FeedCache

The complex type **ArrayOfPI** is a sequence of zero or more elements of type **PI**.

```
<xs:complexType name="ArrayOfPI" xmlns:xs="http://www.w3.org/2001/XMLSchema">
  <xs:sequence>
    <xs:element minOccurs="0" maxOccurs="unbounded" name="PI" nillable="true" type="tns:PI"/>
  </xs:sequence>
</xs:complexType>
```
<span id="page-43-1"></span>**PI:** A pair of feed entity and feed entry identifiers as specified in section [3.1.4.5.3.2.](#page-43-1)

## **3.1.4.5.3.2 PI**

**Namespace:** http://Microsoft/Office/Server/FeedCache

The complex type **PI** is actually a pair of feed entity and the associated feed entry identifiers.

```
<xs:complexType name="PI" xmlns:xs="http://www.w3.org/2001/XMLSchema">
   <xs:sequence>
    <xs:element minOccurs="0" name="E" nillable="true" type="tns:E"/>
    <xs:element xmlns:q1="http://schemas.microsoft.com/2003/10/Serialization/Arrays" 
minOccurs="0" name="I" nillable="true" type="q1:ArrayOfstring"/>
  </xs:sequence>
</xs:complexType>
```
**E:** Specifies the feed entity.

**I:** A sequence of zero (0) or more feed entry identifiers.

### **3.1.4.5.4 Simple Types**

None.

#### **3.1.4.5.5 Attributes**

None.

### **3.1.4.5.6 Groups**

None.

*[MS-UPFCWS] — v20141019 User Activity Feed Cache Web Service Protocol* 

*Copyright © 2014 Microsoft Corporation.* 

## **3.1.4.5.7 Attribute Groups**

None.

## **3.1.4.6 GetFeeds**

This WSDL operation lets the protocol client to get feed entries from the specified feed entities.

The following is the WSDL port type specification of the **GetFeeds** WSDL operation.

```
<wsdl:operation name="GetFeeds" xmlns:wsdl="http://schemas.xmlsoap.org/wsdl/">
   <wsdl:input wsaw:Action="http://Microsoft.Office.Server.UserProfiles/GetFeeds" 
message="tns3:IFeedCacheService_GetFeeds_InputMessage" 
xmlns:wsaw="http://www.w3.org/2006/05/addressing/wsdl"/>
  <wsdl:output wsaw:Action="http://tempuri.org/IFeedCacheService/GetFeedsResponse" 
message="tns3:IFeedCacheService_GetFeeds_OutputMessage" 
xmlns:wsaw="http://www.w3.org/2006/05/addressing/wsdl"/>
   <wsdl:fault wsaw:Action="http://tempuri.org/IFeedCacheService/GetFeedsFeedCacheFaultFault" 
name="FeedCacheFaultFault" 
message="tns3:IFeedCacheService_GetFeeds_FeedCacheFaultFault_FaultMessage" 
xmlns:wsaw="http://www.w3.org/2006/05/addressing/wsdl"/>
</wsdl:operation>
```
This operation helps retrieve feed entries for a number of feed entities in one call. One possible use of this is to transfer data between two protocol servers.

## **3.1.4.6.1 Messages**

The following table summarizes the set of WSDL message definitions that are specific to this operation.

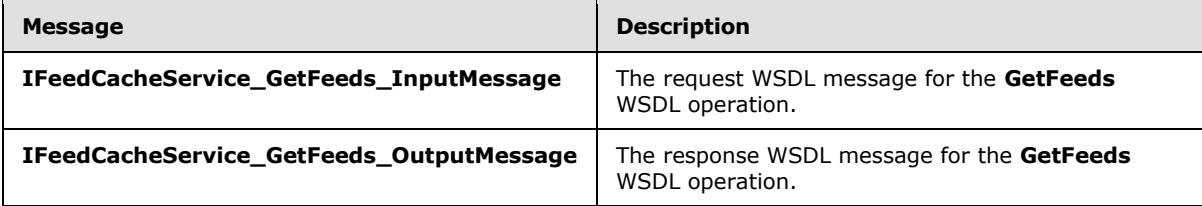

## **3.1.4.6.1.1 IFeedCacheService\_GetFeeds\_InputMessage**

The request WSDL message for the **GetFeeds** WSDL operation.

The SOAP action value is:

http://Microsoft.Office.Server.UserProfiles/GetFeeds

The SOAP body contains the **GetFeeds** element.

### **3.1.4.6.1.2 IFeedCacheService\_GetFeeds\_OutputMessage**

The response WSDL message for the **GetFeeds** WSDL operation.

The SOAP body contains the **GetFeedsResponse** element.

*[MS-UPFCWS] — v20141019 User Activity Feed Cache Web Service Protocol* 

*Copyright © 2014 Microsoft Corporation.* 

## **3.1.4.6.2 Elements**

The following table summarizes the XML schema element definitions that are specific to this operation.

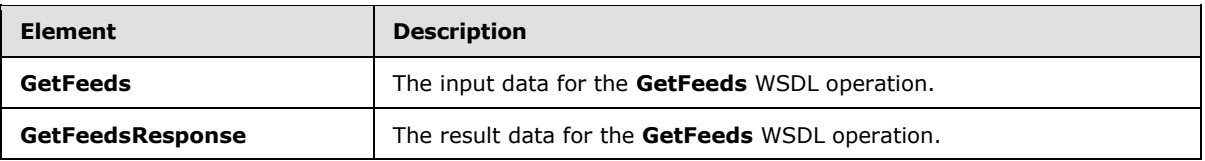

## **3.1.4.6.2.1 GetFeeds**

The **GetFeeds** element specifies the input data for the **GetFeeds** WSDL operation.

```
<xs:element name="GetFeeds" xmlns:xs="http://www.w3.org/2001/XMLSchema">
  <xs:complexType>
     <xs:sequence>
       <xs:element xmlns:ser="http://schemas.microsoft.com/2003/10/Serialization/" 
minOccurs="0" name="callerID" type="ser:guid"/>
      <xs:element xmlns:tns="http://Microsoft/Office/Server/FeedCache" minOccurs="0" 
name="requestingEntity" nillable="true" type="tns:E"/>
      <xs:element xmlns:tns="http://Microsoft/Office/Server/FeedCache" minOccurs="0" 
name="entityNewerThanPair" nillable="true" type="tns:ArrayOfEDT"/>
       <xs:element minOccurs="0" name="maxItemsPerEntity" type="xs:int"/>
    </xs:sequence>
  </xs:complexType>
</xs:element>
```
**callerID:** The identifier for the protocol client. This value MUST NOT be null or empty.

**requestingEntity:** The feed entity on behalf of which this call is being made.

**entityNewerThanPair:** A sequence of pairs of feed entity and a date time value. The operation MUST NOT return feed entries for this feed entity having a modified time older than this date time.

**maxItemsPerEntity:** An integer specifying the maximum number of feed entries to return for a given feed entity. The "M" element in the response is also set to this value.

## **3.1.4.6.2.2 GetFeedsResponse**

The **GetFeedsResponse** element specifies the result data for the **GetFeeds** WSDL operation.

```
<xs:element name="GetFeedsResponse" xmlns:xs="http://www.w3.org/2001/XMLSchema">
  <xs:complexType>
    <xs:sequence>
       <xs:element xmlns:tns="http://Microsoft/Office/Server/FeedCache" minOccurs="0" 
name="GetFeedsResult" nillable="true" type="tns:PC"/>
    </xs:sequence>
  </xs:complexType>
</xs:element>
```
**GetFeedsResult:** Element of type **PC** as described in section [2.2.4.17.](#page-21-0)

*[MS-UPFCWS] — v20141019 User Activity Feed Cache Web Service Protocol* 

*Copyright © 2014 Microsoft Corporation.* 

## **3.1.4.6.3 Complex Types**

None.

### **3.1.4.6.4 Simple Types**

None.

### **3.1.4.6.5 Attributes**

None.

### **3.1.4.6.6 Groups**

None.

## **3.1.4.6.7 Attribute Groups**

None.

## **3.1.4.7 GetPublishedFeed**

This WSDL operation lets a protocol client retrieve the published feed entries for a specific feed entity.

The following is the WSDL port type specification of the **GetPublishedFeed** WSDL operation.

```
<wsdl:operation name="GetPublishedFeed" xmlns:wsdl="http://schemas.xmlsoap.org/wsdl/">
  <wsdl:input wsaw:Action="http://Microsoft.Office.Server.UserProfiles/GetPublishedFeed" 
message="tns3:IFeedCacheService_GetPublishedFeed_InputMessage" 
xmlns:wsaw="http://www.w3.org/2006/05/addressing/wsdl"/>
   <wsdl:output wsaw:Action="http://tempuri.org/IFeedCacheService/GetPublishedFeedResponse" 
message="tns3:IFeedCacheService_GetPublishedFeed_OutputMessage" 
xmlns:wsaw="http://www.w3.org/2006/05/addressing/wsdl"/>
   <wsdl:fault 
wsaw:Action="http://tempuri.org/IFeedCacheService/GetPublishedFeedFeedCacheFaultFault" 
name="FeedCacheFaultFault" 
message="tns3:IFeedCacheService_GetPublishedFeed_FeedCacheFaultFault_FaultMessage" 
xmlns:wsaw="http://www.w3.org/2006/05/addressing/wsdl"/>
</wsdl:operation>
```
## **3.1.4.7.1 Messages**

The following table summarizes the set of WSDL message definitions that are specific to this operation.

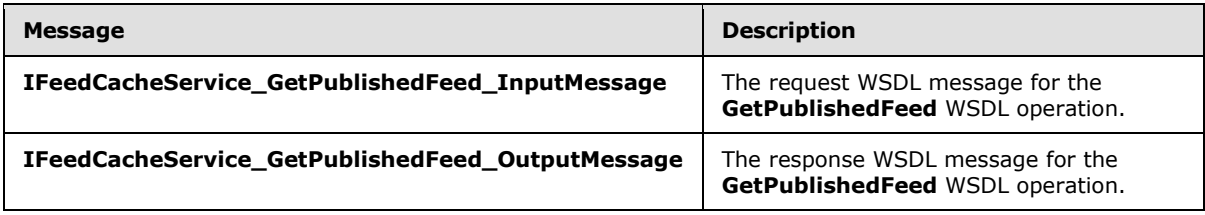

*[MS-UPFCWS] — v20141019 User Activity Feed Cache Web Service Protocol* 

*Copyright © 2014 Microsoft Corporation.* 

## **3.1.4.7.1.1 IFeedCacheService\_GetPublishedFeed\_InputMessage**

The request WSDL message for the **GetPublishedFeed** WSDL operation.

The SOAP action value is:

http://Microsoft.Office.Server.UserProfiles/GetPublishedFeed

The SOAP body contains the **GetPublishedFeed** element.

#### **3.1.4.7.1.2 IFeedCacheService\_GetPublishedFeed\_OutputMessage**

The response WSDL message for the **GetPublishedFeed** WSDL operation.

The SOAP body contains the **GetPublishedFeedResponse** element.

### **3.1.4.7.2 Elements**

The following table summarizes the XML schema element definitions that are specific to this operation.

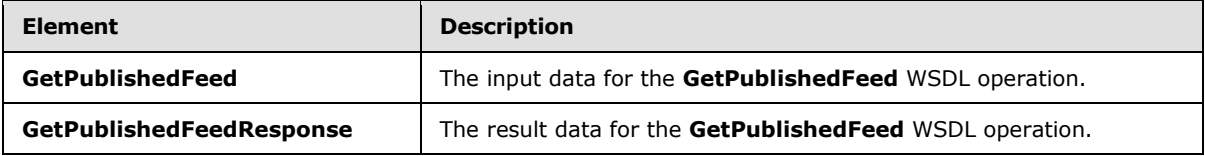

## **3.1.4.7.2.1 GetPublishedFeed**

The **GetPublishedFeed** element specifies the input data for the **GetPublishedFeed** WSDL operation.

```
<xs:element name="GetPublishedFeed" xmlns:xs="http://www.w3.org/2001/XMLSchema">
  <xs:complexType>
     <xs:sequence>
      <xs:element xmlns:tns="http://Microsoft/Office/Server/FeedCache" minOccurs="0" 
name="fcTargetEntity" nillable="true" type="tns:FCRE"/>
       <xs:element xmlns:tns="http://Microsoft/Office/Server/FeedCache" minOccurs="0" 
name="fcViewingEntity" nillable="true" type="tns:FCRE"/>
       <xs:element xmlns:tns="http://Microsoft/Office/Server/FeedCache" minOccurs="0" 
name="fcRetOptions" nillable="true" type="tns:FCRO"/>
    </xs:sequence>
  </xs:complexType>
</xs:element>
```
**fcTargetEntity:** Element of type **FCRE** as describe in section [2.2.4.14.](#page-19-0)

**fcViewingEntity:** Element of type **FCRE** as describe in section [2.2.4.14.](#page-19-0)

**fcRetOptions:** Element of type **FCRO** as describe in section [2.2.4.15.](#page-19-1)

#### **3.1.4.7.2.2 GetPublishedFeedResponse**

The **GetPublishedFeedResponse** element specifies the result data for the **GetPublishedFeed** WSDL operation.

*[MS-UPFCWS] — v20141019 User Activity Feed Cache Web Service Protocol* 

*Copyright © 2014 Microsoft Corporation.* 

```
<xs:element name="GetPublishedFeedResponse" xmlns:xs="http://www.w3.org/2001/XMLSchema">
  <xs:complexType>
    <xs:sequence>
      <xs:element xmlns:tns1="http://Microsoft/Office/Server/FeedyCache" minOccurs="0" 
name="GetPublishedFeedResult" nillable="true" type="tns1:FCCR"/>
    </xs:sequence>
  </xs:complexType>
</xs:element>
```
**GetPublishedFeedResult:** Element of type **FCCR** as described in section [2.2.4.13.](#page-18-0)

#### **3.1.4.7.3 Complex Types**

None.

### **3.1.4.7.4 Simple Types**

None.

#### **3.1.4.7.5 Attributes**

None.

#### **3.1.4.7.6 Groups**

None.

## **3.1.4.7.7 Attribute Groups**

None.

### **3.1.4.8 IsEntityActivelyFollowed**

This WSDL operation checks if a given feed entity has earlier been marked as followed.

The following is the WSDL port type specification of the **IsEntityActivelyFollowed** WSDL operation.

```
<wsdl:operation name="IsEntityActivelyFollowed" 
xmlns:wsdl="http://schemas.xmlsoap.org/wsdl/">
   <wsdl:input 
wsaw:Action="http://Microsoft.Office.Server.UserProfiles/IsEntityActivelyFollowed" 
message="tns3:IFeedCacheService_IsEntityActivelyFollowed_InputMessage" 
xmlns:wsaw="http://www.w3.org/2006/05/addressing/wsdl"/>
   <wsdl:output 
wsaw:Action="http://tempuri.org/IFeedCacheService/IsEntityActivelyFollowedResponse" 
message="tns3:IFeedCacheService_IsEntityActivelyFollowed_OutputMessage" 
xmlns:wsaw="http://www.w3.org/2006/05/addressing/wsdl"/>
   <wsdl:fault 
wsaw:Action="http://tempuri.org/IFeedCacheService/IsEntityActivelyFollowedFeedCacheFaultFault
" name="FeedCacheFaultFault" 
message="tns3:IFeedCacheService_IsEntityActivelyFollowed_FeedCacheFaultFault_FaultMessage" 
xmlns:wsaw="http://www.w3.org/2006/05/addressing/wsdl"/>
</wsdl:operation>
```
*[MS-UPFCWS] — v20141019 User Activity Feed Cache Web Service Protocol* 

*Copyright © 2014 Microsoft Corporation.* 

### **3.1.4.8.1 Messages**

The following table summarizes the set of WSDL message definitions that are specific to this operation.

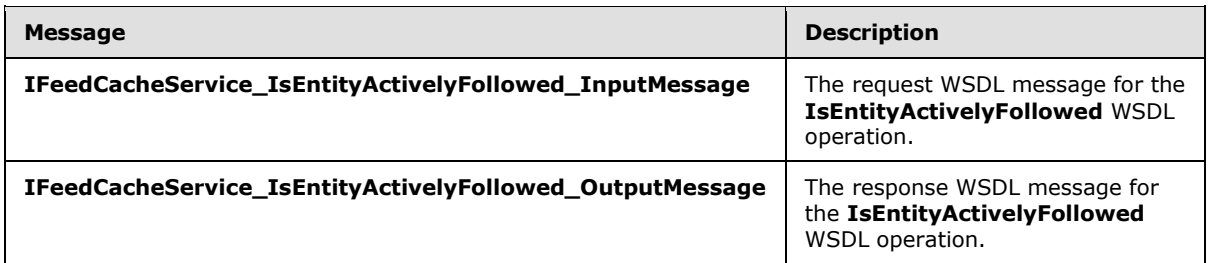

### **3.1.4.8.1.1 IFeedCacheService\_IsEntityActivelyFollowed\_InputMessage**

The request WSDL message for the **IsEntityActivelyFollowed** WSDL operation.

The SOAP action value is:

http://Microsoft.Office.Server.UserProfiles/IsEntityActivelyFollowed

The SOAP body contains the **IsEntityActivelyFollowed** element.

### **3.1.4.8.1.2 IFeedCacheService\_IsEntityActivelyFollowed\_OutputMessage**

The response WSDL message for the **IsEntityActivelyFollowed** WSDL operation.

The SOAP body contains the **IsEntityActivelyFollowedResponse** element.

### **3.1.4.8.2 Elements**

The following table summarizes the XML schema element definitions that are specific to this operation.

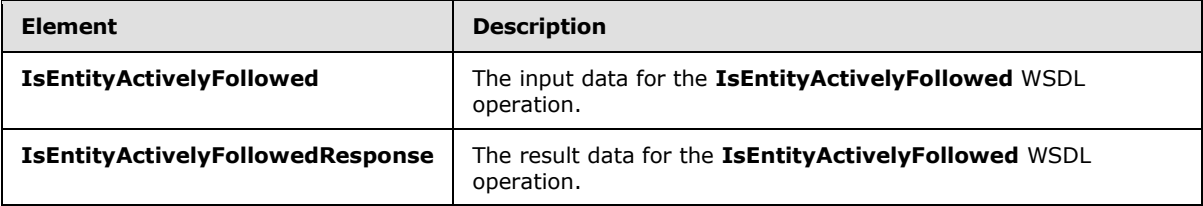

### **3.1.4.8.2.1 IsEntityActivelyFollowed**

The **IsEntityActivelyFollowed** element specifies the input data for the **IsEntityActivelyFollowed** WSDL operation.

```
<xs:element name="IsEntityActivelyFollowed" xmlns:xs="http://www.w3.org/2001/XMLSchema">
  <xs:complexType>
    <xs:sequence>
      <xs:element xmlns:tns="http://Microsoft/Office/Server/FeedCache" minOccurs="0" 
name="entity" nillable="true" type="tns:E"/>
    </xs:sequence>
```
*[MS-UPFCWS] — v20141019 User Activity Feed Cache Web Service Protocol* 

*Copyright © 2014 Microsoft Corporation.* 

```
 </xs:complexType>
</xs:element>
```
**entity:** The feed entity to check for.

## **3.1.4.8.2.2 IsEntityActivelyFollowedResponse**

The **IsEntityActivelyFollowedResponse** element specifies the result data for the **IsEntityActivelyFollowed** WSDL operation.

```
<xs:element name="IsEntityActivelyFollowedResponse" 
xmlns:xs="http://www.w3.org/2001/XMLSchema">
  <xs:complexType>
    <xs:sequence>
      <xs:element minOccurs="0" name="IsEntityActivelyFollowedResult" type="xs:boolean"/>
    </xs:sequence>
   </xs:complexType>
</xs:element>
```
**IsEntityActivelyFollowedResult:** A Boolean value that indicates whether the feed entity has been marked as followed or not.

### **3.1.4.8.3 Complex Types**

None.

#### **3.1.4.8.4 Simple Types**

None.

#### **3.1.4.8.5 Attributes**

None.

#### **3.1.4.8.6 Groups**

None.

#### **3.1.4.8.7 Attribute Groups**

None.

### **3.1.4.9 IsRepopulationNeeded**

This WSDL operation lets a protocol client know if last modified time repopulation is needed.

The following is the WSDL port type specification of the **IsRepopulationNeeded** WSDL operation.

```
<wsdl:operation name="IsRepopulationNeeded" xmlns:wsdl="http://schemas.xmlsoap.org/wsdl/">
   <wsdl:input wsaw:Action="http://Microsoft.Office.Server.UserProfiles/IsRepopulationNeeded" 
message="tns3:IFeedCacheService_IsRepopulationNeeded_InputMessage" 
xmlns:wsaw="http://www.w3.org/2006/05/addressing/wsdl"/>
   <wsdl:output 
wsaw:Action="http://tempuri.org/IFeedCacheService/IsRepopulationNeededResponse"
```
*[MS-UPFCWS] — v20141019 User Activity Feed Cache Web Service Protocol* 

*Copyright © 2014 Microsoft Corporation.* 

*Release: October 30, 2014* 

*51 / 100*

```
message="tns3:IFeedCacheService_IsRepopulationNeeded_OutputMessage" 
xmlns:wsaw="http://www.w3.org/2006/05/addressing/wsdl"/>
  <wsdl:fault 
wsaw:Action="http://tempuri.org/IFeedCacheService/IsRepopulationNeededFeedCacheFaultFault" 
name="FeedCacheFaultFault" 
message="tns3:IFeedCacheService_IsRepopulationNeeded_FeedCacheFaultFault_FaultMessage" 
xmlns:wsaw="http://www.w3.org/2006/05/addressing/wsdl"/>
</wsdl:operation>
```
This operation is to be used by protocol clients to check if they need to repopulate the last modified times. If this operation returns true, then the protocol client can use the **BulkLMTUpdate** operation as specified in section  $3.1.4.2$  to update the last modified times.

## **3.1.4.9.1 Messages**

The following table summarizes the set of WSDL message definitions that are specific to this operation.

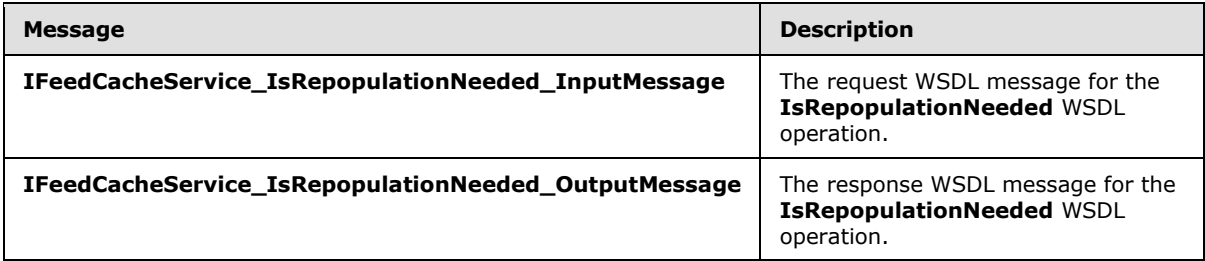

## **3.1.4.9.1.1 IFeedCacheService\_IsRepopulationNeeded\_InputMessage**

The request WSDL message for the **IsRepopulationNeeded** WSDL operation.

The SOAP action value is:

http://Microsoft.Office.Server.UserProfiles/IsRepopulationNeeded

The SOAP body contains the **IsRepopulationNeeded** element.

## **3.1.4.9.1.2 IFeedCacheService\_IsRepopulationNeeded\_OutputMessage**

The response WSDL message for the **IsRepopulationNeeded** WSDL operation.

The SOAP body contains the **IsRepopulationNeededResponse** element.

### **3.1.4.9.2 Elements**

The following table summarizes the XML schema element definitions that are specific to this operation.

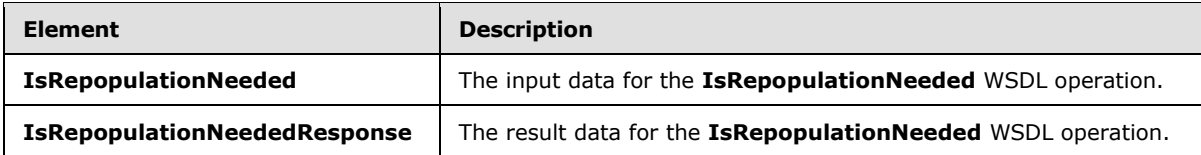

*[MS-UPFCWS] — v20141019 User Activity Feed Cache Web Service Protocol* 

*Copyright © 2014 Microsoft Corporation.* 

## **3.1.4.9.2.1 IsRepopulationNeeded**

The **IsRepopulationNeeded** element specifies the input data for the **IsRepopulationNeeded** WSDL operation.

```
<xs:element name="IsRepopulationNeeded" xmlns:xs="http://www.w3.org/2001/XMLSchema">
  <xs:complexType>
    <xs:sequence>
       <xs:element xmlns:ser="http://schemas.microsoft.com/2003/10/Serialization/" 
minOccurs="0" name="callerID" type="ser:guid"/>
    </xs:sequence>
   </xs:complexType>
</xs:element>
```
**callerID:** The identifier for the protocol client. This value MUST NOT be null or empty.

## **3.1.4.9.2.2 IsRepopulationNeededResponse**

The **IsRepopulationNeededResponse** element specifies the result data for the **IsRepopulationNeeded** WSDL operation.

```
<xs:element name="IsRepopulationNeededResponse" xmlns:xs="http://www.w3.org/2001/XMLSchema">
  <xs:complexType>
    <xs:sequence>
      <xs:element minOccurs="0" name="IsRepopulationNeededResult" type="xs:boolean"/>
    </xs:sequence>
  </xs:complexType>
</xs:element>
```
**IsRepopulationNeededResult:** A Boolean value that indicates whether repopulation is needed.

### **3.1.4.9.3 Complex Types**

None.

### **3.1.4.9.4 Simple Types**

None.

### **3.1.4.9.5 Attributes**

None.

### **3.1.4.9.6 Groups**

None.

### **3.1.4.9.7 Attribute Groups**

None.

### **3.1.4.10 NewEntityFollower**

This WSDL operation lets a protocol client mark a given feed entity as being actively followed.

*[MS-UPFCWS] — v20141019 User Activity Feed Cache Web Service Protocol* 

*Copyright © 2014 Microsoft Corporation.* 

*Release: October 30, 2014* 

*53 / 100*

The following is the WSDL port type specification of the **NewEntityFollower** WSDL operation.

<wsdl:operation name="NewEntityFollower" xmlns:wsdl="http://schemas.xmlsoap.org/wsdl/"> <wsdl:input wsaw:Action="http://Microsoft.Office.Server.UserProfiles/NewEntityFollower" message="tns3:IFeedCacheService\_NewEntityFollower\_InputMessage" xmlns:wsaw="http://www.w3.org/2006/05/addressing/wsdl"/> <wsdl:output wsaw:Action="http://tempuri.org/IFeedCacheService/NewEntityFollowerResponse" message="tns3:IFeedCacheService\_NewEntityFollower\_OutputMessage" xmlns:wsaw="http://www.w3.org/2006/05/addressing/wsdl"/> <wsdl:fault wsaw:Action="http://tempuri.org/IFeedCacheService/NewEntityFollowerFeedCacheFaultFault" name="FeedCacheFaultFault" message="tns3:IFeedCacheService\_NewEntityFollower\_FeedCacheFaultFault\_FaultMessage" xmlns:wsaw="http://www.w3.org/2006/05/addressing/wsdl"/> </wsdl:operation>

## **3.1.4.10.1 Messages**

The following table summarizes the set of WSDL message definitions that are specific to this operation.

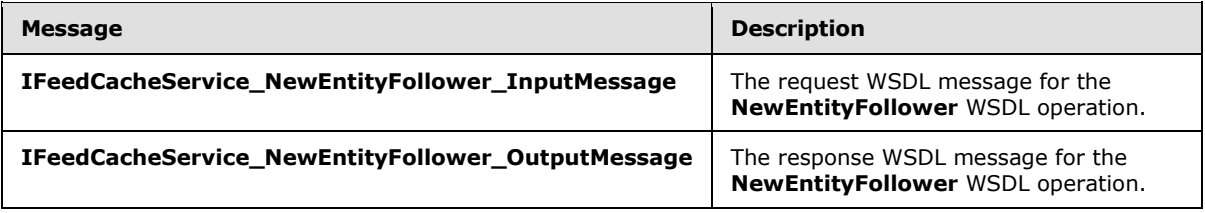

### **3.1.4.10.1.1 IFeedCacheService\_NewEntityFollower\_InputMessage**

The request WSDL message for the **NewEntityFollower** WSDL operation.

The SOAP action value is:

http://Microsoft.Office.Server.UserProfiles/NewEntityFollower

The SOAP body contains the **NewEntityFollower** element.

#### **3.1.4.10.1.2 IFeedCacheService\_NewEntityFollower\_OutputMessage**

The response WSDL message for the **NewEntityFollower** WSDL operation.

The SOAP body contains the **NewEntityFollowerResponse** element.

#### **3.1.4.10.2 Elements**

The following table summarizes the XML schema element definitions that are specific to this operation.

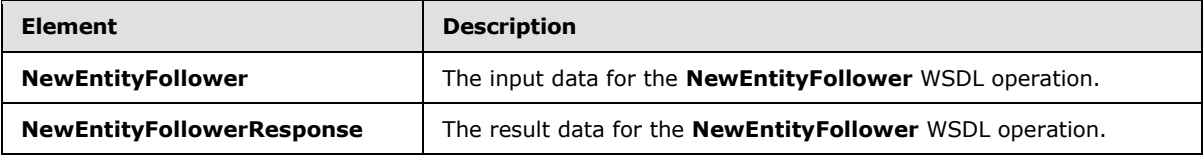

*[MS-UPFCWS] — v20141019 User Activity Feed Cache Web Service Protocol* 

*Copyright © 2014 Microsoft Corporation.* 

*Release: October 30, 2014* 

*54 / 100*

## **3.1.4.10.2.1 NewEntityFollower**

The **NewEntityFollower** element specifies the input data for the **NewEntityFollower** WSDL operation.

```
<xs:element name="NewEntityFollower" xmlns:xs="http://www.w3.org/2001/XMLSchema">
  <xs:complexType>
    <xs:sequence>
       <xs:element xmlns:tns="http://Microsoft/Office/Server/FeedCache" minOccurs="0" 
name="entity" nillable="true" type="tns:E"/>
    </xs:sequence>
  </xs:complexType>
</xs:element>
```
**entity:** The feed entity which is to be marked as followed.

### **3.1.4.10.2.2 NewEntityFollowerResponse**

The **NewEntityFollowerResponse** element specifies the result data for the **NewEntityFollower** WSDL operation.

```
<xs:element name="NewEntityFollowerResponse" xmlns:xs="http://www.w3.org/2001/XMLSchema">
  <xs:complexType>
    <xs:sequence>
      <xs:element minOccurs="0" name="NewEntityFollowerResult" type="xs:boolean"/>
    </xs:sequence>
  </xs:complexType>
</xs:element>
```
**NewEntityFollowerResult:** A Boolean value that indicates whether the operation succeeded or failed.

#### **3.1.4.10.3 Complex Types**

None.

### **3.1.4.10.4 Simple Types**

None.

### **3.1.4.10.5 Attributes**

None.

### **3.1.4.10.6 Groups**

None.

#### **3.1.4.10.7 Attribute Groups**

None.

*[MS-UPFCWS] — v20141019 User Activity Feed Cache Web Service Protocol* 

*Copyright © 2014 Microsoft Corporation.* 

## **3.1.4.11 RefreshFollowedEntities**

This WSDL operation lets a protocol client mark a number of feed entities as followed.

The following is the WSDL port type specification of the **RefreshFollowedEntities** WSDL operation.

```
<wsdl:operation name="RefreshFollowedEntities" xmlns:wsdl="http://schemas.xmlsoap.org/wsdl/">
   <wsdl:input 
wsaw:Action="http://Microsoft.Office.Server.UserProfiles/RefreshFollowedEntities" 
message="tns3:IFeedCacheService RefreshFollowedEntities InputMessage"
xmlns:wsaw="http://www.w3.org/2006/05/addressing/wsdl"/>
   <wsdl:output 
wsaw:Action="http://tempuri.org/IFeedCacheService/RefreshFollowedEntitiesResponse" 
message="tns3:IFeedCacheService_RefreshFollowedEntities_OutputMessage" 
xmlns:wsaw="http://www.w3.org/2006/05/addressing/wsdl"/>
   <wsdl:fault 
wsaw:Action="http://tempuri.org/IFeedCacheService/RefreshFollowedEntitiesFeedCacheFaultFault" 
name="FeedCacheFaultFault" 
message="tns3:IFeedCacheService_RefreshFollowedEntities_FeedCacheFaultFault_FaultMessage" 
xmlns:wsaw="http://www.w3.org/2006/05/addressing/wsdl"/>
</wsdl:operation>
```
## **3.1.4.11.1 Messages**

The following table summarizes the set of WSDL message definitions that are specific to this operation.

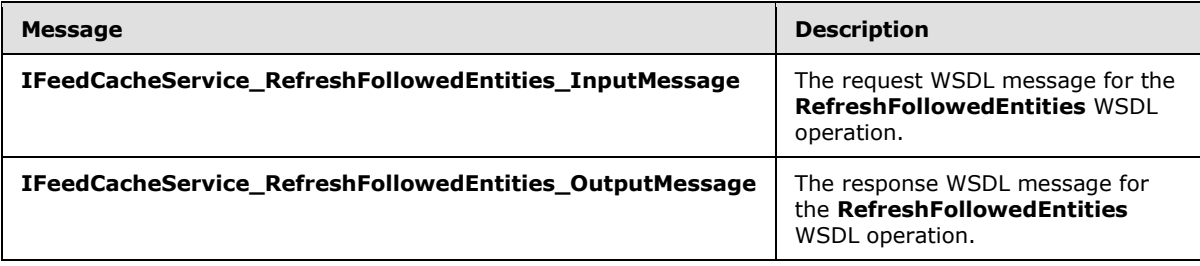

### **3.1.4.11.1.1 IFeedCacheService\_RefreshFollowedEntities\_InputMessage**

The request WSDL message for the **RefreshFollowedEntities** WSDL operation.

The SOAP action value is:

http://Microsoft.Office.Server.UserProfiles/RefreshFollowedEntities

The SOAP body contains the **RefreshFollowedEntities** element.

### **3.1.4.11.1.2 IFeedCacheService\_RefreshFollowedEntities\_OutputMessage**

The response WSDL message for the **RefreshFollowedEntities** WSDL operation.

The SOAP body contains the **RefreshFollowedEntitiesResponse** element.

*[MS-UPFCWS] — v20141019 User Activity Feed Cache Web Service Protocol* 

*Copyright © 2014 Microsoft Corporation.* 

## **3.1.4.11.2 Elements**

The following table summarizes the XML schema element definitions that are specific to this operation.

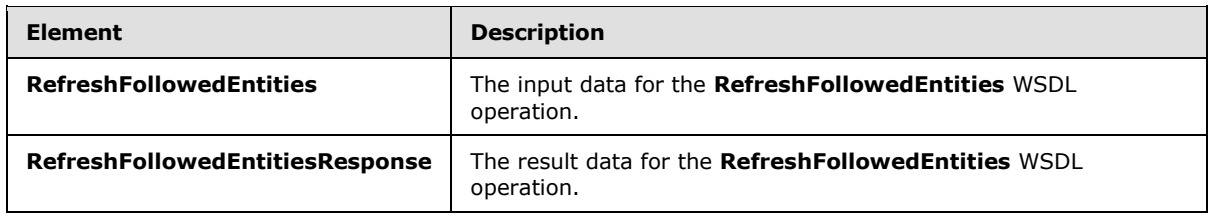

## **3.1.4.11.2.1 RefreshFollowedEntities**

The **RefreshFollowedEntities** element specifies the input data for the **RefreshFollowedEntities** WSDL operation.

```
<xs:element name="RefreshFollowedEntities" xmlns:xs="http://www.w3.org/2001/XMLSchema">
   <xs:complexType>
     <xs:sequence>
      <xs:element xmlns:tns="http://Microsoft/Office/Server/FeedCache" minOccurs="0" 
name="followedEntities" nillable="true" type="tns:ArrayOfE"/>
    </xs:sequence>
  </xs:complexType>
</xs:element>
```
**followedEntities:** A sequence of zero of more feed entities to mark as followed.

### **3.1.4.11.2.2 RefreshFollowedEntitiesResponse**

The **RefreshFollowedEntitiesResponse** element specifies the result data for the **RefreshFollowedEntities** WSDL operation.

```
<xs:element name="RefreshFollowedEntitiesResponse" 
xmlns:xs="http://www.w3.org/2001/XMLSchema">
  <xs:complexType>
    <xs:sequence>
      <xs:element minOccurs="0" name="RefreshFollowedEntitiesResult" type="xs:boolean"/>
    </xs:sequence>
   </xs:complexType>
</xs:element>
```
**RefreshFollowedEntitiesResult:** A Boolean value that indicates whether the operation succeeded or failed.

#### **3.1.4.11.3 Complex Types**

None.

#### **3.1.4.11.4 Simple Types**

None.

*[MS-UPFCWS] — v20141019 User Activity Feed Cache Web Service Protocol* 

*Copyright © 2014 Microsoft Corporation.* 

## **3.1.4.11.5 Attributes**

None.

## **3.1.4.11.6 Groups**

None.

## **3.1.4.11.7 Attribute Groups**

None.

## **3.1.4.12 RemoveEntityFeed**

This WSDL operation is used to remove all the feed entries of a given feed entity.

The following is the WSDL port type specification of the **RemoveEntityFeed** WSDL operation.

```
<wsdl:operation name="RemoveEntityFeed" xmlns:wsdl="http://schemas.xmlsoap.org/wsdl/">
   <wsdl:input wsaw:Action="http://Microsoft.Office.Server.UserProfiles/RemoveEntityFeed" 
message="tns3:IFeedCacheService_RemoveEntityFeed_InputMessage" 
xmlns:wsaw="http://www.w3.org/2006/05/addressing/wsdl"/>
  <wsdl:output wsaw:Action="http://tempuri.org/IFeedCacheService/RemoveEntityFeedResponse" 
message="tns3:IFeedCacheService_RemoveEntityFeed_OutputMessage" 
xmlns:wsaw="http://www.w3.org/2006/05/addressing/wsdl"/>
  <wsdl:fault 
wsaw:Action="http://tempuri.org/IFeedCacheService/RemoveEntityFeedFeedCacheFaultFault" 
name="FeedCacheFaultFault" 
message="tns3:IFeedCacheService_RemoveEntityFeed_FeedCacheFaultFault_FaultMessage" 
xmlns:wsaw="http://www.w3.org/2006/05/addressing/wsdl"/>
</wsdl:operation>
```
## **3.1.4.12.1 Messages**

The following table summarizes the set of WSDL message definitions that are specific to this operation.

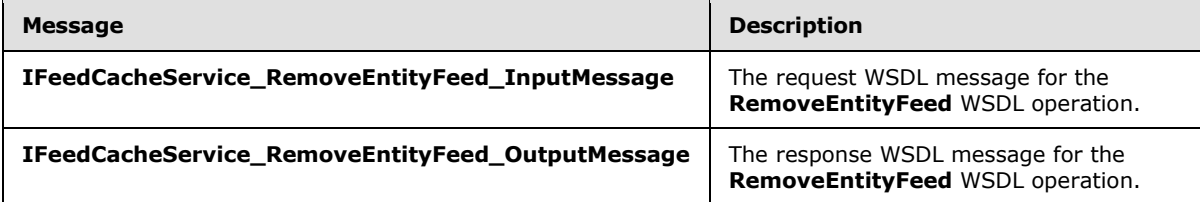

## **3.1.4.12.1.1 IFeedCacheService\_RemoveEntityFeed\_InputMessage**

The request WSDL message for the **RemoveEntityFeed** WSDL operation.

The SOAP action value is:

http://Microsoft.Office.Server.UserProfiles/RemoveEntityFeed

The SOAP body contains the **RemoveEntityFeed** element.

*[MS-UPFCWS] — v20141019 User Activity Feed Cache Web Service Protocol* 

*Copyright © 2014 Microsoft Corporation.* 

## **3.1.4.12.1.2 IFeedCacheService\_RemoveEntityFeed\_OutputMessage**

The response WSDL message for the **RemoveEntityFeed** WSDL operation.

The SOAP body contains the **RemoveEntityFeedResponse** element.

## **3.1.4.12.2 Elements**

The following table summarizes the XML schema element definitions that are specific to this operation.

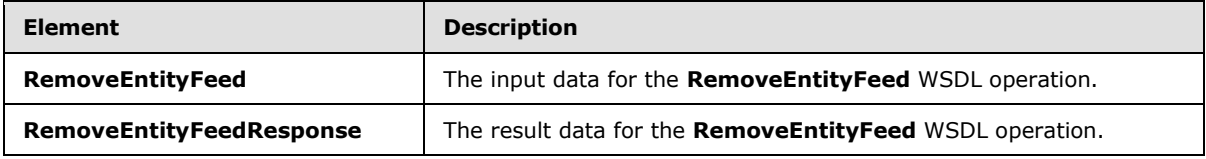

## **3.1.4.12.2.1 RemoveEntityFeed**

The **RemoveEntityFeed** element specifies the input data for the **RemoveEntityFeed** WSDL operation.

```
<xs:element name="RemoveEntityFeed" xmlns:xs="http://www.w3.org/2001/XMLSchema">
  <xs:complexType>
    <xs:sequence>
      <xs:element xmlns:tns="http://Microsoft/Office/Server/FeedCache" minOccurs="0" 
name="entity" nillable="true" type="tns:E"/>
    </xs:sequence>
  </xs:complexType>
</xs:element>
```
**entity:** The feed entity whose feed entries to remove. The entity MUST be of type 'User'.

## **3.1.4.12.2.2 RemoveEntityFeedResponse**

The **RemoveEntityFeedResponse** element specifies the result data for the **RemoveEntityFeed** WSDL operation.

```
<xs:element name="RemoveEntityFeedResponse" xmlns:xs="http://www.w3.org/2001/XMLSchema">
  <xs:complexType>
    <xs:sequence>
      <xs:element minOccurs="0" name="RemoveEntityFeedResult" type="xs:boolean"/>
    </xs:sequence>
  </xs:complexType>
</xs:element>
```
**RemoveEntityFeedResult:** A Boolean value that indicates whether the operation succeeded or failed.

### **3.1.4.12.3 Complex Types**

None.

*[MS-UPFCWS] — v20141019 User Activity Feed Cache Web Service Protocol* 

*Copyright © 2014 Microsoft Corporation.* 

*Release: October 30, 2014* 

*59 / 100*

## **3.1.4.12.4 Simple Types**

None.

### **3.1.4.12.5 Attributes**

None.

### **3.1.4.12.6 Groups**

None.

## **3.1.4.12.7 Attribute Groups**

None.

## **3.1.4.13 RemoveFeedEntry**

This WSDL operation removes a given feed entry from a given feed entity.

The following is the WSDL port type specification of the **RemoveFeedEntry** WSDL operation.

```
<wsdl:operation name="RemoveFeedEntry" xmlns:wsdl="http://schemas.xmlsoap.org/wsdl/">
   <wsdl:input wsaw:Action="http://Microsoft.Office.Server.UserProfiles/RemoveFeedEntry" 
message="tns3:IFeedCacheService_RemoveFeedEntry_InputMessage" 
xmlns:wsaw="http://www.w3.org/2006/05/addressing/wsdl"/>
  <wsdl:output wsaw:Action="http://tempuri.org/IFeedCacheService/RemoveFeedEntryResponse" 
message="tns3:IFeedCacheService_RemoveFeedEntry_OutputMessage" 
xmlns:wsaw="http://www.w3.org/2006/05/addressing/wsdl"/>
   <wsdl:fault 
wsaw:Action="http://tempuri.org/IFeedCacheService/RemoveFeedEntryFeedCacheFaultFault" 
name="FeedCacheFaultFault" 
message="tns3:IFeedCacheService_RemoveFeedEntry_FeedCacheFaultFault_FaultMessage" 
xmlns:wsaw="http://www.w3.org/2006/05/addressing/wsdl"/>
</wsdl:operation>
```
## **3.1.4.13.1 Messages**

The following table summarizes the set of WSDL message definitions that are specific to this operation.

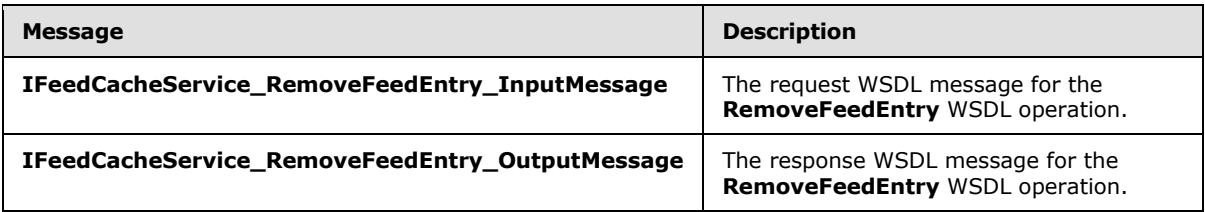

## **3.1.4.13.1.1 IFeedCacheService\_RemoveFeedEntry\_InputMessage**

The request WSDL message for the **RemoveFeedEntry** WSDL operation.

The SOAP action value is:

*[MS-UPFCWS] — v20141019 User Activity Feed Cache Web Service Protocol* 

*Copyright © 2014 Microsoft Corporation.* 

http://Microsoft.Office.Server.UserProfiles/RemoveFeedEntry

The SOAP body contains the **RemoveFeedEntry** element.

#### **3.1.4.13.1.2 IFeedCacheService\_RemoveFeedEntry\_OutputMessage**

The response WSDL message for the **RemoveFeedEntry** WSDL operation.

The SOAP body contains the **RemoveFeedEntryResponse** element.

#### **3.1.4.13.2 Elements**

The following table summarizes the XML schema element definitions that are specific to this operation.

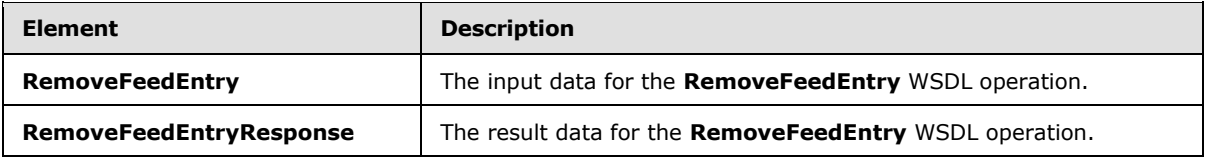

### **3.1.4.13.2.1 RemoveFeedEntry**

The **RemoveFeedEntry** element specifies the input data for the **RemoveFeedEntry** WSDL operation.

```
<xs:element name="RemoveFeedEntry" xmlns:xs="http://www.w3.org/2001/XMLSchema">
   <xs:complexType>
     <xs:sequence>
       <xs:element xmlns:tns="http://Microsoft/Office/Server/FeedCache" minOccurs="0" 
name="entity" nillable="true" type="tns:E"/>
       <xs:element xmlns:tns="http://Microsoft/Office/Server/FeedCache" minOccurs="0" 
name="entry" nillable="true" type="tns:P"/>
    </xs:sequence>
   </xs:complexType>
</xs:element>
```
**entity:** The feed entity whose feed entry to remove.

**entry:** The feed entry to remove.

#### **3.1.4.13.2.2 RemoveFeedEntryResponse**

The **RemoveFeedEntryResponse** element specifies the result data for the **RemoveFeedEntry** WSDL operation.

```
<xs:element name="RemoveFeedEntryResponse" xmlns:xs="http://www.w3.org/2001/XMLSchema">
  <xs:complexType>
    <xs:sequence>
      <xs:element minOccurs="0" name="RemoveFeedEntryResult" type="xs:boolean"/>
    </xs:sequence>
  </xs:complexType>
</xs:element>
```
*[MS-UPFCWS] — v20141019 User Activity Feed Cache Web Service Protocol* 

*Copyright © 2014 Microsoft Corporation.* 

**RemoveFeedEntryResult:** A Boolean value that indicates whether the operation succeeded or failed.

#### **3.1.4.13.3 Complex Types**

None.

### **3.1.4.13.4 Simple Types**

None.

#### **3.1.4.13.5 Attributes**

None.

#### **3.1.4.13.6 Groups**

None.

#### **3.1.4.13.7 Attribute Groups**

None.

## **3.1.4.14 AddFeedEntries**

This WSDL operation helps in adding multiple feed entries.

The following is the WSDL port type specification of the **AddFeedEntries** WSDL operation.

```
<wsdl:operation name="AddFeedEntries" xmlns:wsdl="http://schemas.xmlsoap.org/wsdl/">
   <wsdl:input wsaw:Action="http://Microsoft.Office.Server.UserProfiles/AddFeedEntries" 
message="tns3:IFeedCacheService_AddFeedEntries_InputMessage" 
xmlns:wsaw="http://www.w3.org/2006/05/addressing/wsdl"/>
   <wsdl:output wsaw:Action="http://tempuri.org/IFeedCacheService/AddFeedEntriesResponse" 
message="tns3:IFeedCacheService_AddFeedEntries_OutputMessage"
xmlns:wsaw="http://www.w3.org/2006/05/addressing/wsdl"/>
  <wsdl:fault 
wsaw:Action="http://tempuri.org/IFeedCacheService/AddFeedEntriesFeedCacheFaultFault" 
name="FeedCacheFaultFault"
message="tns3:IFeedCacheService_AddFeedEntries_FeedCacheFaultFault_FaultMessage" 
xmlns:wsaw="http://www.w3.org/2006/05/addressing/wsdl"/>
</wsdl:operation>
```
This operation is used to add a number of feed entries potentially associated with separate feed entities in a single operation. This can be used in scenarios such as repopulating feed entries of a given feed entity or in some automated process.

#### **3.1.4.14.1 Messages**

The following table summarizes the set of WSDL message definitions that are specific to this operation.

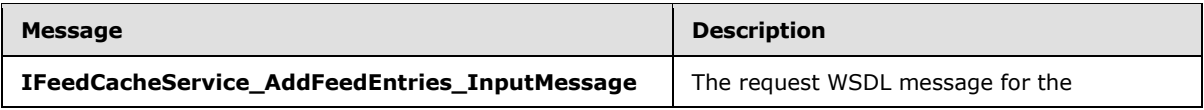

*[MS-UPFCWS] — v20141019 User Activity Feed Cache Web Service Protocol* 

*Copyright © 2014 Microsoft Corporation.* 

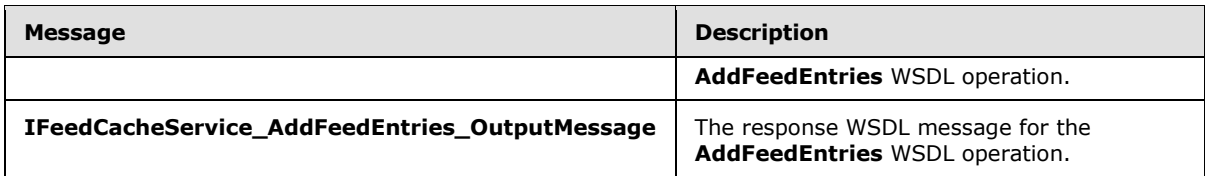

## **3.1.4.14.1.1 IFeedCacheService\_AddFeedEntries\_InputMessage**

The request WSDL message for the **AddFeedEntries** WSDL operation.

The SOAP action value is:

http://Microsoft.Office.Server.UserProfiles/AddFeedEntries

The SOAP body contains the **AddFeedEntries** element.

#### **3.1.4.14.1.2 IFeedCacheService\_AddFeedEntries\_OutputMessage**

The response WSDL message for the **AddFeedEntries** WSDL operation.

The SOAP body contains the **AddFeedEntriesResponse** element.

#### **3.1.4.14.2 Elements**

The following table summarizes the XML schema element definitions that are specific to this operation.

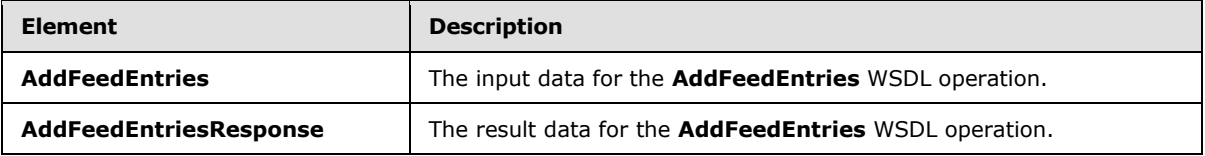

### **3.1.4.14.2.1 AddFeedEntries**

The **AddFeedEntries** element specifies the input data for the **AddFeedEntries** WSDL operation.

```
<xs:element name="AddFeedEntries" xmlns:xs="http://www.w3.org/2001/XMLSchema">
  <xs:complexType>
    <xs:sequence>
      <xs:element xmlns:tns="http://Microsoft/Office/Server/FeedCache" minOccurs="0" 
name="entries" nillable="true" type="tns:PC"/>
    </xs:sequence>
  </xs:complexType>
</xs:element>
```
**entries:** An element of type **PC**, as specified in section [2.2.4.17.](#page-21-0) MUST NOT be null. Only the EN element is used by this operation, and it specifies a sequence of zero or more feed entries as specified in section [2.2.4.16.](#page-20-0) MUST NOT be null.

*[MS-UPFCWS] — v20141019 User Activity Feed Cache Web Service Protocol* 

*Copyright © 2014 Microsoft Corporation.* 

## **3.1.4.14.2.2 AddFeedEntriesResponse**

The **AddFeedEntriesResponse** element specifies the result data for the **AddFeedEntries** WSDL operation.

```
<xs:element name="AddFeedEntriesResponse" xmlns:xs="http://www.w3.org/2001/XMLSchema">
  <xs:complexType>
    <xs:sequence>
       <xs:element minOccurs="0" name="AddFeedEntriesResult" type="xs:boolean"/>
    </xs:sequence>
  </xs:complexType>
</xs:element>
```
**AddFeedEntriesResult:** A Boolean value that indicates whether the operation succeeded or failed.

### **3.1.4.14.3 Complex Types**

None.

#### **3.1.4.14.4 Simple Types**

None.

#### **3.1.4.14.5 Attributes**

None.

#### **3.1.4.14.6 Groups**

None.

#### **3.1.4.14.7 Attribute Groups**

None.

### **3.1.4.15 RemoveInternalRegions**

This WSDL operation removes some internal data structure. This operation MUST NOT be called by any protocol client.

The following is the WSDL port type specification of the **RemoveInternalRegions** WSDL operation.

```
<wsdl:operation name="RemoveInternalRegions" xmlns:wsdl="http://schemas.xmlsoap.org/wsdl/">
  <wsdl:input wsaw:Action="http://Microsoft.Office.Server.UserProfiles/RemoveInternalRegions" 
message="tns3:IFeedCacheService_RemoveInternalRegions_InputMessage" 
xmlns:wsaw="http://www.w3.org/2006/05/addressing/wsdl"/>
   <wsdl:output 
wsaw:Action="http://tempuri.org/IFeedCacheService/RemoveInternalRegionsResponse" 
message="tns3:IFeedCacheService_RemoveInternalRegions_OutputMessage" 
xmlns:wsaw="http://www.w3.org/2006/05/addressing/wsdl"/>
   <wsdl:fault 
wsaw:Action="http://tempuri.org/IFeedCacheService/RemoveInternalRegionsFeedCacheFaultFault" 
name="FeedCacheFaultFault" 
message="tns3:IFeedCacheService_RemoveInternalRegions_FeedCacheFaultFault_FaultMessage" 
xmlns:wsaw="http://www.w3.org/2006/05/addressing/wsdl"/>
```
*[MS-UPFCWS] — v20141019 User Activity Feed Cache Web Service Protocol* 

*Copyright © 2014 Microsoft Corporation.* 

</wsdl:operation>

## **3.1.4.15.1 Messages**

The following table summarizes the set of WSDL message definitions that are specific to this operation.

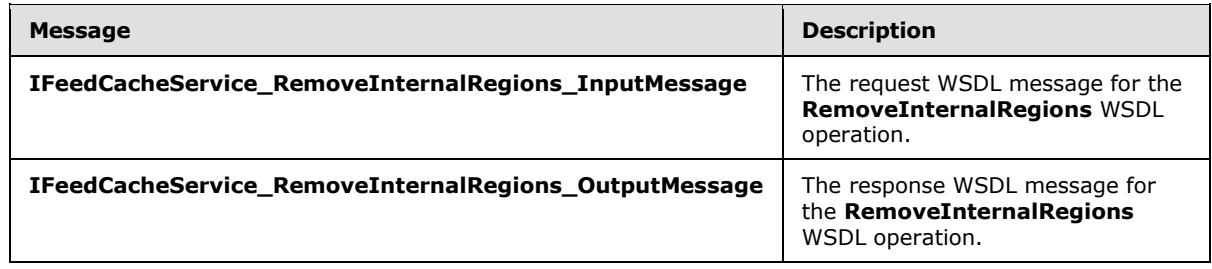

### **3.1.4.15.1.1 IFeedCacheService\_RemoveInternalRegions\_InputMessage**

The request WSDL message for the **RemoveInternalRegions** WSDL operation.

The SOAP action value is:

http://Microsoft.Office.Server.UserProfiles/RemoveInternalRegions

The SOAP body contains the **RemoveInternalRegions** element.

## **3.1.4.15.1.2 IFeedCacheService\_RemoveInternalRegions\_OutputMessage**

The response WSDL message for the **RemoveInternalRegions** WSDL operation.

The SOAP body contains the **RemoveInternalRegionsResponse** element.

### **3.1.4.15.2 Elements**

The following table summarizes the XML schema element definitions that are specific to this operation.

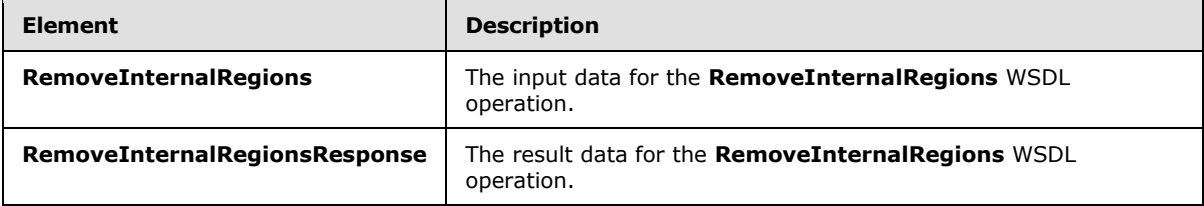

## **3.1.4.15.2.1 RemoveInternalRegions**

The **RemoveInternalRegions** element specifies the input data for the **RemoveInternalRegions** WSDL operation.

```
<xs:element name="RemoveInternalRegions" xmlns:xs="http://www.w3.org/2001/XMLSchema">
  <xs:complexType>
```
*[MS-UPFCWS] — v20141019 User Activity Feed Cache Web Service Protocol* 

*Copyright © 2014 Microsoft Corporation.* 

```
 <xs:sequence>
      <xs:element minOccurs="0" name="webAppUrl" nillable="true" type="xs:string"/>
    </xs:sequence>
  </xs:complexType>
</xs:element>
```
**webAppUrl:** The URL of the calling **[Web application](%5bMS-OFCGLOS%5d.pdf)** (2).

## **3.1.4.15.2.2 RemoveInternalRegionsResponse**

The **RemoveInternalRegionsResponse** element specifies the result data for the **RemoveInternalRegions** WSDL operation.

```
<xs:element name="RemoveInternalRegionsResponse" xmlns:xs="http://www.w3.org/2001/XMLSchema">
  <xs:complexType>
    <xs:sequence>
      <xs:element minOccurs="0" name="RemoveInternalRegionsResult" type="xs:boolean"/>
    </xs:sequence>
  </xs:complexType>
</xs:element>
```
**RemoveInternalRegionsResult:** A Boolean value that indicates whether the operation succeeded or failed.

### **3.1.4.15.3 Complex Types**

None.

#### **3.1.4.15.4 Simple Types**

None.

### **3.1.4.15.5 Attributes**

None.

#### **3.1.4.15.6 Groups**

None.

#### **3.1.4.15.7 Attribute Groups**

None.

#### **3.1.4.16 AddFeedEntriesForRepop**

This WSDL operation helps in adding multiple feed entries.

The following is the WSDL port type specification of the **AddFeedEntriesForRepop** WSDL operation.

<wsdl:operation name="AddFeedEntriesForRepop" xmlns:wsdl="http://schemas.xmlsoap.org/wsdl/">

*[MS-UPFCWS] — v20141019 User Activity Feed Cache Web Service Protocol* 

*Copyright © 2014 Microsoft Corporation.* 

```
 <wsdl:input 
wsaw:Action="http://Microsoft.Office.Server.UserProfiles/AddFeedEntriesForRepop" 
message="tns3:IFeedCacheService_AddFeedEntriesForRepop_InputMessage" 
xmlns:wsaw="http://www.w3.org/2006/05/addressing/wsdl"/>
   <wsdl:output 
wsaw:Action="http://tempuri.org/IFeedCacheService/AddFeedEntriesForRepopResponse" 
message="tns3:IFeedCacheService_AddFeedEntriesForRepop_OutputMessage" 
xmlns:wsaw="http://www.w3.org/2006/05/addressing/wsdl"/>
  <wsdl:fault 
wsaw:Action="http://tempuri.org/IFeedCacheService/AddFeedEntriesForRepopFeedCacheFaultFault" 
name="FeedCacheFaultFault" 
message="tns3:IFeedCacheService_AddFeedEntriesForRepop_FeedCacheFaultFault_FaultMessage" 
xmlns:wsaw="http://www.w3.org/2006/05/addressing/wsdl"/>
</wsdl:operation>
```
## **3.1.4.16.1 Messages**

The following table summarizes the set of WSDL message definitions that are specific to this operation.

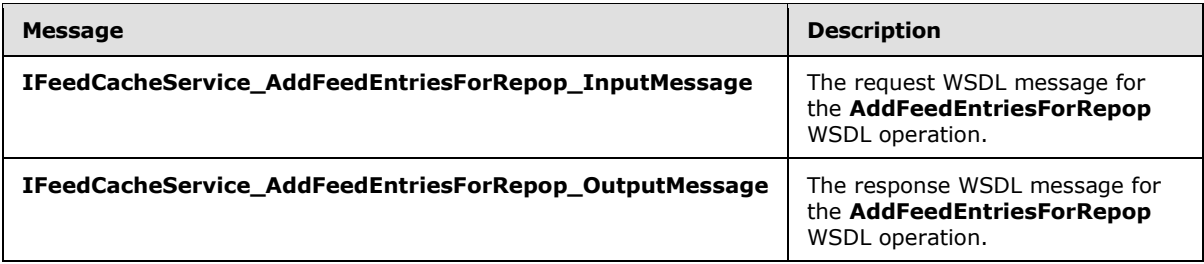

## **3.1.4.16.1.1 IFeedCacheService\_AddFeedEntriesForRepop\_InputMessage**

The request WSDL message for the **AddFeedEntriesForRepop** WSDL operation.

The SOAP action value is:

http://Microsoft.Office.Server.UserProfiles/AddFeedEntriesForRepop

The SOAP body contains the **AddFeedEntriesForRepop** element.

### **3.1.4.16.1.2 IFeedCacheService\_AddFeedEntriesForRepop\_OutputMessage**

The response WSDL message for the **AddFeedEntriesForRepop** WSDL operation.

The SOAP body contains the **AddFeedEntriesForRepopResponse** element.

#### **3.1.4.16.2 Elements**

The following table summarizes the XML schema element definitions that are specific to this operation.

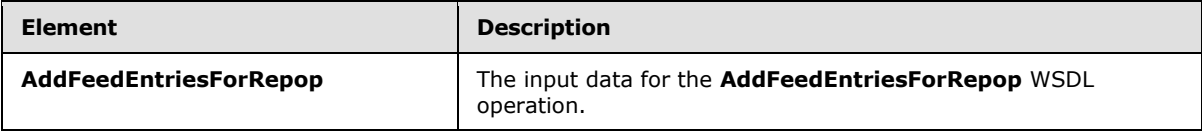

*[MS-UPFCWS] — v20141019 User Activity Feed Cache Web Service Protocol* 

*Copyright © 2014 Microsoft Corporation.* 

*Release: October 30, 2014* 

*67 / 100*

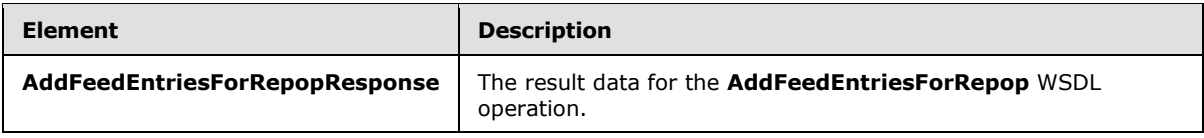

## **3.1.4.16.2.1 AddFeedEntriesForRepop**

The **AddFeedEntriesForRepop** element specifies the input data for the **AddFeedEntriesForRepop** WSDL operation.

```
<xs:element name="AddFeedEntriesForRepop" xmlns:xs="http://www.w3.org/2001/XMLSchema">
  <xs:complexType>
     <xs:sequence>
       <xs:element xmlns:tns="http://Microsoft/Office/Server/FeedCache" minOccurs="0" 
name="entity" nillable="true" type="tns:E"/>
       <xs:element xmlns:tns="http://Microsoft/Office/Server/FeedCache" minOccurs="0" 
name="entries" nillable="true" type="tns:PC"/>
       <xs:element minOccurs="0" name="lastDeleted" nillable="true" type="xs:dateTime"/>
     </xs:sequence>
   </xs:complexType>
</xs:element>
```
**entity:** The feed entity on behalf of which this operation is being executed.

**entries:** A sequence of zero or more feed entries of type **PC** (as specified in section [2.2.4.17\)](#page-21-0) that are to be added.

**lastDeleted:** A date and time indicating when the last time a feed entry was deleted from the feed entity.

### **3.1.4.16.2.2 AddFeedEntriesForRepopResponse**

The **AddFeedEntriesForRepopResponse** element specifies the result data for the **AddFeedEntriesForRepop** WSDL operation.

```
<xs:element name="AddFeedEntriesForRepopResponse" 
xmlns:xs="http://www.w3.org/2001/XMLSchema">
  <xs:complexType>
    <xs:sequence>
       <xs:element minOccurs="0" name="AddFeedEntriesForRepopResult" type="xs:boolean"/>
     </xs:sequence>
  </xs:complexType>
</xs:element>
```
**AddFeedEntriesForRepopResult:** A Boolean value that indicates whether the operation succeeded or failed.

#### **3.1.4.16.3 Complex Types**

None.

#### **3.1.4.16.4 Simple Types**

None.

*[MS-UPFCWS] — v20141019 User Activity Feed Cache Web Service Protocol* 

*Copyright © 2014 Microsoft Corporation.* 

## **3.1.4.16.5 Attributes**

None.

## **3.1.4.16.6 Groups**

None.

## **3.1.4.16.7 Attribute Groups**

None.

## **3.1.5 Timer Events**

None.

## **3.1.6 Other Local Events**

None.

*[MS-UPFCWS] — v20141019 User Activity Feed Cache Web Service Protocol* 

*Copyright © 2014 Microsoft Corporation.* 

# **4 Protocol Examples**

## **4.1 AddFeedEntry**

To add a feed entry, the protocol client sends the following WSDL message:

```
<s:Envelope xmlns:s="http://www.w3.org/2003/05/soap-envelope" 
xmlns:a="http://www.w3.org/2005/08/addressing" xmlns:u="http://docs.oasis-
open.org/wss/2004/01/oasis-200401-wss-wssecurity-utility-1.0.xsd">
   <s:Header>
     <a:Action 
s:mustUnderstand="1">http://Microsoft.Office.Server.UserProfiles/AddFeedEntry</a:Action>
    <a:MessageID>urn:uuid:e2a9eb1e-6fde-4934-be39-9cf816f1f655</a:MessageID>
     <a:ReplyTo>
       <a:Address>http://www.w3.org/2005/08/addressing/anonymous</a:Address>
     </a:ReplyTo>
   </s:Header>
   <s:Body>
     <AddFeedEntry xmlns="http://tempuri.org/">
       <entity xmlns:b="http://Microsoft/Office/Server/FeedCache" 
xmlns:i="http://www.w3.org/2001/XMLSchema-instance">
         <b:ET>User</b:ET>
         <b:LID>61e7fd65-62f4-4321-8f44-945640eb2ce1</b:LID>
         <b:PID>0c37852b-34d0-418e-91c6-2ac25af4be5b</b:PID>
         <b:SID>354936ff-bb63-45a5-b08d-ba6373087cf7</b:SID>
         <b:Url>http://machine/my/personal/user</b:Url>
         <b:WID>6c00a125-2a29-44c3-97ea-7e6f2341000e</b:WID>
       </entity>
       <entry xmlns:b="http://Microsoft/Office/Server/FeedCache" 
xmlns:i="http://www.w3.org/2001/XMLSchema-instance">
         <b:D1>entry</b:D1>
         <b:EID>364a93b2a29d459ebea86a959b104d98</b:EID>
         <b:M>2011-10-29T00:06:15.0336138Z</b:M>
         <b:MBD>1</b:MBD>

       </entry>
     </AddFeedEntry>
   </s:Body>
</s:Envelope>
```
#### The protocol server responds with:

```
<s:Envelope xmlns:s="http://www.w3.org/2003/05/soap-envelope" 
xmlns:a="http://www.w3.org/2005/08/addressing" xmlns:u="http://docs.oasis-
open.org/wss/2004/01/oasis-200401-wss-wssecurity-utility-1.0.xsd">
  <s:Header>
     <a:Action 
s:mustUnderstand="1">http://tempuri.org/IFeedCacheService/AddFeedEntryResponse</a:Action>
  </s:Header>
  <s:Body>
     <AddFeedEntryResponse xmlns="http://tempuri.org/">
       <AddFeedEntryResult>true</AddFeedEntryResult>
     </AddFeedEntryResponse>
  </s:Body>
</s:Envelope>
```
*[MS-UPFCWS] — v20141019 User Activity Feed Cache Web Service Protocol* 

*Copyright © 2014 Microsoft Corporation.* 

## **4.2 GetPublishedFeed**

To get the feed entries back for this feed entity, the protocol client sends the following WSDL message:

```
<s:Envelope xmlns:s="http://www.w3.org/2003/05/soap-envelope" 
xmlns:a="http://www.w3.org/2005/08/addressing">
   <s:Header>
     <a:Action 
s:mustUnderstand="1">http://Microsoft.Office.Server.UserProfiles/GetPublishedFeed</a:Action>
     <a:MessageID>urn:uuid:ae5e547d-5663-46f3-8574-daf7b774bd29</a:MessageID>
     <a:ReplyTo>
       <a:Address>http://www.w3.org/2005/08/addressing/anonymous</a:Address>
     </a:ReplyTo>
   </s:Header>
   <s:Body>
     <GetPublishedFeed xmlns="http://tempuri.org/">
      <fcTargetEntity xmlns:b="http://Microsoft/Office/Server/FeedCache" 
xmlns:i="http://www.w3.org/2001/XMLSchema-instance">

           <b:ET>User</b:ET>
          <b:LID>61e7fd65-62f4-4321-8f44-945640eb2ce1</b:LID>
          <b:PID>0c37852b-34d0-418e-91c6-2ac25af4be5b</b:PID>
     <b:SID>354936ff-bb63-45a5-b08d-ba6373087cf7</b:SID>
          <b:Url>http://machine/my/personal/user</b:Url>
          <b:WID>6c00a125-2a29-44c3-97ea-7e6f2341000e</b:WID>
         \langle/b:a>
         <b:d>0c37852b-34d0-418e-91c6-2ac25af4be5b</b:d>
         </fcTargetEntity>
         <fcViewingEntity xmlns:b="http://Microsoft/Office/Server/FeedCache" 
xmlns:i="http://www.w3.org/2001/XMLSchema-instance">
          \langle b:a \rangle <b:ET>User</b:ET>
            <b:LID>61e7fd65-62f4-4321-8f44-945640eb2ce1</b:LID>
            <b:PID>0c37852b-34d0-418e-91c6-2ac25af4be5b</b:PID>
       <b:SID>354936ff-bb63-45a5-b08d-ba6373087cf7</b:SID>
            <b:Url>http://machine/my/personal/user</b:Url>
            <b:WID>6c00a125-2a29-44c3-97ea-7e6f2341000e</b:WID>
           \langle/b:a>
            <b:d>0c37852b-34d0-418e-91c6-2ac25af4be5b</b:d>
           </fcViewingEntity>
           <fcRetOptions xmlns:b="http://Microsoft/Office/Server/FeedCache" 
xmlns:i="http://www.w3.org/2001/XMLSchema-instance">

             <b:e>20</b:e>

             <b:h>2011-10-28T16:37:53.266-07:00</b:h>
            </fcRetOptions>
          </GetPublishedFeed>
      \langle/s:Body>
      </s:Envelope>
```
The protocol server responds with:

```
<s:Envelope xmlns:s=http://www.w3.org/2003/05/soap-envelope 
xmlns:a="http://www.w3.org/2005/08/addressing" xmlns:u="http://docs.oasis-
open.org/wss/2004/01/oasis-200401-wss-wssecurity-utility-1.0.xsd"> 
<s:Header>
```
*[MS-UPFCWS] — v20141019 User Activity Feed Cache Web Service Protocol* 

*Copyright © 2014 Microsoft Corporation.* 

```
 <a:Action 
s:mustUnderstand="1">http://tempuri.org/IFeedCacheService/GetPublishedFeedResponse< 
/a:Action> 
  <a:RelatesTo>urn:uuid:ae5e547d-5663-46f3-8574-daf7b774bd29</a:RelatesTo>
  <ActivityId CorrelationId="6e89a29a-db76-4de4-8465-11c526e28acb" 
xmlns="http://schemas.microsoft.com/2004/09/ServiceModel/Diagnostics">00000000-0000-0000-
0000-000000000000</ActivityId> 
 </s:Header> 
 <s:Body> 
   <GetPublishedFeedResponse xmlns="http://tempuri.org/"> 
    <GetPublishedFeedResult xmlns:b="http://Microsoft/Office/Server/FeedCache" 
xmlns:i="http://www.w3.org/2001/XMLSchema-instance"> 
      <b:TO>2011-10-12T22:42:41.2847533Z</b:TO> 
      <b:TN>2011-10-13T01:31:35.9444320Z</b:TN> 
     </GetPublishedFeedResult> 
   </GetPublishedFeedResponse> 
 </s:Body>
</s:Envelope>
```
*[MS-UPFCWS] — v20141019 User Activity Feed Cache Web Service Protocol* 

*Copyright © 2014 Microsoft Corporation.*
# **5 Security**

## **5.1 Security Considerations for Implementers**

<span id="page-72-0"></span>None.

# **5.2 Index of Security Parameters**

<span id="page-72-1"></span>None.

*[MS-UPFCWS] — v20141019 User Activity Feed Cache Web Service Protocol* 

*Copyright © 2014 Microsoft Corporation.* 

# **6 Appendix A: Full WSDL**

For ease of implementation, the full WSDL is provided in this appendix.

```
<?xml version="1.0" encoding="UTF-8"?>
<wsdl:definitions xmlns:xs="http://www.w3.org/2001/XMLSchema" 
xmlns:soap="http://schemas.xmlsoap.org/wsdl/soap/" xmlns:tns3="http://tempuri.org/" 
xmlns:wsaw="http://www.w3.org/2006/05/addressing/wsdl" targetNamespace="http://tempuri.org/" 
xmlns:wsdl="http://schemas.xmlsoap.org/wsdl/">
   <wsdl:types>
     <xs:schema xmlns:tns4="http://tempuri.org/Imports" 
targetNamespace="http://tempuri.org/Imports">
       <xs:import namespace="http://Microsoft/Office/Server/FeedCache"/>
       <xs:import namespace="http://Microsoft/Office/Server/FeedyCache"/>
       <xs:import namespace="http://Microsoft/Office/Server/UserProfiles"/>
       <xs:import namespace="http://schemas.datacontract.org/2004/07/System"/>
       <xs:import 
namespace="http://schemas.datacontract.org/2004/07/System.Collections.Generic"/>
       <xs:import namespace="http://schemas.microsoft.com/2003/10/Serialization/"/>
       <xs:import namespace="http://schemas.microsoft.com/2003/10/Serialization/Arrays"/>
       <xs:import namespace="http://tempuri.org/"/>
     </xs:schema>
   </wsdl:types>
   <wsdl:portType name="IFeedCacheService">
     <wsdl:operation name="AddFeedEntry">
       <wsdl:input wsaw:Action="http://Microsoft.Office.Server.UserProfiles/AddFeedEntry" 
message="tns3:IFeedCacheService_AddFeedEntry_InputMessage"/>
       <wsdl:output wsaw:Action="http://tempuri.org/IFeedCacheService/AddFeedEntryResponse" 
message="tns3:IFeedCacheService_AddFeedEntry_OutputMessage"/>
      <wsdl:fault 
wsaw:Action="http://tempuri.org/IFeedCacheService/AddFeedEntryFeedCacheFaultFault" 
name="FeedCacheFaultFault" 
message="tns3:IFeedCacheService_AddFeedEntry_FeedCacheFaultFault_FaultMessage"/>
     </wsdl:operation>
     <wsdl:operation name="AddFeedEntries">
       <wsdl:input wsaw:Action="http://Microsoft.Office.Server.UserProfiles/AddFeedEntries" 
message="tns3:IFeedCacheService_AddFeedEntries_InputMessage"/>
       <wsdl:output wsaw:Action="http://tempuri.org/IFeedCacheService/AddFeedEntriesResponse" 
message="tns3:IFeedCacheService_AddFeedEntries_OutputMessage"/>
       <wsdl:fault 
wsaw:Action="http://tempuri.org/IFeedCacheService/AddFeedEntriesFeedCacheFaultFault" 
name="FeedCacheFaultFault" 
message="tns3:IFeedCacheService_AddFeedEntries_FeedCacheFaultFault_FaultMessage"/>
     </wsdl:operation>
     <wsdl:operation name="RemoveFeedEntry">
      <wsdl:input wsaw:Action="http://Microsoft.Office.Server.UserProfiles/RemoveFeedEntry" 
message="tns3:IFeedCacheService_RemoveFeedEntry_InputMessage"/>
      <wsdl:output wsaw:Action="http://tempuri.org/IFeedCacheService/RemoveFeedEntryResponse" 
message="tns3:IFeedCacheService_RemoveFeedEntry_OutputMessage"/>
       <wsdl:fault 
wsaw:Action="http://tempuri.org/IFeedCacheService/RemoveFeedEntryFeedCacheFaultFault" 
name="FeedCacheFaultFault" 
message="tns3:IFeedCacheService_RemoveFeedEntry_FeedCacheFaultFault_FaultMessage"/>
     </wsdl:operation>
     <wsdl:operation name="RemoveEntityFeed">
       <wsdl:input wsaw:Action="http://Microsoft.Office.Server.UserProfiles/RemoveEntityFeed" 
message="tns3:IFeedCacheService_RemoveEntityFeed_InputMessage"/>
       <wsdl:output 
wsaw:Action="http://tempuri.org/IFeedCacheService/RemoveEntityFeedResponse" 
message="tns3:IFeedCacheService_RemoveEntityFeed_OutputMessage"/>
```
*[MS-UPFCWS] — v20141019 User Activity Feed Cache Web Service Protocol* 

*Copyright © 2014 Microsoft Corporation.* 

```
 <wsdl:fault 
wsaw:Action="http://tempuri.org/IFeedCacheService/RemoveEntityFeedFeedCacheFaultFault" 
name="FeedCacheFaultFault" 
message="tns3:IFeedCacheService_RemoveEntityFeed_FeedCacheFaultFault_FaultMessage"/>
     </wsdl:operation>
     <wsdl:operation name="RemoveInternalRegions">
       <wsdl:input 
wsaw:Action="http://Microsoft.Office.Server.UserProfiles/RemoveInternalRegions" 
message="tns3:IFeedCacheService_RemoveInternalRegions_InputMessage"/>
       <wsdl:output 
wsaw:Action="http://tempuri.org/IFeedCacheService/RemoveInternalRegionsResponse" 
message="tns3:IFeedCacheService_RemoveInternalRegions_OutputMessage"/>
       <wsdl:fault 
wsaw:Action="http://tempuri.org/IFeedCacheService/RemoveInternalRegionsFeedCacheFaultFault" 
name="FeedCacheFaultFault" 
message="tns3:IFeedCacheService_RemoveInternalRegions_FeedCacheFaultFault_FaultMessage"/>
     </wsdl:operation>
     <wsdl:operation name="GetConsolidatedFeed">
       <wsdl:input 
wsaw:Action="http://Microsoft.Office.Server.UserProfiles/GetConsolidatedFeed" 
message="tns3:IFeedCacheService_GetConsolidatedFeed_InputMessage"/>
       <wsdl:output 
wsaw:Action="http://tempuri.org/IFeedCacheService/GetConsolidatedFeedResponse" 
message="tns3:IFeedCacheService_GetConsolidatedFeed_OutputMessage"/>
       <wsdl:fault 
wsaw:Action="http://tempuri.org/IFeedCacheService/GetConsolidatedFeedFeedCacheFaultFault" 
name="FeedCacheFaultFault" 
message="tns3:IFeedCacheService_GetConsolidatedFeed_FeedCacheFaultFault_FaultMessage"/>
     </wsdl:operation>
     <wsdl:operation name="GetPublishedFeed">
       <wsdl:input wsaw:Action="http://Microsoft.Office.Server.UserProfiles/GetPublishedFeed" 
message="tns3:IFeedCacheService_GetPublishedFeed_InputMessage"/>
       <wsdl:output 
wsaw:Action="http://tempuri.org/IFeedCacheService/GetPublishedFeedResponse" 
message="tns3:IFeedCacheService_GetPublishedFeed_OutputMessage"/>
       <wsdl:fault 
wsaw:Action="http://tempuri.org/IFeedCacheService/GetPublishedFeedFeedCacheFaultFault" 
name="FeedCacheFaultFault" 
message="tns3:IFeedCacheService_GetPublishedFeed_FeedCacheFaultFault_FaultMessage"/>
     </wsdl:operation>
     <wsdl:operation name="GetCategoricalFeed">
       <wsdl:input 
wsaw:Action="http://Microsoft.Office.Server.UserProfiles/GetCategoricalFeed" 
message="tns3:IFeedCacheService_GetCategoricalFeed_InputMessage"/>
      <wsdl:output 
wsaw:Action="http://tempuri.org/IFeedCacheService/GetCategoricalFeedResponse" 
message="tns3:IFeedCacheService_GetCategoricalFeed_OutputMessage"/>
       <wsdl:fault 
wsaw:Action="http://tempuri.org/IFeedCacheService/GetCategoricalFeedFeedCacheFaultFault" 
name="FeedCacheFaultFault" 
message="tns3:IFeedCacheService_GetCategoricalFeed_FeedCacheFaultFault_FaultMessage"/>
     </wsdl:operation>
     <wsdl:operation name="GetEntries">
       <wsdl:input wsaw:Action="http://Microsoft.Office.Server.UserProfiles/GetThreadEntries" 
message="tns3:IFeedCacheService_GetEntries_InputMessage"/>
       <wsdl:output wsaw:Action="http://tempuri.org/IFeedCacheService/GetEntriesResponse" 
message="tns3:IFeedCacheService_GetEntries_OutputMessage"/>
       <wsdl:fault 
wsaw:Action="http://tempuri.org/IFeedCacheService/GetEntriesFeedCacheFaultFault" 
name="FeedCacheFaultFault" 
message="tns3:IFeedCacheService_GetEntries_FeedCacheFaultFault_FaultMessage"/>
     </wsdl:operation>
```
*Copyright © 2014 Microsoft Corporation.* 

*Release: October 30, 2014* 

```
 <wsdl:operation name="NewEntityFollower">
       <wsdl:input wsaw:Action="http://Microsoft.Office.Server.UserProfiles/NewEntityFollower" 
message="tns3:IFeedCacheService_NewEntityFollower_InputMessage"/>
       <wsdl:output 
wsaw:Action="http://tempuri.org/IFeedCacheService/NewEntityFollowerResponse" 
message="tns3:IFeedCacheService_NewEntityFollower_OutputMessage"/>
       <wsdl:fault 
wsaw:Action="http://tempuri.org/IFeedCacheService/NewEntityFollowerFeedCacheFaultFault" 
name="FeedCacheFaultFault" 
message="tns3:IFeedCacheService_NewEntityFollower_FeedCacheFaultFault_FaultMessage"/>
     </wsdl:operation>
     <wsdl:operation name="IsEntityActivelyFollowed">
       <wsdl:input 
wsaw:Action="http://Microsoft.Office.Server.UserProfiles/IsEntityActivelyFollowed" 
message="tns3:IFeedCacheService_IsEntityActivelyFollowed_InputMessage"/>
       <wsdl:output 
wsaw:Action="http://tempuri.org/IFeedCacheService/IsEntityActivelyFollowedResponse" 
message="tns3:IFeedCacheService_IsEntityActivelyFollowed_OutputMessage"/>
       <wsdl:fault 
wsaw:Action="http://tempuri.org/IFeedCacheService/IsEntityActivelyFollowedFeedCacheFaultFault
" name="FeedCacheFaultFault" 
message="tns3:IFeedCacheService_IsEntityActivelyFollowed_FeedCacheFaultFault_FaultMessage"/>
     </wsdl:operation>
     <wsdl:operation name="RefreshFollowedEntities">
       <wsdl:input 
wsaw:Action="http://Microsoft.Office.Server.UserProfiles/RefreshFollowedEntities" 
message="tns3:IFeedCacheService_RefreshFollowedEntities_InputMessage"/>
       <wsdl:output 
wsaw:Action="http://tempuri.org/IFeedCacheService/RefreshFollowedEntitiesResponse" 
message="tns3:IFeedCacheService_RefreshFollowedEntities_OutputMessage"/>
       <wsdl:fault 
wsaw:Action="http://tempuri.org/IFeedCacheService/RefreshFollowedEntitiesFeedCacheFaultFault" 
name="FeedCacheFaultFault" 
message="tns3:IFeedCacheService_RefreshFollowedEntities_FeedCacheFaultFault_FaultMessage"/>
     </wsdl:operation>
     <wsdl:operation name="BulkLMTUpdate">
       <wsdl:input wsaw:Action="http://Microsoft.Office.Server.UserProfiles/BulkLMTUpdate" 
message="tns3:IFeedCacheService_BulkLMTUpdate_InputMessage"/>
      <wsdl:output wsaw:Action="http://tempuri.org/IFeedCacheService/BulkLMTUpdateResponse" 
message="tns3:IFeedCacheService_BulkLMTUpdate_OutputMessage"/>
       <wsdl:fault 
wsaw:Action="http://tempuri.org/IFeedCacheService/BulkLMTUpdateFeedCacheFaultFault" 
name="FeedCacheFaultFault" 
message="tns3:IFeedCacheService_BulkLMTUpdate_FeedCacheFaultFault_FaultMessage"/>
     </wsdl:operation>
     <wsdl:operation name="AddFeedEntriesForRepop">
       <wsdl:input 
wsaw:Action="http://Microsoft.Office.Server.UserProfiles/AddFeedEntriesForRepop" 
message="tns3:IFeedCacheService_AddFeedEntriesForRepop_InputMessage"/>
       <wsdl:output 
wsaw:Action="http://tempuri.org/IFeedCacheService/AddFeedEntriesForRepopResponse" 
message="tns3:IFeedCacheService_AddFeedEntriesForRepop_OutputMessage"/>
       <wsdl:fault 
wsaw:Action="http://tempuri.org/IFeedCacheService/AddFeedEntriesForRepopFeedCacheFaultFault" 
name="FeedCacheFaultFault" 
message="tns3:IFeedCacheService_AddFeedEntriesForRepop_FeedCacheFaultFault_FaultMessage"/>
     </wsdl:operation>
     <wsdl:operation name="IsRepopulationNeeded">
       <wsdl:input 
wsaw:Action="http://Microsoft.Office.Server.UserProfiles/IsRepopulationNeeded" 
message="tns3:IFeedCacheService_IsRepopulationNeeded_InputMessage"/>
```
*Copyright © 2014 Microsoft Corporation.* 

*Release: October 30, 2014* 

```
 <wsdl:output 
wsaw:Action="http://tempuri.org/IFeedCacheService/IsRepopulationNeededResponse" 
message="tns3:IFeedCacheService_IsRepopulationNeeded_OutputMessage"/>
       <wsdl:fault 
wsaw:Action="http://tempuri.org/IFeedCacheService/IsRepopulationNeededFeedCacheFaultFault" 
name="FeedCacheFaultFault" 
message="tns3:IFeedCacheService_IsRepopulationNeeded_FeedCacheFaultFault_FaultMessage"/>
     </wsdl:operation>
     <wsdl:operation name="GetFeeds">
       <wsdl:input wsaw:Action="http://Microsoft.Office.Server.UserProfiles/GetFeeds" 
message="tns3:IFeedCacheService_GetFeeds_InputMessage"/>
       <wsdl:output wsaw:Action="http://tempuri.org/IFeedCacheService/GetFeedsResponse" 
message="tns3:IFeedCacheService_GetFeeds_OutputMessage"/>
       <wsdl:fault 
wsaw:Action="http://tempuri.org/IFeedCacheService/GetFeedsFeedCacheFaultFault" 
name="FeedCacheFaultFault" 
message="tns3:IFeedCacheService_GetFeeds_FeedCacheFaultFault_FaultMessage"/>
     </wsdl:operation>
   </wsdl:portType>
  <wsdl:binding name="DefaultBinding_IFeedCacheService" type="tns3:IFeedCacheService">
     <soap:binding transport="http://schemas.xmlsoap.org/soap/http"/>
     <wsdl:operation name="AddFeedEntry">
       <soap:operation soapAction="http://Microsoft.Office.Server.UserProfiles/AddFeedEntry" 
style="document"/>
      <wsdl:input>
         <soap:body use="literal"/>
       </wsdl:input>
       <wsdl:output>
         <soap:body use="literal"/>
       </wsdl:output>
       <wsdl:fault name="FeedCacheFaultFault">
         <soap:fault use="literal" name="FeedCacheFaultFault" namespace=""/>
       </wsdl:fault>
     </wsdl:operation>
     <wsdl:operation name="AddFeedEntries">
       <soap:operation soapAction="http://Microsoft.Office.Server.UserProfiles/AddFeedEntries" 
style="document"/>
       <wsdl:input>
         <soap:body use="literal"/>
       </wsdl:input>
       <wsdl:output>
        <soap:body use="literal"/>
       </wsdl:output>
       <wsdl:fault name="FeedCacheFaultFault">
         <soap:fault use="literal" name="FeedCacheFaultFault" namespace=""/>
       </wsdl:fault>
     </wsdl:operation>
     <wsdl:operation name="RemoveFeedEntry">
       <soap:operation 
soapAction="http://Microsoft.Office.Server.UserProfiles/RemoveFeedEntry" style="document"/>
       <wsdl:input>
         <soap:body use="literal"/>
       </wsdl:input>
       <wsdl:output>
         <soap:body use="literal"/>
       </wsdl:output>
       <wsdl:fault name="FeedCacheFaultFault">
         <soap:fault use="literal" name="FeedCacheFaultFault" namespace=""/>
       </wsdl:fault>
     </wsdl:operation>
```
*Copyright © 2014 Microsoft Corporation.* 

*Release: October 30, 2014* 

```
 <wsdl:operation name="RemoveEntityFeed">
       <soap:operation 
soapAction="http://Microsoft.Office.Server.UserProfiles/RemoveEntityFeed" style="document"/>
       <wsdl:input>
         <soap:body use="literal"/>
       </wsdl:input>
       <wsdl:output>
         <soap:body use="literal"/>
       </wsdl:output>
       <wsdl:fault name="FeedCacheFaultFault">
         <soap:fault use="literal" name="FeedCacheFaultFault" namespace=""/>
       </wsdl:fault>
     </wsdl:operation>
     <wsdl:operation name="RemoveInternalRegions">
       <soap:operation 
soapAction="http://Microsoft.Office.Server.UserProfiles/RemoveInternalRegions" 
style="document"/>
      <wsdl:input>
         <soap:body use="literal"/>
       </wsdl:input>
       <wsdl:output>
         <soap:body use="literal"/>
       </wsdl:output>
       <wsdl:fault name="FeedCacheFaultFault">
         <soap:fault use="literal" name="FeedCacheFaultFault" namespace=""/>
       </wsdl:fault>
     </wsdl:operation>
     <wsdl:operation name="GetConsolidatedFeed">
       <soap:operation 
soapAction="http://Microsoft.Office.Server.UserProfiles/GetConsolidatedFeed" 
style="document"/>
       <wsdl:input>
         <soap:body use="literal"/>
       </wsdl:input>
       <wsdl:output>
         <soap:body use="literal"/>
       </wsdl:output>
       <wsdl:fault name="FeedCacheFaultFault">
         <soap:fault use="literal" name="FeedCacheFaultFault" namespace=""/>
       </wsdl:fault>
     </wsdl:operation>
     <wsdl:operation name="GetPublishedFeed">
       <soap:operation 
soapAction="http://Microsoft.Office.Server.UserProfiles/GetPublishedFeed" style="document"/>
       <wsdl:input>
         <soap:body use="literal"/>
       </wsdl:input>
       <wsdl:output>
         <soap:body use="literal"/>
       </wsdl:output>
       <wsdl:fault name="FeedCacheFaultFault">
         <soap:fault use="literal" name="FeedCacheFaultFault" namespace=""/>
       </wsdl:fault>
     </wsdl:operation>
     <wsdl:operation name="GetCategoricalFeed">
       <soap:operation 
soapAction="http://Microsoft.Office.Server.UserProfiles/GetCategoricalFeed" 
style="document"/>
       <wsdl:input>
         <soap:body use="literal"/>
```
*Copyright © 2014 Microsoft Corporation.* 

*Release: October 30, 2014* 

```
 </wsdl:input>
       <wsdl:output>
         <soap:body use="literal"/>
       </wsdl:output>
       <wsdl:fault name="FeedCacheFaultFault">
         <soap:fault use="literal" name="FeedCacheFaultFault" namespace=""/>
       </wsdl:fault>
     </wsdl:operation>
     <wsdl:operation name="GetEntries">
       <soap:operation 
soapAction="http://Microsoft.Office.Server.UserProfiles/GetThreadEntries" style="document"/>
       <wsdl:input>
         <soap:body use="literal"/>
       </wsdl:input>
       <wsdl:output>
         <soap:body use="literal"/>
       </wsdl:output>
       <wsdl:fault name="FeedCacheFaultFault">
         <soap:fault use="literal" name="FeedCacheFaultFault" namespace=""/>
       </wsdl:fault>
     </wsdl:operation>
     <wsdl:operation name="NewEntityFollower">
       <soap:operation 
soapAction="http://Microsoft.Office.Server.UserProfiles/NewEntityFollower" style="document"/>
       <wsdl:input>
         <soap:body use="literal"/>
       </wsdl:input>
       <wsdl:output>
         <soap:body use="literal"/>
       </wsdl:output>
       <wsdl:fault name="FeedCacheFaultFault">
         <soap:fault use="literal" name="FeedCacheFaultFault" namespace=""/>
       </wsdl:fault>
     </wsdl:operation>
     <wsdl:operation name="IsEntityActivelyFollowed">
       <soap:operation 
soapAction="http://Microsoft.Office.Server.UserProfiles/IsEntityActivelyFollowed" 
style="document"/>
       <wsdl:input>
         <soap:body use="literal"/>
       </wsdl:input>
       <wsdl:output>
         <soap:body use="literal"/>
       </wsdl:output>
       <wsdl:fault name="FeedCacheFaultFault">
         <soap:fault use="literal" name="FeedCacheFaultFault" namespace=""/>
       </wsdl:fault>
     </wsdl:operation>
     <wsdl:operation name="RefreshFollowedEntities">
       <soap:operation 
soapAction="http://Microsoft.Office.Server.UserProfiles/RefreshFollowedEntities" 
style="document"/>
       <wsdl:input>
         <soap:body use="literal"/>
       </wsdl:input>
       <wsdl:output>
         <soap:body use="literal"/>
       </wsdl:output>
       <wsdl:fault name="FeedCacheFaultFault">
```
*Copyright © 2014 Microsoft Corporation.* 

*Release: October 30, 2014* 

```
 <soap:fault use="literal" name="FeedCacheFaultFault" namespace=""/>
       </wsdl:fault>
     </wsdl:operation>
     <wsdl:operation name="BulkLMTUpdate">
       <soap:operation soapAction="http://Microsoft.Office.Server.UserProfiles/BulkLMTUpdate" 
style="document"/>
       <wsdl:input>
         <soap:body use="literal"/>
       </wsdl:input>
       <wsdl:output>
         <soap:body use="literal"/>
       </wsdl:output>
       <wsdl:fault name="FeedCacheFaultFault">
         <soap:fault use="literal" name="FeedCacheFaultFault" namespace=""/>
       </wsdl:fault>
     </wsdl:operation>
     <wsdl:operation name="AddFeedEntriesForRepop">
       <soap:operation 
soapAction="http://Microsoft.Office.Server.UserProfiles/AddFeedEntriesForRepop" 
style="document"/>
       <wsdl:input>
         <soap:body use="literal"/>
       </wsdl:input>
       <wsdl:output>
         <soap:body use="literal"/>
       </wsdl:output>
       <wsdl:fault name="FeedCacheFaultFault">
         <soap:fault use="literal" name="FeedCacheFaultFault" namespace=""/>
       </wsdl:fault>
     </wsdl:operation>
     <wsdl:operation name="IsRepopulationNeeded">
       <soap:operation 
soapAction="http://Microsoft.Office.Server.UserProfiles/IsRepopulationNeeded" 
style="document"/>
      <wsdl:input>
         <soap:body use="literal"/>
       </wsdl:input>
       <wsdl:output>
         <soap:body use="literal"/>
       </wsdl:output>
       <wsdl:fault name="FeedCacheFaultFault">
         <soap:fault use="literal" name="FeedCacheFaultFault" namespace=""/>
       </wsdl:fault>
     </wsdl:operation>
     <wsdl:operation name="GetFeeds">
       <soap:operation soapAction="http://Microsoft.Office.Server.UserProfiles/GetFeeds" 
style="document"/>
       <wsdl:input>
         <soap:body use="literal"/>
       </wsdl:input>
       <wsdl:output>
         <soap:body use="literal"/>
       </wsdl:output>
       <wsdl:fault name="FeedCacheFaultFault">
         <soap:fault use="literal" name="FeedCacheFaultFault" namespace=""/>
       </wsdl:fault>
     </wsdl:operation>
   </wsdl:binding>
   <wsdl:message name="IFeedCacheService_AddFeedEntries_FeedCacheFaultFault_FaultMessage">
```
*Copyright © 2014 Microsoft Corporation.* 

*Release: October 30, 2014* 

```
 <wsdl:part xmlns:tns="http://Microsoft/Office/Server/FeedCache" name="detail" 
element="tns:FeedCacheFault"/>
   </wsdl:message>
   <wsdl:message name="IFeedCacheService_AddFeedEntries_InputMessage">
     <wsdl:part name="parameters" element="tns3:AddFeedEntries"/>
   </wsdl:message>
   <wsdl:message name="IFeedCacheService_AddFeedEntries_OutputMessage">
     <wsdl:part name="parameters" element="tns3:AddFeedEntriesResponse"/>
   </wsdl:message>
   <wsdl:message 
name="IFeedCacheService_AddFeedEntriesForRepop_FeedCacheFaultFault_FaultMessage">
     <wsdl:part xmlns:tns="http://Microsoft/Office/Server/FeedCache" name="detail" 
element="tns:FeedCacheFault"/>
   </wsdl:message>
  <wsdl:message name="IFeedCacheService_AddFeedEntriesForRepop_InputMessage">
     <wsdl:part name="parameters" element="tns3:AddFeedEntriesForRepop"/>
   </wsdl:message>
  <wsdl:message name="IFeedCacheService_AddFeedEntriesForRepop_OutputMessage">
     <wsdl:part name="parameters" element="tns3:AddFeedEntriesForRepopResponse"/>
   </wsdl:message>
   <wsdl:message name="IFeedCacheService_AddFeedEntry_FeedCacheFaultFault_FaultMessage">
     <wsdl:part xmlns:tns="http://Microsoft/Office/Server/FeedCache" name="detail" 
element="tns:FeedCacheFault"/>
   </wsdl:message>
  <wsdl:message name="IFeedCacheService_AddFeedEntry_InputMessage">
     <wsdl:part name="parameters" element="tns3:AddFeedEntry"/>
   </wsdl:message>
   <wsdl:message name="IFeedCacheService_AddFeedEntry_OutputMessage">
     <wsdl:part name="parameters" element="tns3:AddFeedEntryResponse"/>
   </wsdl:message>
   <wsdl:message name="IFeedCacheService_BulkLMTUpdate_FeedCacheFaultFault_FaultMessage">
     <wsdl:part xmlns:tns="http://Microsoft/Office/Server/FeedCache" name="detail" 
element="tns:FeedCacheFault"/>
  </wsdl:message>
  <wsdl:message name="IFeedCacheService_BulkLMTUpdate_InputMessage">
     <wsdl:part name="parameters" element="tns3:BulkLMTUpdate"/>
   </wsdl:message>
   <wsdl:message name="IFeedCacheService_BulkLMTUpdate_OutputMessage">
     <wsdl:part name="parameters" element="tns3:BulkLMTUpdateResponse"/>
   </wsdl:message>
   <wsdl:message name="IFeedCacheService_GetCategoricalFeed_FeedCacheFaultFault_FaultMessage">
     <wsdl:part xmlns:tns="http://Microsoft/Office/Server/FeedCache" name="detail" 
element="tns:FeedCacheFault"/>
   </wsdl:message>
   <wsdl:message name="IFeedCacheService_GetCategoricalFeed_InputMessage">
     <wsdl:part name="parameters" element="tns3:GetCategoricalFeed"/>
   </wsdl:message>
   <wsdl:message name="IFeedCacheService_GetCategoricalFeed_OutputMessage">
     <wsdl:part name="parameters" element="tns3:GetCategoricalFeedResponse"/>
  </wsdl:message>
   <wsdl:message 
name="IFeedCacheService GetConsolidatedFeed FeedCacheFaultFault FaultMessage">
    <wsdl:part xmlns:tns="http://Microsoft/Office/Server/FeedCache" name="detail" 
element="tns:FeedCacheFault"/>
   </wsdl:message>
   <wsdl:message name="IFeedCacheService_GetConsolidatedFeed_InputMessage">
     <wsdl:part name="parameters" element="tns3:GetConsolidatedFeed"/>
   </wsdl:message>
   <wsdl:message name="IFeedCacheService_GetConsolidatedFeed_OutputMessage">
     <wsdl:part name="parameters" element="tns3:GetConsolidatedFeedResponse"/>
```
*Copyright © 2014 Microsoft Corporation.* 

*Release: October 30, 2014* 

```
 </wsdl:message>
   <wsdl:message name="IFeedCacheService_GetEntries_FeedCacheFaultFault_FaultMessage">
     <wsdl:part xmlns:tns="http://Microsoft/Office/Server/FeedCache" name="detail" 
element="tns:FeedCacheFault"/>
   </wsdl:message>
  <wsdl:message name="IFeedCacheService_GetEntries_InputMessage">
     <wsdl:part name="parameters" element="tns3:GetEntries"/>
   </wsdl:message>
   <wsdl:message name="IFeedCacheService_GetEntries_OutputMessage">
     <wsdl:part name="parameters" element="tns3:GetEntriesResponse"/>
   </wsdl:message>
   <wsdl:message name="IFeedCacheService_GetFeeds_FeedCacheFaultFault_FaultMessage">
     <wsdl:part xmlns:tns="http://Microsoft/Office/Server/FeedCache" name="detail" 
element="tns:FeedCacheFault"/>
   </wsdl:message>
  <wsdl:message name="IFeedCacheService_GetFeeds_InputMessage">
     <wsdl:part name="parameters" element="tns3:GetFeeds"/>
   </wsdl:message>
  <wsdl:message name="IFeedCacheService_GetFeeds_OutputMessage">
     <wsdl:part name="parameters" element="tns3:GetFeedsResponse"/>
   </wsdl:message>
   <wsdl:message name="IFeedCacheService_GetPublishedFeed_FeedCacheFaultFault_FaultMessage">
     <wsdl:part xmlns:tns="http://Microsoft/Office/Server/FeedCache" name="detail" 
element="tns:FeedCacheFault"/>
   </wsdl:message>
   <wsdl:message name="IFeedCacheService_GetPublishedFeed_InputMessage">
     <wsdl:part name="parameters" element="tns3:GetPublishedFeed"/>
   </wsdl:message>
  <wsdl:message name="IFeedCacheService_GetPublishedFeed_OutputMessage">
     <wsdl:part name="parameters" element="tns3:GetPublishedFeedResponse"/>
   </wsdl:message>
   <wsdl:message 
name="IFeedCacheService_IsEntityActivelyFollowed_FeedCacheFaultFault_FaultMessage">
    <wsdl:part xmlns:tns="http://Microsoft/Office/Server/FeedCache" name="detail" 
element="tns:FeedCacheFault"/>
  </wsdl:message>
  <wsdl:message name="IFeedCacheService_IsEntityActivelyFollowed_InputMessage">
     <wsdl:part name="parameters" element="tns3:IsEntityActivelyFollowed"/>
   </wsdl:message>
   <wsdl:message name="IFeedCacheService_IsEntityActivelyFollowed_OutputMessage">
     <wsdl:part name="parameters" element="tns3:IsEntityActivelyFollowedResponse"/>
   </wsdl:message>
   <wsdl:message 
name="IFeedCacheService IsRepopulationNeeded FeedCacheFaultFault FaultMessage">
     <wsdl:part xmlns:tns="http://Microsoft/Office/Server/FeedCache" name="detail" 
element="tns:FeedCacheFault"/>
  </wsdl:message>
  <wsdl:message name="IFeedCacheService_IsRepopulationNeeded_InputMessage">
     <wsdl:part name="parameters" element="tns3:IsRepopulationNeeded"/>
   </wsdl:message>
  <wsdl:message name="IFeedCacheService_IsRepopulationNeeded_OutputMessage">
     <wsdl:part name="parameters" element="tns3:IsRepopulationNeededResponse"/>
   </wsdl:message>
   <wsdl:message name="IFeedCacheService_NewEntityFollower_FeedCacheFaultFault_FaultMessage">
     <wsdl:part xmlns:tns="http://Microsoft/Office/Server/FeedCache" name="detail" 
element="tns:FeedCacheFault"/>
   </wsdl:message>
   <wsdl:message name="IFeedCacheService_NewEntityFollower_InputMessage">
     <wsdl:part name="parameters" element="tns3:NewEntityFollower"/>
   </wsdl:message>
```
*Copyright © 2014 Microsoft Corporation.* 

*Release: October 30, 2014* 

```
 <wsdl:message name="IFeedCacheService_NewEntityFollower_OutputMessage">
     <wsdl:part name="parameters" element="tns3:NewEntityFollowerResponse"/>
   </wsdl:message>
   <wsdl:message 
name="IFeedCacheService RefreshFollowedEntities FeedCacheFaultFault FaultMessage">
    <wsdl:part xmlns:tns="http://Microsoft/Office/Server/FeedCache" name="detail" 
element="tns:FeedCacheFault"/>
   </wsdl:message>
  <wsdl:message name="IFeedCacheService_RefreshFollowedEntities_InputMessage">
     <wsdl:part name="parameters" element="tns3:RefreshFollowedEntities"/>
   </wsdl:message>
   <wsdl:message name="IFeedCacheService_RefreshFollowedEntities_OutputMessage">
     <wsdl:part name="parameters" element="tns3:RefreshFollowedEntitiesResponse"/>
   </wsdl:message>
   <wsdl:message name="IFeedCacheService_RemoveEntityFeed_FeedCacheFaultFault_FaultMessage">
     <wsdl:part xmlns:tns="http://Microsoft/Office/Server/FeedCache" name="detail" 
element="tns:FeedCacheFault"/>
  </wsdl:message>
  <wsdl:message name="IFeedCacheService_RemoveEntityFeed_InputMessage">
     <wsdl:part name="parameters" element="tns3:RemoveEntityFeed"/>
   </wsdl:message>
   <wsdl:message name="IFeedCacheService_RemoveEntityFeed_OutputMessage">
     <wsdl:part name="parameters" element="tns3:RemoveEntityFeedResponse"/>
   </wsdl:message>
   <wsdl:message name="IFeedCacheService_RemoveFeedEntry_FeedCacheFaultFault_FaultMessage">
     <wsdl:part xmlns:tns="http://Microsoft/Office/Server/FeedCache" name="detail" 
element="tns:FeedCacheFault"/>
   </wsdl:message>
   <wsdl:message name="IFeedCacheService_RemoveFeedEntry_InputMessage">
     <wsdl:part name="parameters" element="tns3:RemoveFeedEntry"/>
   </wsdl:message>
   <wsdl:message name="IFeedCacheService_RemoveFeedEntry_OutputMessage">
     <wsdl:part name="parameters" element="tns3:RemoveFeedEntryResponse"/>
   </wsdl:message>
   <wsdl:message 
name="IFeedCacheService_RemoveInternalRegions_FeedCacheFaultFault_FaultMessage">
    <wsdl:part xmlns:tns="http://Microsoft/Office/Server/FeedCache" name="detail" 
element="tns:FeedCacheFault"/>
   </wsdl:message>
  <wsdl:message name="IFeedCacheService_RemoveInternalRegions_InputMessage">
     <wsdl:part name="parameters" element="tns3:RemoveInternalRegions"/>
   </wsdl:message>
  <wsdl:message name="IFeedCacheService_RemoveInternalRegions_OutputMessage">
     <wsdl:part name="parameters" element="tns3:RemoveInternalRegionsResponse"/>
   </wsdl:message>
</wsdl:definitions>
```
*Copyright © 2014 Microsoft Corporation.* 

# **7 Appendix B: Full XML Schema**

<span id="page-83-1"></span>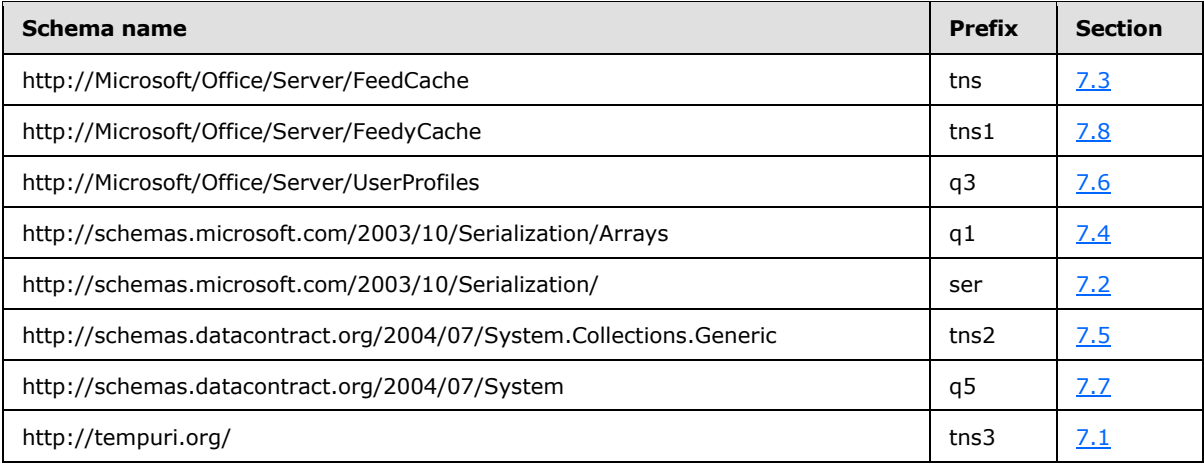

For ease of implementation, the following sections provide the full XML schema for this protocol.

## **7.1 http://tempuri.org/ Schema**

```
<?xml version="1.0" encoding="UTF-8"?>
<xs:schema elementFormDefault="qualified" targetNamespace="http://tempuri.org/" 
xmlns:xs="http://www.w3.org/2001/XMLSchema">
  <xs:element name="AddFeedEntry">
     <xs:complexType>
       <xs:sequence>
         <xs:element xmlns:tns="http://Microsoft/Office/Server/FeedCache" minOccurs="0" 
name="entity" nillable="true" type="tns:E"/>
         <xs:element xmlns:tns="http://Microsoft/Office/Server/FeedCache" minOccurs="0" 
name="entry" nillable="true" type="tns:P"/>
       </xs:sequence>
     </xs:complexType>
   </xs:element>
   <xs:element name="AddFeedEntryResponse">
     <xs:complexType>
       <xs:sequence>
         <xs:element minOccurs="0" name="AddFeedEntryResult" type="xs:boolean"/>
       </xs:sequence>
     </xs:complexType>
   </xs:element>
   <xs:element name="AddFeedEntries">
     <xs:complexType>
       <xs:sequence>
         <xs:element xmlns:tns="http://Microsoft/Office/Server/FeedCache" minOccurs="0" 
name="entries" nillable="true" type="tns:PC"/>
       </xs:sequence>
     </xs:complexType>
   </xs:element>
   <xs:element name="AddFeedEntriesResponse">
     <xs:complexType>
       <xs:sequence>
         <xs:element minOccurs="0" name="AddFeedEntriesResult" type="xs:boolean"/>
       </xs:sequence>
     </xs:complexType>
```
*[MS-UPFCWS] — v20141019 User Activity Feed Cache Web Service Protocol* 

*Copyright © 2014 Microsoft Corporation.* 

```
 </xs:element>
  <xs:element name="RemoveFeedEntry">
     <xs:complexType>
       <xs:sequence>
         <xs:element xmlns:tns="http://Microsoft/Office/Server/FeedCache" minOccurs="0" 
name="entity" nillable="true" type="tns:E"/>
        <xs:element xmlns:tns="http://Microsoft/Office/Server/FeedCache" minOccurs="0" 
name="entry" nillable="true" type="tns:P"/>
       </xs:sequence>
     </xs:complexType>
   </xs:element>
   <xs:element name="RemoveFeedEntryResponse">
     <xs:complexType>
       <xs:sequence>
         <xs:element minOccurs="0" name="RemoveFeedEntryResult" type="xs:boolean"/>
       </xs:sequence>
     </xs:complexType>
   </xs:element>
   <xs:element name="RemoveEntityFeed">
     <xs:complexType>
       <xs:sequence>
         <xs:element xmlns:tns="http://Microsoft/Office/Server/FeedCache" minOccurs="0" 
name="entity" nillable="true" type="tns:E"/>
       </xs:sequence>
     </xs:complexType>
   </xs:element>
   <xs:element name="RemoveEntityFeedResponse">
     <xs:complexType>
      <xs:sequence>
         <xs:element minOccurs="0" name="RemoveEntityFeedResult" type="xs:boolean"/>
       </xs:sequence>
     </xs:complexType>
   </xs:element>
   <xs:element name="RemoveInternalRegions">
     <xs:complexType>
       <xs:sequence>
         <xs:element minOccurs="0" name="webAppUrl" nillable="true" type="xs:string"/>
       </xs:sequence>
     </xs:complexType>
   </xs:element>
   <xs:element name="RemoveInternalRegionsResponse">
     <xs:complexType>
       <xs:sequence>
         <xs:element minOccurs="0" name="RemoveInternalRegionsResult" type="xs:boolean"/>
       </xs:sequence>
     </xs:complexType>
   </xs:element>
   <xs:element name="GetConsolidatedFeed">
     <xs:complexType>
       <xs:sequence>
         <xs:element xmlns:tns="http://Microsoft/Office/Server/FeedCache" minOccurs="0" 
name="fcRetEntity" nillable="true" type="tns:FCRE"/>
         <xs:element xmlns:tns="http://Microsoft/Office/Server/FeedCache" minOccurs="0" 
name="followedEntities" nillable="true" type="tns:ArrayOfE"/>
         <xs:element xmlns:tns="http://Microsoft/Office/Server/FeedCache" minOccurs="0" 
name="fcRetOptions" nillable="true" type="tns:FCRO"/>
       </xs:sequence>
     </xs:complexType>
   </xs:element>
```
*Copyright © 2014 Microsoft Corporation.* 

*Release: October 30, 2014* 

```
 <xs:element name="GetConsolidatedFeedResponse">
     <xs:complexType>
       <xs:sequence>
         <xs:element xmlns:tns1="http://Microsoft/Office/Server/FeedyCache" minOccurs="0" 
name="GetConsolidatedFeedResult" nillable="true" type="tns1:FCCR"/>
       </xs:sequence>
     </xs:complexType>
   </xs:element>
   <xs:element name="GetPublishedFeed">
     <xs:complexType>
       <xs:sequence>
 <xs:element xmlns:tns="http://Microsoft/Office/Server/FeedCache" minOccurs="0" 
name="fcTargetEntity" nillable="true" type="tns:FCRE"/>
         <xs:element xmlns:tns="http://Microsoft/Office/Server/FeedCache" minOccurs="0" 
name="fcViewingEntity" nillable="true" type="tns:FCRE"/>
        <xs:element xmlns:tns="http://Microsoft/Office/Server/FeedCache" minOccurs="0" 
name="fcRetOptions" nillable="true" type="tns:FCRO"/>
       </xs:sequence>
     </xs:complexType>
   </xs:element>
   <xs:element name="GetPublishedFeedResponse">
     <xs:complexType>
       <xs:sequence>
         <xs:element xmlns:tns1="http://Microsoft/Office/Server/FeedyCache" minOccurs="0" 
name="GetPublishedFeedResult" nillable="true" type="tns1:FCCR"/>
       </xs:sequence>
     </xs:complexType>
   </xs:element>
   <xs:element name="GetCategoricalFeed">
     <xs:complexType>
       <xs:sequence>
         <xs:element xmlns:tns="http://Microsoft/Office/Server/FeedCache" minOccurs="0" 
name="fcRetEntity" nillable="true" type="tns:FCRE"/>
        <xs:element xmlns:tns="http://Microsoft/Office/Server/FeedCache" minOccurs="0"
name="followedEntities" nillable="true" type="tns:ArrayOfE"/>
        <xs:element xmlns:tns="http://Microsoft/Office/Server/FeedCache" minOccurs="0" 
name="fcRetOptions" nillable="true" type="tns:FCRO"/>
      </xs:sequence>
     </xs:complexType>
   </xs:element>
   <xs:element name="GetCategoricalFeedResponse">
     <xs:complexType>
       <xs:sequence>
         <xs:element xmlns:tns1="http://Microsoft/Office/Server/FeedyCache" minOccurs="0" 
name="GetCategoricalFeedResult" nillable="true" type="tns1:FCCR"/>
      </xs:sequence>
     </xs:complexType>
   </xs:element>
   <xs:element name="GetEntries">
     <xs:complexType>
       <xs:sequence>
        <xs:element xmlns:tns="http://Microsoft/Office/Server/FeedCache" minOccurs="0" 
name="entryIdentifiers" nillable="true" type="tns:ArrayOfPI"/>
       </xs:sequence>
     </xs:complexType>
   </xs:element>
   <xs:element name="GetEntriesResponse">
     <xs:complexType>
      <xs:sequence>
```
*Copyright © 2014 Microsoft Corporation.* 

*Release: October 30, 2014* 

```
 <xs:element xmlns:tns="http://Microsoft/Office/Server/FeedCache" minOccurs="0" 
name="GetEntriesResult" nillable="true" type="tns:PC"/>
       </xs:sequence>
     </xs:complexType>
   </xs:element>
   <xs:element name="NewEntityFollower">
     <xs:complexType>
       <xs:sequence>
         <xs:element xmlns:tns="http://Microsoft/Office/Server/FeedCache" minOccurs="0" 
name="entity" nillable="true" type="tns:E"/>
       </xs:sequence>
     </xs:complexType>
   </xs:element>
   <xs:element name="NewEntityFollowerResponse">
     <xs:complexType>
       <xs:sequence>
         <xs:element minOccurs="0" name="NewEntityFollowerResult" type="xs:boolean"/>
       </xs:sequence>
     </xs:complexType>
   </xs:element>
   <xs:element name="IsEntityActivelyFollowed">
     <xs:complexType>
       <xs:sequence>
         <xs:element xmlns:tns="http://Microsoft/Office/Server/FeedCache" minOccurs="0" 
name="entity" nillable="true" type="tns:E"/>
       </xs:sequence>
     </xs:complexType>
   </xs:element>
   <xs:element name="IsEntityActivelyFollowedResponse">
     <xs:complexType>
       <xs:sequence>
         <xs:element minOccurs="0" name="IsEntityActivelyFollowedResult" type="xs:boolean"/>
       </xs:sequence>
     </xs:complexType>
   </xs:element>
   <xs:element name="RefreshFollowedEntities">
     <xs:complexType>
       <xs:sequence>
         <xs:element xmlns:tns="http://Microsoft/Office/Server/FeedCache" minOccurs="0" 
name="followedEntities" nillable="true" type="tns:ArrayOfE"/>
       </xs:sequence>
     </xs:complexType>
   </xs:element>
   <xs:element name="RefreshFollowedEntitiesResponse">
     <xs:complexType>
       <xs:sequence>
         <xs:element minOccurs="0" name="RefreshFollowedEntitiesResult" type="xs:boolean"/>
       </xs:sequence>
     </xs:complexType>
   </xs:element>
   <xs:element name="BulkLMTUpdate">
     <xs:complexType>
       <xs:sequence>
         <xs:element xmlns:ser="http://schemas.microsoft.com/2003/10/Serialization/" 
minOccurs="0" name="callerID" type="ser:guid"/>
         <xs:element 
xmlns:tns2="http://schemas.datacontract.org/2004/07/System.Collections.Generic" minOccurs="0" 
name="lastModifiedTimes" nillable="true" type="tns2:ArrayOfKeyValuePairOfELEHsv_SlRZJ"/>
       </xs:sequence>
```
*Copyright © 2014 Microsoft Corporation.* 

*Release: October 30, 2014* 

```
 </xs:complexType>
   </xs:element>
   <xs:element name="BulkLMTUpdateResponse">
     <xs:complexType>
       <xs:sequence>
         <xs:element minOccurs="0" name="BulkLMTUpdateResult" type="xs:boolean"/>
       </xs:sequence>
     </xs:complexType>
   </xs:element>
   <xs:element name="AddFeedEntriesForRepop">
     <xs:complexType>
       <xs:sequence>
         <xs:element xmlns:tns="http://Microsoft/Office/Server/FeedCache" minOccurs="0" 
name="entity" nillable="true" type="tns:E"/>
         <xs:element xmlns:tns="http://Microsoft/Office/Server/FeedCache" minOccurs="0" 
name="entries" nillable="true" type="tns:PC"/>
         <xs:element minOccurs="0" name="lastDeleted" nillable="true" type="xs:dateTime"/>
       </xs:sequence>
     </xs:complexType>
   </xs:element>
   <xs:element name="AddFeedEntriesForRepopResponse">
     <xs:complexType>
       <xs:sequence>
         <xs:element minOccurs="0" name="AddFeedEntriesForRepopResult" type="xs:boolean"/>
       </xs:sequence>
     </xs:complexType>
   </xs:element>
   <xs:element name="IsRepopulationNeeded">
     <xs:complexType>
       <xs:sequence>
         <xs:element xmlns:ser="http://schemas.microsoft.com/2003/10/Serialization/" 
minOccurs="0" name="callerID" type="ser:guid"/>
       </xs:sequence>
     </xs:complexType>
   </xs:element>
   <xs:element name="IsRepopulationNeededResponse">
     <xs:complexType>
       <xs:sequence>
         <xs:element minOccurs="0" name="IsRepopulationNeededResult" type="xs:boolean"/>
       </xs:sequence>
     </xs:complexType>
   </xs:element>
   <xs:element name="GetFeeds">
     <xs:complexType>
       <xs:sequence>
         <xs:element xmlns:ser="http://schemas.microsoft.com/2003/10/Serialization/" 
minOccurs="0" name="callerID" type="ser:guid"/>
         <xs:element xmlns:tns="http://Microsoft/Office/Server/FeedCache" minOccurs="0" 
name="requestingEntity" nillable="true" type="tns:E"/>
         <xs:element xmlns:tns="http://Microsoft/Office/Server/FeedCache" minOccurs="0" 
name="entityNewerThanPair" nillable="true" type="tns:ArrayOfEDT"/>
         <xs:element minOccurs="0" name="maxItemsPerEntity" type="xs:int"/>
       </xs:sequence>
     </xs:complexType>
   </xs:element>
   <xs:element name="GetFeedsResponse">
     <xs:complexType>
       <xs:sequence>
```
*Copyright © 2014 Microsoft Corporation.* 

```
 <xs:element xmlns:tns="http://Microsoft/Office/Server/FeedCache" minOccurs="0" 
name="GetFeedsResult" nillable="true" type="tns:PC"/>
      </xs:sequence>
     </xs:complexType>
   </xs:element>
   <xs:import namespace="http://Microsoft/Office/Server/FeedCache"/>
  <xs:import namespace="http://Microsoft/Office/Server/FeedyCache"/>
  <xs:import namespace="http://schemas.datacontract.org/2004/07/System.Collections.Generic"/>
  <xs:import namespace="http://schemas.microsoft.com/2003/10/Serialization/"/>
</xs:schema>
```
### **7.2 http://schemas.microsoft.com/2003/10/Serialization/ Schema**

```
<?xml version="1.0" encoding="UTF-8"?>
<xs:schema xmlns:ser="http://schemas.microsoft.com/2003/10/Serialization/" 
attributeFormDefault="qualified" elementFormDefault="qualified" 
targetNamespace="http://schemas.microsoft.com/2003/10/Serialization/" 
xmlns:xs="http://www.w3.org/2001/XMLSchema">
  <xs:element name="anyType" nillable="true" type="xs:anyType"/>
  <xs:element name="anyURI" nillable="true" type="xs:anyURI"/>
  <xs:element name="base64Binary" nillable="true" type="xs:base64Binary"/>
  <xs:element name="boolean" nillable="true" type="xs:boolean"/>
  <xs:element name="byte" nillable="true" type="xs:byte"/>
  <xs:element name="dateTime" nillable="true" type="xs:dateTime"/>
   <xs:element name="decimal" nillable="true" type="xs:decimal"/>
   <xs:element name="double" nillable="true" type="xs:double"/>
   <xs:element name="float" nillable="true" type="xs:float"/>
   <xs:element name="int" nillable="true" type="xs:int"/>
  <xs:element name="long" nillable="true" type="xs:long"/>
  <xs:element name="QName" nillable="true" type="xs:QName"/>
  <xs:element name="short" nillable="true" type="xs:short"/>
  <xs:element name="string" nillable="true" type="xs:string"/>
  <xs:element name="unsignedByte" nillable="true" type="xs:unsignedByte"/>
  <xs:element name="unsignedInt" nillable="true" type="xs:unsignedInt"/>
  <xs:element name="unsignedLong" nillable="true" type="xs:unsignedLong"/>
   <xs:element name="unsignedShort" nillable="true" type="xs:unsignedShort"/>
   <xs:element name="char" nillable="true" type="ser:char"/>
  <xs:simpleType name="char">
    <xs:restriction base="xs:int"/>
  </xs:simpleType>
  <xs:element name="duration" nillable="true" type="ser:duration"/>
  <xs:simpleType name="duration">
     <xs:restriction base="xs:duration">
     \langle xs:pattern value="\\-?P(\d*D)?(T(\d*H)?(\d*M)?(\d*(*\d*?S))?)?"/> <xs:minInclusive value="-P10675199DT2H48M5.4775808S"/>
       <xs:maxInclusive value="P10675199DT2H48M5.4775807S"/>
     </xs:restriction>
   </xs:simpleType>
   <xs:element name="guid" nillable="true" type="ser:guid"/>
  <xs:simpleType name="guid">
     <xs:restriction base="xs:string">
      \langle x, y \rangle = \langle x, y \rangle = \frac{1}{\alpha - \alpha - \beta}F] {12}"/>
     </xs:restriction>
   </xs:simpleType>
   <xs:attribute name="FactoryType" type="xs:QName"/>
   <xs:attribute name="Id" type="xs:ID"/>
  <xs:attribute name="Ref" type="xs:IDREF"/>
```
*[MS-UPFCWS] — v20141019 User Activity Feed Cache Web Service Protocol* 

*Copyright © 2014 Microsoft Corporation.* 

<span id="page-89-0"></span></xs:schema>

### **7.3 http://Microsoft/Office/Server/FeedCache Schema**

```
<?xml version="1.0" encoding="UTF-8"?>
<xs:schema xmlns:tns="http://Microsoft/Office/Server/FeedCache" 
xmlns:ser="http://schemas.microsoft.com/2003/10/Serialization/" 
elementFormDefault="qualified" targetNamespace="http://Microsoft/Office/Server/FeedCache" 
xmlns:xs="http://www.w3.org/2001/XMLSchema">
  <xs:complexType name="E">
     <xs:sequence>
       <xs:element minOccurs="0" name="ET" type="tns:ET"/>
       <xs:element minOccurs="0" name="LID" type="ser:guid"/>
       <xs:element minOccurs="0" name="PID" type="ser:guid"/>
      <xs:element minOccurs="0" name="SID" type="ser:guid"/>
       <xs:element minOccurs="0" name="Url" nillable="true" type="xs:string"/>
       <xs:element minOccurs="0" name="WID" type="ser:guid"/>
     </xs:sequence>
   </xs:complexType>
   <xs:element name="E" nillable="true" type="tns:E"/>
   <xs:simpleType name="ET">
     <xs:list>
       <xs:simpleType>
         <xs:restriction base="xs:string">
           <xs:enumeration value="Unknown"/>
           <xs:enumeration value="User"/>
           <xs:enumeration value="Document"/>
           <xs:enumeration value="Site"/>
           <xs:enumeration value="Tag"/>
           <xs:enumeration value="Group"/>
        </xs:restriction>
       </xs:simpleType>
     </xs:list>
   </xs:simpleType>
   <xs:element name="ET" nillable="true" type="tns:ET"/>
   <xs:complexType name="P">
     <xs:sequence>
       <xs:element minOccurs="0" name="AD" nillable="true" type="xs:string"/>
       <xs:element minOccurs="0" name="D1" nillable="true" type="xs:string"/>
       <xs:element minOccurs="0" name="D2" nillable="true" type="xs:string"/>
       <xs:element minOccurs="0" name="D3" nillable="true" type="xs:string"/>
       <xs:element minOccurs="0" name="D4" nillable="true" type="xs:string"/>
       <xs:element minOccurs="0" name="DP" nillable="true" type="xs:string"/>
       <xs:element minOccurs="0" name="EID" nillable="true" type="xs:string"/>
       <xs:element minOccurs="0" name="En" nillable="true" type="tns:E"/>
       <xs:element minOccurs="0" name="M" type="xs:dateTime"/>
       <xs:element minOccurs="0" name="MBD" type="xs:int"/>
       <xs:element minOccurs="0" name="MBT" type="xs:int"/>
       <xs:element minOccurs="0" name="PL" nillable="true" type="xs:string"/>
       <xs:element minOccurs="0" name="R1" nillable="true" type="xs:string"/>
       <xs:element minOccurs="0" name="R2" nillable="true" type="xs:string"/>
      <xs:element minOccurs="0" name="R3" type="xs:int"/>
       <xs:element minOccurs="0" name="ST" type="xs:int"/>
     </xs:sequence>
   </xs:complexType>
   <xs:element name="P" nillable="true" type="tns:P"/>
  <xs:complexType name="FeedCacheFault">
     <xs:sequence>
```
*[MS-UPFCWS] — v20141019 User Activity Feed Cache Web Service Protocol* 

*Copyright © 2014 Microsoft Corporation.* 

```
 <xs:element minOccurs="0" name="FailureDetail" nillable="true" type="xs:string"/>
       <xs:element minOccurs="0" name="FaultCode" type="tns:FeedCacheFaultCodes"/>
     </xs:sequence>
   </xs:complexType>
   <xs:element name="FeedCacheFault" nillable="true" type="tns:FeedCacheFault"/>
   <xs:simpleType name="FeedCacheFaultCodes">
     <xs:restriction base="xs:string">
      <xs:enumeration value="UnknownError"/>
      <xs:enumeration value="InvalidInput"/>
       <xs:enumeration value="InvalidConfiguration"/>
     </xs:restriction>
   </xs:simpleType>
   <xs:element name="FeedCacheFaultCodes" nillable="true" type="tns:FeedCacheFaultCodes"/>
   <xs:complexType name="PC">
     <xs:sequence>
       <xs:element minOccurs="0" name="D" nillable="true" type="tns:ArrayOfEDT"/>
       <xs:element minOccurs="0" name="En" nillable="true" type="tns:ArrayOfP"/>
       <xs:element minOccurs="0" name="I" type="xs:boolean"/>
      <xs:element minOccurs="0" name="M" type="xs:int"/>
      <xs:element minOccurs="0" name="N" nillable="true" type="xs:dateTime"/>
      <xs:element minOccurs="0" name="O" nillable="true" type="xs:dateTime"/>
      <xs:element minOccurs="0" name="R" type="xs:boolean"/>
      <xs:element minOccurs="0" name="S" type="xs:boolean"/>
       <xs:element minOccurs="0" name="T" type="xs:boolean"/>
     </xs:sequence>
   </xs:complexType>
   <xs:element name="PC" nillable="true" type="tns:PC"/>
   <xs:complexType name="ArrayOfEDT">
     <xs:sequence>
      <xs:element minOccurs="0" maxOccurs="unbounded" name="EDT" nillable="true" 
type="tns:EDT"/>
    </xs:sequence>
   </xs:complexType>
   <xs:element name="ArrayOfEDT" nillable="true" type="tns:ArrayOfEDT"/>
   <xs:complexType name="EDT">
     <xs:sequence>
      <xs:element minOccurs="0" name="D" type="xs:dateTime"/>
      <xs:element minOccurs="0" name="E" nillable="true" type="tns:E"/>
    </xs:sequence>
   </xs:complexType>
   <xs:element name="EDT" nillable="true" type="tns:EDT"/>
  <xs:complexType name="ArrayOfP">
    <xs:sequence>
      <xs:element minOccurs="0" maxOccurs="unbounded" name="P" nillable="true" type="tns:P"/>
    </xs:sequence>
   </xs:complexType>
   <xs:element name="ArrayOfP" nillable="true" type="tns:ArrayOfP"/>
   <xs:complexType name="FCRE">
    <xs:sequence>
      <xs:element minOccurs="0" name="a" nillable="true" type="tns:E"/>
      <xs:element minOccurs="0" name="b" nillable="true" type="xs:string"/>
      <xs:element minOccurs="0" name="c" type="tns:UPL"/>
      <xs:element minOccurs="0" name="d" type="ser:guid"/>
       <xs:element minOccurs="0" name="e" type="xs:boolean"/>
     </xs:sequence>
   </xs:complexType>
   <xs:element name="FCRE" nillable="true" type="tns:FCRE"/>
   <xs:simpleType name="UPL">
     <xs:restriction base="xs:string">
```
*Copyright © 2014 Microsoft Corporation.* 

```
 <xs:enumeration value="ByEmail"/>
       <xs:enumeration value="ByAccountName"/>
       <xs:enumeration value="BySid"/>
     </xs:restriction>
   </xs:simpleType>
   <xs:element name="UPL" nillable="true" type="tns:UPL"/>
   <xs:complexType name="ArrayOfE">
     <xs:sequence>
      <xs:element minOccurs="0" maxOccurs="unbounded" name="E" nillable="true" type="tns:E"/>
     </xs:sequence>
   </xs:complexType>
   <xs:element name="ArrayOfE" nillable="true" type="tns:ArrayOfE"/>
  <xs:complexType name="FCRO">
     <xs:sequence>
       <xs:element xmlns:q1="http://schemas.microsoft.com/2003/10/Serialization/Arrays" 
minOccurs="0" name="a" nillable="true" type="q1:ArrayOfint"/>
      <xs:element minOccurs="0" name="b" type="xs:int"/>
      <xs:element minOccurs="0" name="c" type="xs:boolean"/>
      <xs:element minOccurs="0" name="d" type="xs:int"/>
      <xs:element minOccurs="0" name="e" type="xs:int"/>
      <xs:element minOccurs="0" name="f" type="xs:int"/>
      <xs:element minOccurs="0" name="g" nillable="true" type="xs:dateTime"/>
      <xs:element minOccurs="0" name="h" nillable="true" type="xs:dateTime"/>
       <xs:element minOccurs="0" name="i" type="ser:duration"/>
     </xs:sequence>
   </xs:complexType>
   <xs:element name="FCRO" nillable="true" type="tns:FCRO"/>
   <xs:complexType name="ArrayOfEC">
     <xs:sequence>
       <xs:element minOccurs="0" maxOccurs="unbounded" name="EC" nillable="true" 
type="tns:EC"/>
    </xs:sequence>
   </xs:complexType>
   <xs:element name="ArrayOfEC" nillable="true" type="tns:ArrayOfEC"/>
   <xs:complexType name="EC">
     <xs:sequence>
      <xs:element minOccurs="0" name="C" type="xs:int"/>
      <xs:element minOccurs="0" name="ET" type="tns:ET"/>
     </xs:sequence>
   </xs:complexType>
   <xs:element name="EC" nillable="true" type="tns:EC"/>
  <xs:complexType name="ArrayOfPI">
     <xs:sequence>
      <xs:element minOccurs="0" maxOccurs="unbounded" name="PI" nillable="true" 
type="tns:PI"/>
    </xs:sequence>
  </xs:complexType>
  <xs:element name="ArrayOfPI" nillable="true" type="tns:ArrayOfPI"/>
  <xs:complexType name="PI">
     <xs:sequence>
      <xs:element minOccurs="0" name="E" nillable="true" type="tns:E"/>
       <xs:element xmlns:q1="http://schemas.microsoft.com/2003/10/Serialization/Arrays" 
minOccurs="0" name="I" nillable="true" type="q1:ArrayOfstring"/>
    </xs:sequence>
  </xs:complexType>
  <xs:element name="PI" nillable="true" type="tns:PI"/>
  <xs:complexType name="LE">
     <xs:sequence>
      <xs:element minOccurs="0" name="b" type="xs:unsignedLong"/>
```
*Copyright © 2014 Microsoft Corporation.* 

```
 <xs:element minOccurs="0" name="c" type="xs:unsignedShort"/>
       <xs:element minOccurs="0" name="r" type="xs:long"/>
       <xs:element minOccurs="0" name="t" type="xs:long"/>
     </xs:sequence>
   </xs:complexType>
   <xs:element name="LE" nillable="true" type="tns:LE"/>
   <xs:import namespace="http://schemas.microsoft.com/2003/10/Serialization/"/>
  <xs:import namespace="http://schemas.microsoft.com/2003/10/Serialization/Arrays"/>
</xs:schema>
```
## **7.4 http://schemas.microsoft.com/2003/10/Serialization/Arrays Schema**

```
<?xml version="1.0" encoding="UTF-8"?>
<xs:schema xmlns:q1="http://schemas.microsoft.com/2003/10/Serialization/Arrays" 
elementFormDefault="qualified" 
targetNamespace="http://schemas.microsoft.com/2003/10/Serialization/Arrays" 
xmlns:xs="http://www.w3.org/2001/XMLSchema">
   <xs:complexType name="ArrayOfint">
     <xs:sequence>
      <xs:element minOccurs="0" maxOccurs="unbounded" name="int" type="xs:int"/>
    </xs:sequence>
   </xs:complexType>
  <xs:element name="ArrayOfint" nillable="true" type="q1:ArrayOfint"/>
  <xs:complexType name="ArrayOfstring">
     <xs:sequence>
      <xs:element minOccurs="0" maxOccurs="unbounded" name="string" nillable="true" 
type="xs:string"/>
    </xs:sequence>
  </xs:complexType>
  <xs:element name="ArrayOfstring" nillable="true" type="q1:ArrayOfstring"/>
</xs:schema>
```
## **7.5 http://schemas.datacontract.org/2004/07/System.Collections.Generic Schema**

```
<?xml version="1.0" encoding="UTF-8"?>
<xs:schema xmlns:tns2="http://schemas.datacontract.org/2004/07/System.Collections.Generic" 
elementFormDefault="qualified" 
targetNamespace="http://schemas.datacontract.org/2004/07/System.Collections.Generic" 
xmlns:xs="http://www.w3.org/2001/XMLSchema">
   <xs:complexType name="ArrayOfKeyValuePairOfELEHsv_SlRZJ">
     <xs:sequence>
      <xs:element minOccurs="0" maxOccurs="unbounded" name="KeyValuePairOfELEHsv_SlRZJ" 
type="tns2:KeyValuePairOfELEHsv_SlRZJ"/>
     </xs:sequence>
   </xs:complexType>
  <xs:element name="ArrayOfKeyValuePairOfELEHsv_SlRZJ" nillable="true" 
type="tns2:ArrayOfKeyValuePairOfELEHsv_SlRZJ"/>
   <xs:complexType name="KeyValuePairOfELEHsv_SlRZJ">
     <xs:sequence>
       <xs:element xmlns:tns="http://Microsoft/Office/Server/FeedCache" name="key"
nillable="true" type="tns:E"/>
       <xs:element xmlns:tns="http://Microsoft/Office/Server/FeedCache" name="value" 
nillable="true" type="tns:LE"/>
     </xs:sequence>
   </xs:complexType>
```
*[MS-UPFCWS] — v20141019 User Activity Feed Cache Web Service Protocol* 

*Copyright © 2014 Microsoft Corporation.* 

```
 <xs:element name="KeyValuePairOfELEHsv_SlRZJ" nillable="true" 
type="tns2:KeyValuePairOfELEHsv_SlRZJ"/>
   <xs:import namespace="http://Microsoft/Office/Server/FeedCache"/>
  <xs:import namespace="http://schemas.microsoft.com/2003/10/Serialization/"/>
</xs:schema>
```
## **7.6 http://Microsoft/Office/Server/UserProfiles Schema**

```
<?xml version="1.0" encoding="UTF-8"?>
<xs:schema xmlns:q3="http://Microsoft/Office/Server/UserProfiles" 
xmlns:ser="http://schemas.microsoft.com/2003/10/Serialization/" 
elementFormDefault="qualified" targetNamespace="http://Microsoft/Office/Server/UserProfiles" 
xmlns:xs="http://www.w3.org/2001/XMLSchema">
  <xs:import namespace="http://schemas.microsoft.com/2003/10/Serialization/"/>
  <xs:complexType name="ArrayOfUserData">
    <xs:sequence>
      <xs:element minOccurs="0" maxOccurs="unbounded" name="UserData" nillable="true" 
type="q3:UserData"/>
    </xs:sequence>
   </xs:complexType>
   <xs:element name="ArrayOfUserData" nillable="true" type="q3:ArrayOfUserData"/>
   <xs:complexType name="UserData">
    <xs:sequence>
       <xs:element minOccurs="0" name="Department" nillable="true" type="xs:string"/>
       <xs:element minOccurs="0" name="Email" nillable="true" type="xs:string"/>
       <xs:element minOccurs="0" name="EmailOptin" type="xs:int"/>
       <xs:element minOccurs="0" name="FeedIdentifier" nillable="true" type="xs:string"/>
       <xs:element minOccurs="0" name="FeedPrivacyActivity" type="xs:int"/>
       <xs:element minOccurs="0" name="IsPeopleListPublic" type="xs:boolean"/>
       <xs:element minOccurs="0" name="LastUpdate" type="xs:dateTime"/>
       <xs:element minOccurs="0" name="MasterRecordID" type="xs:long"/>
       <xs:element minOccurs="0" name="NTName" nillable="true" type="xs:string"/>
       <xs:element minOccurs="0" name="O15FirstRunExperience" type="xs:int"/>
       <xs:element minOccurs="0" name="PartitionID" type="ser:guid"/>
       <xs:element minOccurs="0" name="PersonalSiteCapabilities" type="xs:int"/>
       <xs:element minOccurs="0" name="PersonalSiteInstantiationState" type="xs:int"/>
       <xs:element minOccurs="0" name="PersonalSpace" nillable="true" type="xs:string"/>
       <xs:element minOccurs="0" name="PictureExchangeSyncState" type="xs:int"/>
       <xs:element minOccurs="0" name="PicturePlaceholderState" type="xs:int"/>
       <xs:element minOccurs="0" name="PictureTimestamp" nillable="true" type="xs:string"/>
       <xs:element minOccurs="0" name="PictureUrl" nillable="true" type="xs:string"/>
       <xs:element minOccurs="0" name="PreferredName" nillable="true" type="xs:string"/>
       <xs:element minOccurs="0" name="ProfileSubtypeID" type="xs:int"/>
       <xs:element minOccurs="0" name="RecordID" type="xs:long"/>
       <xs:element minOccurs="0" name="SID" nillable="true" type="xs:base64Binary"/>
       <xs:element minOccurs="0" name="SipAddress" nillable="true" type="xs:string"/>
       <xs:element minOccurs="0" name="StatusNote" nillable="true" type="xs:string"/>
       <xs:element minOccurs="0" name="Title" nillable="true" type="xs:string"/>
       <xs:element minOccurs="0" name="UserID" type="ser:guid"/>
    </xs:sequence>
   </xs:complexType>
   <xs:element name="UserData" nillable="true" type="q3:UserData"/>
</xs:schema>
```
#### **7.7 http://schemas.datacontract.org/2004/07/System Schema**

<span id="page-93-1"></span><?xml version="1.0" encoding="UTF-8"?>

*[MS-UPFCWS] — v20141019 User Activity Feed Cache Web Service Protocol* 

*Copyright © 2014 Microsoft Corporation.* 

```
<xs:schema xmlns:q5="http://schemas.datacontract.org/2004/07/System" 
xmlns:ser="http://schemas.microsoft.com/2003/10/Serialization/" 
elementFormDefault="qualified" 
targetNamespace="http://schemas.datacontract.org/2004/07/System" 
xmlns:xs="http://www.w3.org/2001/XMLSchema">
  <xs:import namespace="http://schemas.microsoft.com/2003/10/Serialization/"/>
  <xs:complexType name="ArrayOfNullableOfguid">
     <xs:sequence>
      <xs:element minOccurs="0" maxOccurs="unbounded" name="guid" nillable="true" 
type="ser:guid"/>
    </xs:sequence>
   </xs:complexType>
   <xs:element name="ArrayOfNullableOfguid" nillable="true" type="q5:ArrayOfNullableOfguid"/>
</xs:schema>
```
## **7.8 http://Microsoft/Office/Server/FeedyCache Schema**

```
<?xml version="1.0" encoding="UTF-8"?>
<xs:schema xmlns:tns1="http://Microsoft/Office/Server/FeedyCache" 
elementFormDefault="qualified" targetNamespace="http://Microsoft/Office/Server/FeedyCache" 
xmlns:xs="http://www.w3.org/2001/XMLSchema">
   <xs:complexType name="FCCR">
     <xs:sequence>
       <xs:element xmlns:tns="http://Microsoft/Office/Server/FeedCache" minOccurs="0" 
name="EC" nillable="true" type="tns:PC"/>
       <xs:element xmlns:tns="http://Microsoft/Office/Server/FeedCache" minOccurs="0" 
name="FC" nillable="true" type="tns:ArrayOfEC"/>
       <xs:element xmlns:q3="http://Microsoft/Office/Server/UserProfiles" minOccurs="0" 
name="P" nillable="true" type="q3:ArrayOfUserData"/>
      <xs:element xmlns:q1="http://schemas.microsoft.com/2003/10/Serialization/Arrays" 
minOccurs="0" name="S" nillable="true" type="q1:ArrayOfstring"/>
       <xs:element xmlns:q5="http://schemas.datacontract.org/2004/07/System" minOccurs="0" 
name="T" nillable="true" type="q5:ArrayOfNullableOfguid"/>
      <xs:element minOccurs="0" name="TN" nillable="true" type="xs:dateTime"/>
      <xs:element minOccurs="0" name="TO" nillable="true" type="xs:dateTime"/>
     </xs:sequence>
   </xs:complexType>
  <xs:element name="FCCR" nillable="true" type="tns1:FCCR"/>
  <xs:import namespace="http://Microsoft/Office/Server/FeedCache"/>
  <xs:import namespace="http://Microsoft/Office/Server/UserProfiles"/>
   <xs:import namespace="http://schemas.datacontract.org/2004/07/System"/>
   <xs:import namespace="http://schemas.microsoft.com/2003/10/Serialization/Arrays"/>
</xs:schema>
```
*[MS-UPFCWS] — v20141019 User Activity Feed Cache Web Service Protocol* 

*Copyright © 2014 Microsoft Corporation.* 

# **8 Appendix C: Product Behavior**

<span id="page-95-0"></span>The information in this specification is applicable to the following Microsoft products or supplemental software. References to product versions include released service packs:

Microsoft SharePoint Server 2013

Exceptions, if any, are noted below. If a service pack or Quick Fix Engineering (QFE) number appears with the product version, behavior changed in that service pack or QFE. The new behavior also applies to subsequent service packs of the product unless otherwise specified. If a product edition appears with the product version, behavior is different in that product edition.

Unless otherwise specified, any statement of optional behavior in this specification that is prescribed using the terms SHOULD or SHOULD NOT implies product behavior in accordance with the SHOULD or SHOULD NOT prescription. Unless otherwise specified, the term MAY implies that the product does not follow the prescription.

*Copyright © 2014 Microsoft Corporation.* 

# **9 Change Tracking**

<span id="page-96-0"></span>No table of changes is available. The document is either new or has had no changes since its last release.

*[MS-UPFCWS] — v20141019 User Activity Feed Cache Web Service Protocol* 

*Copyright © 2014 Microsoft Corporation.* 

# **10 Index**

## **A**

Abstract data model [server](#page-29-0) 30 [AddFeedEntry example](#page-69-0) 70 [Applicability](#page-10-0) 11 ArrayOfE [complex type](#page-14-0) 15 ArrayOfEC [complex type](#page-14-1) 15 ArrayOfEDT [complex type](#page-14-2) 15 ArrayOfint [complex type](#page-15-0) 16 [ArrayOfNullableOfguid](#page-15-1) complex type 16 ArrayOfP [complex type](#page-15-2) 16 [ArrayOfstring](#page-16-0) complex type 17 [ArrayOfUserData](#page-16-1) complex type 17 [Attribute groups](#page-27-0) 28 [Attributes](#page-26-0) 27

### **C**

[Capability negotiation](#page-11-0) 12 [Change tracking](#page-96-0) 97 char [simple type](#page-24-0) 25 [Complex types](#page-13-0) 14 [ArrayOfE](#page-14-0) 15 [ArrayOfEC](#page-14-1) 15 [ArrayOfEDT](#page-14-2) 15 [ArrayOfint](#page-15-0) 16 [ArrayOfNullableOfguid](#page-15-1) 16 [ArrayOfP](#page-15-2) 16 [ArrayOfstring](#page-16-0) 17 [ArrayOfUserData](#page-16-1) 17  $E$  17 [EC](#page-17-0) 18 [EDT](#page-17-1) 18 [FCCR](#page-18-0)<sub>19</sub> [FCRE](#page-19-0) 20 [FCRO](#page-19-1) 20 [FeedCacheFault](#page-17-2) 18 [P](#page-20-0) 21 [PC](#page-21-0) 22 [UserData](#page-22-0) 23

#### **D**

Data model - abstract [server](#page-29-0) 30 duration [simple type](#page-24-1) 25

### **E**

E [complex type](#page-16-2) 17 EC [complex type](#page-17-0) 18 EDT [complex type](#page-17-1) 18 ET [simple type](#page-25-0) 26 Events local - [server](#page-68-0) 69 [timer -](#page-68-1) server 69 Examples [AddFeedEntry](#page-69-0) 70

[GetPublishedFeed](#page-70-0) 71

#### **F**

FCCR [complex type](#page-18-0) 19 FCRE [complex type](#page-19-0) 20 FCRO [complex type](#page-19-1) 20 [FeedCacheFault](#page-17-2) complex type 18 [FeedCacheFaultCodes](#page-25-1) simple type 26 Fields - [vendor-extensible](#page-11-1) 12 [Full WSDL](#page-73-0) 74 [Full XML Schema](#page-83-1) 84 [http://Microsoft/Office/Server/FeedCache](#page-89-0)  [Schema](#page-89-0) 90 [http://Microsoft/Office/Server/FeedyCache](#page-94-0)  [Schema](#page-94-0) 95 [http://Microsoft/Office/Server/UserProfiles](#page-93-0)  [Schema](#page-93-0) 94 [http://schemas.datacontract.org/2004/07/Syste](#page-93-1) [m Schema](#page-93-1) 94 [http://schemas.datacontract.org/2004/07/Syste](#page-92-1) [m.Collections.Generic Schema](#page-92-1) 93 [http://schemas.microsoft.com/2003/10/Serializat](#page-88-0) [ion/ Schema](#page-88-0) 89 [http://schemas.microsoft.com/2003/10/Serializat](#page-92-0) [ion/Arrays Schema](#page-92-0) 93 [http://tempuri.org/ Schema](#page-83-0) 84

#### **G**

[GetPublishedFeed example](#page-70-0) 71 [Glossary](#page-8-0) 9 [Groups](#page-26-1) 27 guid [simple type](#page-25-2) 26

## **I**

Implementer - [security considerations](#page-72-0) 73 [Index of security parameters](#page-72-1) 73 [Informative references](#page-9-0) 10 Initialization [server](#page-30-0) 31 [Introduction](#page-8-1) 9

#### **L**

Local events [server](#page-68-0) 69

#### **M**

Message processing [server](#page-30-1) 31 **Messages** ArrayOfE [complex type](#page-14-0) 15 ArrayOfEC [complex type](#page-14-1) 15 ArrayOfEDT [complex type](#page-14-2) 15 ArrayOfint [complex type](#page-15-0) 16 [ArrayOfNullableOfguid](#page-15-1) complex type 16

*[MS-UPFCWS] — v20141019 User Activity Feed Cache Web Service Protocol* 

*Copyright © 2014 Microsoft Corporation.* 

*Release: October 30, 2014* 

ArrayOfP [complex type](#page-15-2) 16 [ArrayOfstring](#page-16-0) complex type 17 [ArrayOfUserData](#page-16-1) complex type 17 [attribute groups](#page-27-0) 28 [attributes](#page-26-0) 27 char [simple type](#page-24-0) 25 [complex types](#page-13-0) 14 duration [simple type](#page-24-1) 25 E [complex type](#page-16-2) 17 EC [complex type](#page-17-0) 18 EDT [complex type](#page-17-1) 18 [elements](#page-13-1) 14 [enumerated](#page-13-2) 14 ET [simple type](#page-25-0) 26 FCCR [complex type](#page-18-0) 19 FCRE [complex type](#page-19-0) 20 FCRO [complex type](#page-19-1) 20 [FeedCacheFault](#page-17-2) complex type 18 [FeedCacheFaultCodes](#page-25-1) simple type 26 [groups](#page-26-1) 27 guid [simple type](#page-25-2) 26 [namespaces](#page-12-0) 13 P [complex type](#page-20-0) 21 PC [complex type](#page-21-0) 22 [simple types](#page-24-2) 25 [syntax](#page-12-1) 13 [transport](#page-12-2) 13 UPL [simple type](#page-26-2) 27 UserData [complex type](#page-22-0) 23

#### **N**

[Namespaces](#page-12-0) 13 [Normative references](#page-9-1) 10

### **O**

**Operations** [AddFeedEntries](#page-61-0) 62 [AddFeedEntriesForRepop](#page-65-0) 66 [AddFeedEntry](#page-31-0) 32 [BulkLMTUpdate](#page-33-0) 34 [GetCategoricalFeed](#page-36-0) 37 [GetConsolidatedFeed](#page-39-0) 40 [GetEntries](#page-41-0) 42 [GetFeeds](#page-44-0) 45 [GetPublishedFeed](#page-46-0) 47 [IsEntityActivelyFollowed](#page-48-0) 49 [IsRepopulationNeeded](#page-50-0) 51 [NewEntityFollower](#page-52-0) 53 [RefreshFollowedEntities](#page-55-0) 56 [RemoveEntityFeed](#page-57-0) 58 [RemoveFeedEntry](#page-59-0) 60 [RemoveInternalRegions](#page-63-0) 64 [Overview \(synopsis\)](#page-10-1) 11

#### **P**

P [complex type](#page-20-0) 21 Parameters - [security index](#page-72-1) 73 PC [complex type](#page-21-0) 22 [Preconditions](#page-10-2) 11

[Prerequisites](#page-10-2) 11 [Product behavior](#page-95-0) 96 Protocol Details [overview](#page-28-0) 29

#### **R**

[References](#page-9-2) 10 [informative](#page-9-0) 10 [normative](#page-9-1) 10 [Relationship to other protocols](#page-10-3) 11

## **S**

**Security** [implementer considerations](#page-72-0) 73 [parameter index](#page-72-1) 73 Sequencing rules [server](#page-30-1) 31 Server [abstract data model](#page-29-0) 30 [AddFeedEntries operation](#page-61-0) 62 [AddFeedEntriesForRepop operation](#page-65-0) 66 [AddFeedEntry operation](#page-31-0) 32 [BulkLMTUpdate operation](#page-33-0) 34 [GetCategoricalFeed operation](#page-36-0) 37 [GetConsolidatedFeed operation](#page-39-0) 40 [GetEntries operation](#page-41-0) 42 [GetFeeds operation](#page-44-0) 45 [GetPublishedFeed operation](#page-46-0) 47 [initialization](#page-30-0) 31 [IsEntityActivelyFollowed operation](#page-48-0) 49 [IsRepopulationNeeded operation](#page-50-0) 51 [local events](#page-68-0) 69 [message processing](#page-30-1) 31 [NewEntityFollower operation](#page-52-0) 53 [RefreshFollowedEntities operation](#page-55-0) 56 [RemoveEntityFeed operation](#page-57-0) 58 [RemoveFeedEntry operation](#page-59-0) 60 [RemoveInternalRegions operation](#page-63-0) 64 [sequencing rules](#page-30-1) 31 [timer events](#page-68-1) 69 [timers](#page-30-2) 31 [Server details](#page-28-1) 29 [Simple types](#page-24-2) 25 [char](#page-24-0) 25 [duration](#page-24-1) 25 [ET](#page-25-0) 26 [FeedCacheFaultCodes](#page-25-1) 26 [guid](#page-25-2) 26 [UPL](#page-26-2) 27 [Standards assignments](#page-11-2) 12 **Syntax** [messages -](#page-12-1) overview 13

## **T**

Timer events [server](#page-68-1)<sub>69</sub> Timers [server](#page-30-2) 31 [Tracking changes](#page-96-0) 97

*[MS-UPFCWS] — v20141019 User Activity Feed Cache Web Service Protocol* 

*Copyright © 2014 Microsoft Corporation.* 

*Release: October 30, 2014* 

[Transport](#page-12-2) 13 Types [complex](#page-13-0) 14 [simple](#page-24-2) 25

#### **U**

UPL [simple type](#page-26-2) 27 UserData [complex type](#page-22-0) 23

#### **V**

[Vendor-extensible fields](#page-11-1) 12 [Versioning](#page-11-0) 12

### **W**

[WSDL](#page-73-0) 74

### **X**

[XML Schema](#page-83-1) 84 [http://Microsoft/Office/Server/FeedCache](#page-89-0)  [Schema](#page-89-0) 90 [http://Microsoft/Office/Server/FeedyCache](#page-94-0)  [Schema](#page-94-0)<sub>95</sub> [http://Microsoft/Office/Server/UserProfiles](#page-93-0)  [Schema](#page-93-0) 94 [http://schemas.datacontract.org/2004/07/Syste](#page-93-1) [m Schema](#page-93-1) 94 [http://schemas.datacontract.org/2004/07/Syste](#page-92-1) [m.Collections.Generic Schema](#page-92-1) 93 [http://schemas.microsoft.com/2003/10/Serializat](#page-88-0) [ion/ Schema](#page-88-0) 89 [http://schemas.microsoft.com/2003/10/Serializat](#page-92-0) [ion/Arrays Schema](#page-92-0) 93 [http://tempuri.org/ Schema](#page-83-0) 84

*100 / 100*

*[MS-UPFCWS] — v20141019 User Activity Feed Cache Web Service Protocol* 

*Copyright © 2014 Microsoft Corporation.*